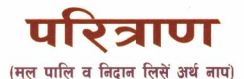

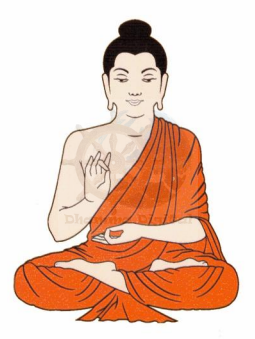

अनुवादक : मचाकाजी महर्जन

सम्पादक

धर्मकीर्ति प्रकाशन

(नेपाली भाषा)

1.46.19 ٠ ă. ÷ ÷ ä  $5.98$ ÷ х : я í. ÷ ĩ  $\ddot{\phantom{a}}$ ĭ m. ÷ . . . Ŧ.  $\ddot{ }$ ÷ з G. ÷ me and х Ř - - -÷ .. . . . . . ÷ ā ī х ÷ ÷ ÷. Ĩ ÷ . . . . . Б. ÷. - 1 ÷ и . . . . ÷. ä - 2 --я ÷. π . . . ä. -4 ÷ с w. й  $A$ з . . . .  $\ddot{\phantom{a}}$ я ÷ ٠, я i.  $\overline{a}$ i. ∹.. ü н ū ē ۰. ÷ l ë ÷ Ξ ä ä ï. × 12211121 ÷. ÷ × . . . ¥ 44 -т. × ÷ My cycle = × ٠. õê, ≕ . . . ä . . . × ,,,,, - 1 ö ×. Ä ä Æ. ě. a qui 5 ä ÷. -х Б. × ě ÷, **MAI 44** ä Æ ñ ä ÷. × J. ö, ÷ Ξ . . ë ı ÷ ā ÷. n. - з . . . з., . . ř  $\ddot{ }$ Ÿ, ä is. inez ₩ ... நாய்த் உருப்பு<br>நாய்த் ராவான அனிக்<br>நாய்த் ராவான அனிக்<br>நாய்த் ராவான அனிக்<br>நிய்த்து ராவார் ÷ i. × 3113 ë ä ÷

मदनरत्न मानन्धर Downloaded from http://www.dhamma.digital

#### सम्पादक

#### मचाकाजी महर्जन

#### अनुवादक

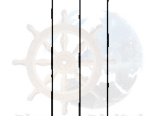

# परित्राण (मल पालि व निदान लिसें अर्थ नापं)

नमो तस्स भगवतो अरहतो सम्मासम्बद्धस्स

पिकाक

धर्मकीर्ति पकाशन धर्मकीर्ति बौद्ध अध्ययन गोष्ठी धर्मकीतिं विहार श्रीघः नःघः यें । फोन: ०१-४२४९४६६

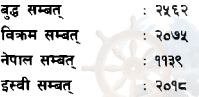

: १ ३०० (द:फ़ि व स्वस:) सफ

: मचाकाजी महर्जन कम्पटर

: इम्पशेन अफसेट प्रेस थाक कलेश्वर कालिमाटी येँ Downloaded from http://twww.dhamma.digital

धर्मकीर्ति बौद्ध अध्ययन गोष्ठी, धर्मकीर्ति विहारपार्खे बृद्ध .<br>शिक्षा सम्बन्धी ज्ञानबद्धक सफ पिथनाः बद्धधर्म प्रचारया ज्याय .<br>ग्वाहालि याना वयाच्वंग सकसिन नं स्यगं हे खैं ख: । ध्व सफ 'परित्राण (मल पालि व निटान लिसे अर्थ नापं) धर्मकीर्ति प्रकाशनया रूपय ब्वमिपिनिंग न्त्र्यःने तयेदयाः जिमित तसकं हर्षं जयाच्वंग द् । बुद्धं बियाबिज्याःगु अमृत्य ज्ञानयात थ्वीके अःषुक थ्व 'परित्राणं मल पालि व निदान लिसें अर्थ नाप' सफ उपासक आशाकाजी महर्जन, वयक:या जहान रत्नमाया महर्जन, म्ह्याय शवणंमैयाँ .<br>महर्जन सहित परिवारया दक्व दजःपिनि पाखें पिदंग ख∷ । ध्व सफ ब्वनाः बद्धया मल शिक्षायात सीकाः, ध्वीकाः थं ग जीवनय छ्यलाः जीवनयात भिका यंके फयेमा धैग कामना यानाच्वना । अथे .<br>हे थ्व सफ् धर्मदान याःपि दाता परिवारपिनिग जीवन नं बद्धशिक्षानकल जयाः न्त्यज्याः वने फयेमा धैग आशिका यानाच्यना ।

थ्व सफ् इलय् हे पिथनेत माःग् ग्वाहालि याःम्ह मचाकाजी महर्जन, भाषा शुद्धि लिसें प्रुफ स्वया: ग्वाहालि याना दीम्ह मदन रत्न मानन्धर व इम्प्रेशन अफसेट प्रेस, कलेश्वरयात नं यक्व यक्व सभाय बियाच्वना ।

दिंः २०७४ साल कार्तिक २९ गते

भिक्षुणी धम्मवती सासनधन धम्माचरिय अग्गमहागन्थवाचकर्पाण्डत अध्यक्ष

धर्मकीतिं बौद्ध अध्ययन गोष्ठी

#### नगः खं

जिमि अब आशाकाजी महर्जनजु चयुन्यादँ क्यंगुया लसतायु थुगु परित्राण (मल पालि व निदान लिसें अर्थ नापं) सफ् धर्मदान यानाच्यना ।

अब अाशाकाजी महर्जनज न्हापा न्हापा थग बद्धधर्म प्रति मन .<br>क्वसाःम्ह मख् । न्हिच्छि बँ ज्या व मेमेग ज्यायासे लिमलाकाच्चम्ह वयकः गयि व धर्मया नामय हिंसाकर्म तक नं यानावया च्वना दीम्ह खः । <mark>थौंकन्हे वयकः त्यःर त्वाः (श्री ना</mark>थेश्वर गथि)या ग<del>रू</del> नापंथाकलि नंखः ।

विस्तारं यीथी मनतयेग संगतजयाः विहारय बने सयावल । नापं अष्टमाया महर्जनज्ं थःग् हे छूये पुन्हिया कन्हेखुन्हयाग् पारू पत्तिक भोजन पुचःपाखें गुरूमांपिन्त भोजन दान याईबले भोजन पुचःया दुजः मां रत्नमा<mark>या महर्जननाप उगु भोजनया ज्याझ्</mark>वलय् सहभागी जड़ग याना दिल ।

वयकः अब आशाकाजी महजन अष्टमाया महजनजुया सल्लाहकथं अन्तरराष्ट्रिय भावना केन्द्रय् भिनिन्हतक प्रवजित जुया दिइधुकुगु दसा मां रत्नमाया महर्जननं स्वक्वः तक ऋषिणी प्रवज्या ज्या दिइ धंकगद।

बुद्धधर्म प्रति आस्था दुगुया कारणं हे थौं कन्हे धर्मकीतिं विहारे अष्टमी, आमाई, पुन्हि व संल्हबलय् जुडुगु बुद्धपुजाया नापनापं मेमेग् ज्यास्वःस ब्वति कया दी । थुग् हे कमय् बुद्धधर्मप्रति आस्था बढे जुजुं वयुकः नं थःगु हे छुये अष्टमाया महर्जनजुया सल्लाहकथं न्हिच्छियंक महापरित्राण पाठ व न्हेन्हयंक अभिधर्म पाठ याकाः पुषयया ज्या यानादिल्। अये हे यानाः अब् आणाकाजी<br>Downloaded from http://www.dhamma.digital महर्जनजया थ:ग चयन्यादँ क्यंग बदिया उपलक्ष्ययात कया: धर्मदान यायेग मतिइ तयादीगलिं अष्टमाया महर्जनया सल्लाहकथं छेंजःपिं नापं छलफल ब्याकाः थग परित्राण (मल पालि व निदान लिसें .<br>अथं नापं। सफ पिथनेग क्व:छिना: छिग ल्हातयतक्क ध्यंकेग कत: याना स्वता ।

थग सफ्या प्रकाशकपार्खे आशिका तथा भिंकामना याना बिज्या:म्ह .<br>अतिकं हनेवहःम्ह धम्मवती गुरूमां, थुगु सफु पिथनेत माःगु ग्वाहालि कम्प्यटर सेटिङ यानादीम्ह मचाकाजी महर्जनज्, सम्पादन नापं .<br>भाषा शद्धिकरण यानाः ग्वाहालि यानादीम्ह मदनरत्न मानन्धरज .<br>अथे हे इलय हे सफ छापेयाना ग्वाहालि यानादीम्ह सानकाजी महर्जनज (इम्प्रेशन प्रेस, कलेश्वर, यें) नापं प्रत्यक्ष अप्रत्यक्षरूपं ग्वाहालि यानादीपि सकलसितं जि शवणंमैयाँ महर्जनपाखेँ यक्वयक्व सभाय देछाना स्वना ।

नापं मदम्ह काय रमेश प्रजापतिया नाम दों न्याद्वः ग्वाहालि यानादीम्ह निनि पञ्चमाया प्रजापतियात नं यक्ब यक्ब सभाय देछासें मदम्ह रमेश प्रजापतिया सखावती भवनस बास लायेमा .<br>धैग कामना याना । अथे हे दाँ भिन्यासः ग्वाहालि यानादीम्ह मले कान्छी प्रजापतियात नं यक्ब सभाय बियाच्वना ।

अन्तय, थग धर्मदानया पण्यं सयातं छ रोगळ्याधी, भय, अन्तराय, मदयेमा नापं निर्वाणया लँपई न्ह्याःवने फपिं जयेमा धैग कामना यासे सकल दिवंगत जड़धंकपि बाज्या, अजि, पाज, तता, थःथिति, ज्ञातिबन्धपिन्त निर्वाण लायेत हेत जडुमा धैग कामना याना च्यना ।

शवर्णमैयाँ महर्जन

Downloaded from http://www.dhanffffa.diqital

# थुग् सफूया दाता परिवारपि

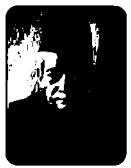

अब आशाकाजी महर्जन बगदिः वि.सं. १९९१ असोज मखः अष्टमी बगदिः वि.सं. **१९९३ फागन अष्टमी** 

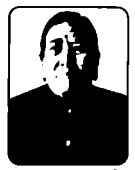

मां रत्नमाया महर्जन

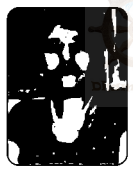

जि शवर्णमैयाँ महजन बगढिः विसं २०२९ जेक २९ चौथी

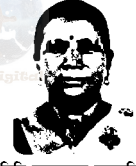

निनि पञ्चमाया प्रजापति

मार्च

दाज रत्नकाजी महर्जन - तताज मैया महर्जन दाज सानकाजी महर्जन लताज शान्ति महर्जन दाज पष्प महर्जन तताज नानीशोभा महर्जन Downloaded from **TRID** TAWW dhamma digital

# अनिच्चावत संखारा

मांया पाखे

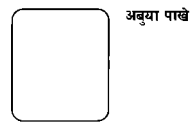

वाज्या स्वः अष्टनारायण महजंन वग विः वि.सं. १९७० मबर्गातः विसं२०१२ पौष

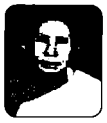

अजि.स्व. राजनमाया महजंन वगवि⊹विसं <u>१९७२</u> मदर्गातः विसं२०४३ जेक

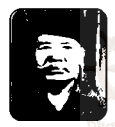

बाज्या स्व. सजंमान प्रजापति बगतिः ------------------ बगतिः --------------.<br>मदन बिः वि.सं. २०४२ वैशाख २

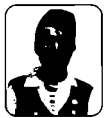

पाजुस्व, पूर्णमान प्रजापति तता स्व. सानुछोरी महजंन बग विः वि.सं. १९९१ श्रावण वग वि : वि.सं. २०२० श्रावण Downloaded from mttp://www.dhammardigital

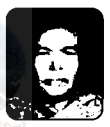

अंजि स्व. बेखामाघा प्रजापति मदगतिः विसं२०३९ कागन १६

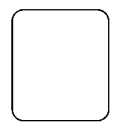

# धलः पौ

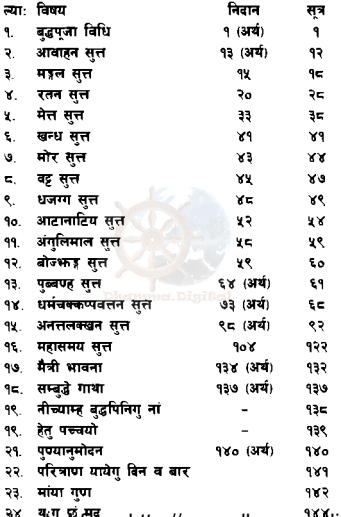

#### पञ्चशील

नमोतस्स भगवतो अरहतो सम्मासम्बद्धस्स । (स्वक्त: ब्वनेग) अर्थ - वसपोल भगवान अहंत सम्यकसम्बद्धयात नमस्कार । (स्वक्व: ब्वनेग) बढ़ सरण गच्छामि । धम्मं सरणं गच्छामि । संघं सरणंगच्छामि । दतियम्पि बद्धं सरणं गच्छामि । दतियम्पि धम्मं सरणं गच्छामि । दतियम्पि संघं सरणं गच्छामि । ततियम्पि बद्धं सरणं गच्छामि । ततिवस्यि धम्मं सरणं गच्छामि । ततियमि संघं सरणं गच्छापि । अर्थ-

> (जि) बद्धया शरणय वने । (जि) धर्मया शरणय वने । (जि) संघया शरणय वने । निक्वः नं बद्धया शरणय वने । निक्चः नं धर्मया शरणय वने । निक्वः नं संघया शरणय वने ।

स्वक्बः नं बद्धया शरणय बने । स्वक्द: नं धर्मया शरणय वने । निस्वः नं संघया शरणय बने ।

# पञ्चशील

- <u> १) पाणातिपाता वेरमणी सिक्खापटं समाटियामि ।</u>
- २। अटिन्नाटाना वेरमणी सिक्खापटं समादियामि ।
- ३) कामेस मिच्छाचारा वेरमणी सिक्खापटं समादियामि ।
- ४) मसावादा वेरमणी सिक्खापदं समादियामि ।
- ४) सरामेरय मञ्ज पमादटठाना वेरमणी सिक्खापदं ममारियामि ।

# पञ्चशीलया अर्थ

- १) प्राणी हिंसा यायेमखु धैगु शिक्षा धारण याये ।
- २) सयागं वस्त लोभ चित्तं कायेमख अर्थात खया कायेमख धैग शिक्षा धारण याये।
- ३) थ:म्ह मिसा वा मिजं बाहेक मेपिं सं नं मिसा मिजं गमन यायेमख धैग शिक्षा धारण याये।
- ४) असत्य, मखग़ खँल्हायेमख धैग शिक्षा धारण याये।
- ४) थ्वँ, अयला:, अफिम आदि बेहोश जद्दग वस्तत सेवन यायेमख धैग शिक्षा धारण याये।

Downloaded from http://www.dhamma.digital

उजाःम्ह सम्यक सम्बद्धयात नमस्कार ।

बिज्या:म्ह भगवान ख: ।

ਆ ਬੰ वसपोल भगवान बढ़ अहंत ख: । बालाक ज्ञान लाभयाना बिज्याःम्ह खः । विद्या व आचरणं यक्तम्ह खः । भिंग लँपई बिज्याःम्ह खः । विश्वया खँ स्युम्ह खः । मनुष्य देवपिनि गुरु खः । बोध जया बिज्याःम्ह बद्ध खः । क्लेशयात नाशयाना

नमो तस्स सम्मासम्बद्धस्स ये च बद्धा अतीता च, ये च बद्धा अनागता । पच्चप्पन्नाचये बद्धा अहंबन्दामि सब्बदा ॥ नत्थि में सरणं अञ्जंबद्धों में सरणं वरं । एतने सच्च वज्जेन, होत मे जय महलं ॥ उत्तमईन वन्देहं, पादपंस वरुत्तमं । बद्धे यो खलितो दोसो, बद्धो खमत तं ममं ॥ बढ़ जीवितपरियन्तं, सरणं गच्छामि ।

नमो तस्स भगवतो अरहतो सम्मासम्बद्धस्स इतिपि सो भगवा अरहं सम्मासम्बद्धो, विज्जाचरण सम्पन्नो सगतो लोकविद, अनत्तरो परिस दम्म सारथी, सत्था देवमनस्सानं, बद्धो भगवाति ।

#### बुद्ध वन्दना

न्हापा जया बिज्याये धंकपिं बद्धपिन्त नं, लिपा जया बिज्याइपिं बद्धपिन्त नं, आः दपिं बद्धपिन्त नं जिं सदां नं वन्दना ग्राये ।

बद्ध छम्ह बाहेक मेपिं जित: शरण मद। ध्व हे उत्तम शरण खः । ध्व सत्य वचनया प्रभावं जितः जय मइल जयेमा ।

वसपोलया ततिपालिइ च्वंग् 'ध्' यात नं जिं उत्तम भाःगः शिरं बन्दना याये । यदि बद्धया प्रति छं अपराध यानाग दत धाःसा उकियात बढ्वं क्षमा याना बिज्याहैं।

जीवन दतले जि बद्धया शरणय वने ।

#### धर्म वन्दना

स्वाक्खातो भगवता धम्मो, सन्दिटिठको, अकालिको एहिपस्सिको ओपनेरियको पच्चत्तं वेदितब्बो विजही'ति । नमो तस्स निय्यानिकस्स धम्मस्स । ये च धम्मा अतीता च ये च धम्मा अनागता । पच्चप्पन्ना च ये धम्मा. अहं वन्दामि सब्बदा ॥ नत्थि मे सरणं अञ्जं धम्मो मे सरणं वरं । एतने सच्च वज्जेन, होत मे जय मइलं ॥ उत्तमडेनं वन्देहं धम्मञ्च दविधं वरं । धम्मे यो खलितो दोसो, धम्मो खमत तं ममं ॥ धम्मं जीवित परिग्रन्तं सरणं गन्दर्गाय ।

Downloaded from http<sup>y</sup>//www.dhamma.digital

अर्थ–

थ्व धर्म भगवानद्वारा बालाक कना तःग खः । थ्व हे जन्मे खने दयेक फल दडग धर्म खः । समय बिते मज्वीव फल दडग खः । थन वयाः परीक्षा यानाः स्वः वा धाये बहःग धर्म खः । च्यय यंकीग धर्म खः । बद्धिमानी न्ह्याम्हसिनं नं थः थम्हं श्वीका कायेमाःग् धर्म खः ।

निर्वाणय यंकीग उजाग धर्मयात नमस्कार ।

न्हापा दग धर्मयात नं, लिपा वडग धर्मयात नं, आः दयाच्चंग धर्मयात नं जिं सदा नं वन्दना याये ।

धर्म बाहेक मेपि जितः शरण मद। थ्व हे उत्तम शरण खः । ध्व सत्य वचनया प्रभावं जितः जय मइल जयेमा ।

निता प्रकारं उत्तमग धर्मयात जिं शिरं वन्दना याये । यदि धर्मया प्रति छं अपराध यानाग दत धाःसा उकियात धर्म क्षमा याना बिज्याहँ । dimmer Digital

जीवन दतले जि धर्मया शरणय बने ।

#### संघ तल्दना

सम्पटिपन्नो भगवतो सावक संघो, उजम्पटिपन्नो भगवतो सावक संघो जायपटिपन्नो भगवतो सावक संघो सामीचिपटिपन्नो भगवतो सावक संघो यदिदं चत्तारि परिसयगानि अटठ परिसपग्गला, एस भगवतो सावक संघो, आहनेय्यो, पाहनेय्यो, दक्खिनेष्यो अञ्जलिकरणीयो अनसरं पञ्जक्खेतं लोकस्साति ।

नमो तस्स अटठारियपग्गल महासंघस्स । ये व संघा अतीता च ये च संघा अनागता । पच्चप्पन्नाचये संघा अहंबन्दामि सब्बदा ॥ नन्थि से सरणं अञ्जं संघो में सरणं वरं । एतने सच्च वज्जेन, होत मे जय मड़लं ॥ उत्तमहेनं वन्देहं, संघञ्च तिविधत्तमं । संघे यो खलितो दोसो संघो खमत तं ममं ॥ संघं जीवित परियन्तं, सरणं गच्छामि । araf ...

भगवान बद्धया श्रावकसंघपि बालाक धर्माचरण याइपि खः । तप्यंग मार्गय बिज्याइपि खः । (न्याय) निर्वाण मार्गय बिज्याद्वपि खः । गौरवपर्वकं धर्माचरण याद्वपि खः । थपि प्यज्वल परूषपि द, च्याम्ह व्यक्तिषि द। थपि हे भगवानया श्रावकसंघपि खः । आदरणीयपि, पाहना याये योग्यपि, दान वी योग्यपिं. नमस्कार याये योग्यपिं. लोक जनपिनि अपरिमित पण्यक्षेत्रपिंखः ।

उजाःपि आर्यअष्ट पदगल महासंघपिन्त नमस्कार ।

न्हापा जया बिज्याये धंकपि संघपिन्त नं, लिपा जया बिज्याइपिं संघपिन्त नं, आः दपिं संघपिन्त नं जिं सदां नं वन्दना याये ।

संघ बाहेक मेपिं जितः शरण मद। ध्व हे उत्तम शरण खः । ध्व सत्य वचनया प्रभावं जितः जय मङ्गल जयेमा । Downloaded from http://www.dhamma.digital

स्वता पकारया जनम संघपित्त जिं गिरं वन्दना याये । यदि संघया प्रति छ अपराध यानाग दत धाःसा उकियात संघं क्षमा याना बिज्याहैं।

जीवन दतले जि संघया शरणय बने ।

#### जल-पंजा

अधिवासेत नो भन्ते पानीयं उपनामितं । अनकम्पं उपादाय पटिगण्हात मत्तमं ॥

अर्थ- भो भगवान, त्वनेग जल चढेयाना, स्वीकार याना बिज्याहैं। जिमि उपरे अनुकम्पा तया: ग्रहण याना बिज्याहैं।

#### खाद्य-पंजा

अधिवासेत नो भन्ते. खज्जकं उपनामितं ।

अनकम्पं उपादाय पटिगण्हात मत्तमं ॥ अर्थ- भो भगवान, खाद्य पदार्थ चढेयाना, स्वीकार याना बिज्याहैं। जिमि उपरे अनकम्पा तया: ग्रहण याना बिज्याहैं।

# भोजन-पूजा

अधिवासेत नो भन्ते, भोजनं उपनामितं । अनकम्प उपादाव पटिगण्हात् मुत्तमं ॥ अर्थ- भो भगवान, भोजन चढेयाना स्वीकार याना बिज्याहैं। जिमि उपरे अनुकम्पा तयाः ग्रहण याना विज्याहैं।

Downloaded from http://www.dhamma.digital

अर्थ- वर्ण व सगन्धं यक्तग ध्व स्वॉनं शाक्य मनिन्द्र भगवान बद्धया चरणे पजा याये । ध्व स्वांनं बद्धयात पजा

वण्णगन्ध गणोपेतं एतं कसम सन्तति । पजयामि मनिन्दस्स सिरीपाद सरोरुहे ॥ पजेमि बढ़ां कसमेन नेन. .<br>पञ्जेन मेतेन च होत मोक्खं । **पप्फं मिलायाति यथा इद**म्मे कायो तथा याति वितास भावं ॥

## पृष्य-पुजा

तिलोकदीपं सम्बद्धं, पजयामि तमोनदं ॥ अथं- त्रिलोकया प्रकाश जया बिज्याःम्ह सम्यक सम्बद्धयात अन्धकार नाश याइग चन्दनादि थ्व प्रदिपं पजा याये ।

# पदीप-पजा घनसारपदित्तेन दीपेन तमधंसिना ।

अधिवासेत नो भन्ते फलानि उपनामितं । अनकम्पं उपादाय पटिगण्डात मत्तमं ॥ .<br>अर्थ- भो भगवान, फलफल चढेयाना, स्वीकारयाना बिज्याहैं । जिमि उपरे अनकम्पा तयाः ग्रहण याना बिज्याहैं ।

#### फलफल पंजा

याये। थकिया पण्यं जितः मोक्ष लायेमा। थ्व स्वां सखचिना वंथें ध्व जिग शरीर नं विनाश जया वनी तिनि ।

#### धप-पजा

गन्ध सम्भार यत्तेन धपेनाहं सगन्धिना ।

पजये पजनेय्यन्तं-पजा भाजन मत्तमं ॥ अर्थ - पजा यायेत उत्तम पात्र जया बिज्याःम्ह पज्य भगवान बद्धयात थ्व सुगन्धयुक्तग् धूपं पूजा याये।

# चैत्य-पंजा

वन्दामि चेतियं सब्बं, सब्बं ठानेस पतिटिठतं ।

सारीरिक धात महाबोधि, बद्धरूप सकलं सदा ॥ अर्थ-फक्क थासय प्रतिष्ठित जया च्वंग चैत्ययात नं. भगवानया पवित्र धातयात नं. महाबोधि वक्षयात नं. बद्धरूपयात मंजि सरामं वस्तना गाये ।

#### क्षमा-रााचना

कायेन वाचा चित्तेन, पमादेन मया कतं । अच्चयं खम मे भन्ते. भरिपञ्जो तथागत ॥ अर्थ- भो भगवान, यदि जिग काय, वाक, चित्तद्वारा प्रमादवश छं अपराध यानातःगु दुसा, गम्भिराति गम्भीरग् प्रज्ञा दुम्ह छल्पोल तथागतं जितः क्षमा याना बिज्याहँ ।

#### आशिका

<mark>इमाय ब</mark>द्ध पुजाय, कताय सुद्ध चेतसा । चिरं तिटठत सद्धम्मो, लोको होत सखी सदा ॥ इमाय बद्ध पुजाय यं पुञ्जं पसुतं मया । सब्बं तं अनमोदित्वा, सब्बेपि तटठमानसा ॥ परेत्वा दान सीलादि सब्बापि दसपारमी ।

पत्वा यथिच्छितं बोधिं, फस्सन्त् अमतपदं ॥

अर्थ- शुद्ध चित्तं यानाग् ध्व बुद्धपुजाद्वारा प्राप्त जुक्को पुण्यया प्रभावं तथागतया सद्धमं चिर स्थायी ज्वीमा । सकल लोक सखी ज्वीमा । ध्व बद्धपजाद्वारा जितः गलि नं पण्य प्राप्त जग द, व ब्याक्कं पण्य खनाः सन्तष्टजयाः सकसिनं अनमोदन या । दान शीलादि दश पारमि ब्याक्कं परेयानाः थःग इच्छानसार उत्तमग बोधि प्राप्त याता निर्वाण सख अनभव ਸਾਸੇਸ਼ਾ ।

#### प्रतिपति-पंजा

इमाय धम्मानुधम्म पटिपत्तिया बुद्धं पुजेमि । डमाय धम्मान्धम्म पटिपत्तिया धम्मं प्जेमि । इमाय धम्मानधम्म पटिपत्तिया सघं पजेमि । अद्रा दमाय पटिपत्तिया जाति जरा ब्याधि मरणम्हा परिमच्चिस्सामि  $\mathbf{H}$ 

इमिना पञ्ज कम्मेन, मा मे बाल समागमो ।

सतं समागमो होत. याव निब्बान पत्तिया ॥ अर्थ- थ्व धर्म आचरणद्वारा बद्धयात पजा याये । थ्व धर्म आचरणद्वारा धर्मयात पंजा याये । ध्व धर्म आचरणद्वारा संघयात पूजा याये। ध्व धर्म आचरणद्वारा अवश्य नं जि जन्म, जरा, ब्याधि मरणं मुक्त जुये । ध्व पण्यया प्रभावं बाल जनपिनि संगत याये म्वाःलेमा । निर्वाण मध्यंतले सत्परूषपिनि सतसंगत याये दयेमा ।

इदम्मे पञ्ज आसवक्खया वह होत् ।

इदम्मे पञ्जनकिबानस्स**्पच्चयो होत्** ।

इदम्मे पञ्जं सब्बे सत्ता अनुमोदन्तु । अर्थ- ध्व जिग पण्यं आश्रव क्षय जयेमा । ध्व जिग पण्य निर्वाणया हेत ज्वीमा । ध्व जिग पण्ययात सकल सत्वपिंस अनमोदन यायेमा ।

# आवाहन सत्रया निदान

थग सत्रय सम्पर्ण चकवालय च्वनाच्वपि देवतापिन्त परित्राण न्यं वा धकाः इनाप यानातःग द । अथे हे दक्व यक्ष देवतापिन्त पण्यानमोदन यानाः रक्षा यायेत प्रार्थना यानातःग द।

#### आवाहन सत्तं

समन्ता चक्कवालेस, अत्रा गच्छन्त देवता । सद्धम्मं मनि-राजस्स, सणन्त सग्ग मोक्खद। धम्मस्सवण-कालो अयं भट्टन्ता । धम्मस्सवण-कालो. अयं भटन्ता । धम्मस्सवण-कालो अयं भटन्ता । नमो तस्स भगवतो अरहतो सम्मासम्बद्धस्स ॥ ये सन्ता सन्त-चित्ता, ति-सरण सरणा । एत्थ लोकन्तरे वा. भम्मा भम्मा च देवा. गण-गण गहणा. ब्यावटा सब्ब कालं । एते आयन्त देवा. वर-कनक-मये मेरू राजे बसन्तो सन्तो सन्तोस-हेतं ॥ मनि-वर-वचनं सोत मग्गं समग्गा ॥ सब्बेस चक्कबालेस, यक्खा देवा च ब्रह्मणो, यं अम्हेहि कतं पृञ्जं, सब्बसम्पत्ति साधकं । सब्बे तं अनमोदित्वा, समग्गा सासने रता

पमाद-रहिता होन्तु, आरक्खास विसेसतो ॥ सासनस्स च लोकस्स वड़दी भवत सब्बदा। सासनम्पि च लोकञ्च, देवा रक्खन्त सब्बदा ॥ सद्धिं होन्त सखी सब्बे, परिवारेहि अत्तनो । अनीघा समना होन्तु, सह सब्बेहि ज्ञातिभि ॥

राजतो वा चोरतो वा मनस्सतो वा अमनस्सतो वा अग्गितो वा उदकतो वा पिसाचतो वा खाणकतो वा कण्टकतो वा. नक्खत्ततो वा. जनपदरोगतो वा. असद्वम्मतो वा, असन्दिद्वितो वा, असप्परिसतो वा, चण्ड-हत्थि-अस्स-मिग-गोण-कक्कर अहि विच्छिका-मणि-सप्प-दीपि-अच्छ-तरच्छ-सकर-महिस-यक्ख-रक्खसा-दीहि नाना भयतो वा नाना रोगतो वा, नाना उपहुवतो वा, आरक्खं गण्हन्त् । आवाहन सत्तं निटिठतं

#### आवाहन सत्रया अर्थ

वसपोल भगवान अहंत सम्यक सम्बद्धयात नमस्कार सम्पूर्ण चकवालय च्वनाच्वपि देवतापि, मुनिराज तथागतं कना बिज्याःग् व मोक्ष प्राप्तज्वीगु सद्धमं श्रवण यायेत थुगु थासय वयाः न्यं बिज्याहैं ।

थुगु लोकान्तरय शान्त जयाच्वंगु शान्त चित्त जयाः त्रिशरणे वना च्वपि, जमीनय च्वपि, आकाशय च्वपि देवतापि, Downloaded from http://www.dhamma.digital हानं सर्वदा लौकिक व लोकोत्तर गण उपकार लाभयायेग आशा कयाच्वपि देवतापिं, उक्त कनकमय सवर्ण परिपूर्ण पर्वतराजय वास यानाच्वपि सज्जन देवतापि, सन्तुष्ट हेत् जया च्वंम्ह तथागतया उत्तमग धर्मोपदेश न्यनेत दक्वं मिलय जयाः वा । सम्पर्ण चक्रवालय च्वपि देवतापि ब्रह्मापि, यक्षपि, दक्बं सम्पत्ति पर्ण ज्वीग जिमिसं यानाग थग पण्ययात अनमोदन यानाः दक्वं मिले जयाः थग शासनय आनन्द जयाः च्वने दयेमा । प्रमाद मदपि जयाः विशेष रक्षा यायेमाल ।

शासनय व लोकय न्ह्याबलें उन्नति, वद्धि जयेमा । शासनय व लोकय नं न्ह्याबलें देवतापिसं रक्षा यायेमा । सम्पूर्णजनपि मिलेजयाः थःग् परिवार सहित दःख वेदना मदयाः हर्षित उत्साहित जयेमा ।

राज भय, खूँया भय, मनुष्य भय, अमनुष्य भय, मियाग् भय लःयाग भय, पिशाच भय, खसिड तानातःग पं कीया भय, कंया भय, नक्षत्र भय, गामे गामे ज्वीग सरूवा रोग भय, असद्धमंथा भय, मिथ्यादष्टिपिनिग भय, असत परूषपिनिग भय दष्ट जया च्वनीपि किसि सल मग इहं खिचा न्हेबि, विच्छि, सर्प, चितुवा, भालु, फा, म्ये, यक्ष व राक्षस आदिया कारणं ज्वीग् अनेक भय उपद्रवयात नाश यानाः रक्षा यायेग ज्यायात दक्व देवतापिस रक्षा याना बिज्याहें ।

# मङ्ल सुत्रया निदान

भगवान बद्ध महलसत्र देशना याना बिज्याःग स्वयाः .<br>भिनिदें न्ह्यः लोकम् मंगल कोलाहल उत्पन्न जुल ।

लोकय इलय ब्यलय जड़ग कोलाहल न्याता प्रकारया द। गथेकि (१) कल्प कोलाहल, (२) बद्ध कोलाहल, (३) चऋवति कोलाहल, (४) मडल कोलाहल, (४) मोनेय्य कोलाहल।

- १) कल्प विनाश जड़ग डं स्वयाः छग लख दँ न्ह्याः लोक व्यह देवता मनष्यलोकय बिज्यानाः थग कल्प छग लख दँ पलकि ध्व लोक ब्रह्म लोकतक नं नष्ट जुई धकाः जुडुग कोलाहलयात 'कल्प कोलाहल' धाइ ।
- २) लोकय बद्ध उत्पन्न ज्वीग खःसा लोकपाल देवतापिसं मनष्यलोकय वया 'थौँ सिबें द्वःछि दैं लिपा लोकय सर्वज्ञ बद्ध उत्पन्न ज्वी' धकाः जड़ग कोलाहलयात 'बद्ध कोलाहल' धार।
- ३) अथे हे लोकय् चक्रवर्ति राजा उत्पन्न ज्वीगु खःसां सच्छि दें न्ह्यः हे 'थौ सिबें सच्छि दें लिपा चऋवर्ति राजा उत्पन्न ज्वी' धकाः जुड़गु कोलाहलयात 'चकवर्ति कोलाहल' धाइ।
- ४)लोकय महल धर्म उत्पन्न ज्वी भिनिदें न्ह्य: हे महल कोलाहल जुड़। थ्व कोलाहल मनुष्यलोक उत्पन्न ज़्या: ब्रह्मलोकतक फैले जड़।

५) अथे हे सं मोनेय्य पदगल (विशेष प्रकारया भिक्ष) उत्पन्न ज्वीग जलकि न्हय दें न्ह्य: मोनेध्य कोलाहल उत्पन्न ज्वी।

ध्व न्याग कोलाहल मध्ये छग समय राजगह नगरया संस्थागारं छुम्ह मन 'थौं जिं छग मइल ज्या याये मानि' धकाः संस्थागार भवनं पिहाँ वन । मड़ल शब्द न्यनेवं संस्थागारया मनतेसं थवंथवय मडलया बारे चर्चा यात । गलिस्यां धाल - मडूल धैग सथय दनेसातं तयम्ह सा खनीग, प्वाथेदम्ह मिसा खनीग, रोहित न्या खनीग, सायाग ध्यः खनीग न्हग कापः खनीग दरू. धौ खनीग हे मइल खः, ध्व सिबें तःधंग मड़ल छ दै ? थग खँयात गुलिस्यां स्वीकार यात । गलिस्यां स्वीकार मयाः ।

थथे संस्थागारया दक्व दज**ीपसं सर्वसम्मति स्वीकार** मयासेंलि गलिस्यां थकियात विरोध यायेग मइल मख तर न्यनेगली मड़ल द, गथेकि जाःग, पर्ण जयाच्यंग, न्ह्यःने हैं, भोजन या धैगुशब्द न्यनेग् हे मइल ख:। ध्व सिबै उत्तमग् मड़ल मेग मद धाल।

थ्व श्रुतमइलयात नं सुनां सुनां विरोध यानाः मृत्त मइल अर्थात नतनेग, सवा: कायेग व स्पर्श यायेगयात हे मड़ल धयाच्वन । गथेकि सथय दनेवं पथ्वीयात स्पर्श यायेग, वाउँग घाँय थीग, गोबर थीग, शुद्धग वस्त थीग, रोहित न्या थीग, लैं, वहः थीगु, भोजनया सवाः कायेगु हे मड़ल खः, थ्व Downloaded from http://www.dhamma.digital स्वयाः च्वे मेग छं हे मडूल मद । थ्व खैंयात नं गलिस्यां स्वीकारयात गुलिस्यां स्वीकार मयाः । थथे संस्थागारया दजःषिं छपं मजसे स्वक दल । सनां नं सयातं हे चित्त बक्षेयाये मफयाः महलया बारे विवाद जल । न्ह्याथाय वंसां मइलया जक खँजुइग् जुल । थुगु खँभूमिस्य देवतापिसं नं न्यनाः उमि दथइ नं थकिया बारे चर्चा जल; तर उमिसं नं निर्णय याये मफ । थथे जजं च्वथ्यंक च्वपि देवतापिनिसें ब्रम्हलोकतक नं थ्यनाः भिनिदँतक चर्चा ज्**यात्ं च्वन** तर सनानं हे थकिया बारे निर्णय कायेमफ । थथे हे च्वय च्वय देवतापिनि दथइ नं यक्व हे चर्चा जुल तर सुना नं हे निर्णय याये मफसैलि देवराज इन्द्रं बिचाः यात कि देव, मनष्य, मार व ब्रम्हलोकय सर्वज्ञ बद्धजक थकिया बारे व्याख्या याये फड़। उकिं भगवान बुद्धयाथायु वनाः न्यने माल धकाः इन्द्र देवगणपि सहित चान्हेया प्रहरय श्रावस्तीया जेतवन विहारय थःग दिव्य प्रकाशं जेतवनया दक्व थासे प्रकाशमान यानाः भगवान बद्ध दथाय बनाः बद्धयात वन्दना यानाः थथे प्रार्थना यात ।

'कल्याणया आकांक्षा यानाः यक्ब देवता व मनष्यपिसं मइलया बारे यक्व हे विचार याये धन । तर सनानं थुइके मफत उकि छःपिस हे मङ्गलया विषय कना बिज्याहैं।'

भगवान बढ़ं इन्द्रयाग प्रार्थनायात स्वीकार याना बिज्याना ११ गाथाया माध्यमं ३८ पुकारया मंडल धर्म देशना याना Downloaded from http://www.dhamma.digital बिज्यात । व हे मडल धर्मयात देवतापि नापं दक्व ब्रह्मलोकपिसं अनमोदन (स्वीकार) यात ) तथागतं मद्दलसत्र देशना याना बिज्याःग बखते द्वःछि कोटी देवतापिं अर्हत (जीवन मक्त) जल । श्रोतापन्न जपिनिग ल्याख हे मन्त । महलया बारे दक्वं खँ न्यने धंकाः बद्धयात अभिनन्दन यानाः देवतापिं दक्व तसकं प्रसन्न जयाः थःथःग थासे तं लिहाँवन ।

कन्हेकन्ह भगवानं आनन्दयात मडल सत्र उपदेश याना बिज्यात । आयुष्मान आनन्दं भिक्षपित कना बिज्यात । थुग् हे कमं लोकय मइल धर्म उत्पन्न जल धैग खँसत्तनिपात अटठकथा ग्रन्थय उल्लेख जग खः ।

#### मङल सत

यं महलं द्वादस हि चिन्तयिस स-देवका । सोत्थानं नाधिगच्छन्ति, अटठतिसञ्च महलं ॥ देसितं देव देवेनं सब्ब पाप विनासनं । सब्ब लोक हितत्थाय, मइलं तं भणाम हे ॥

एवं मे सतं-एकं समयं भगवा सावत्थियं विहरति जेतवने अनाथपिण्डिकस्स आरामे । अथ खो अञ्जतरा देवता अभिक्कन्ताय रत्तिया अभिक्कन्तवण्णा केवलकप्पं जेतवनं ओभासेत्वा येन भगवा तेनुपसङ्गमि । उपसङ्गमित्वा भगवन्तं अभिवादेत्वा एकमन्तं अटठासि । एकमन्तं ठिता खो सा देवता भगवन्तं गाथाय अज्भाभासि ।

बह देवा मनस्सा च, मङ्गलानि अचिन्तयं । आकंखमाना सोत्थानं, बहि महलमत्तमं ॥१॥ असेवना च बालानं, पण्डितानञ्च सेवना । पजा च पजनेय्यानं, एतं मडलमत्तमं ॥२॥ पतिरूप देसवासो च पब्बे च कतपञ्जता । अत्तसम्मापणिधि च, एतं मडलमुत्तमं ॥३॥ बाहसच्चञ्च सिप्पञ्च, विनयो च, ससिक्खितो । सुभासिता च या वाचा, एतं मडलमुत्तमं ॥४॥ मातापित् उपट्ठानं, पुत्तदारस्स सइहो। अनाकला च कम्मन्ता, एतं मङ्गलमत्तमं ॥५॥ दानं च धम्मचरिया च. जातकानं च सड़हो । अनवज्जानि कम्मानि, एतं महलमत्तमं ॥६॥ आरती विरती पापा, मज्जपाना च संघमो । अप्पमादो च धम्मेस, एतं मडलमत्तमं ॥ आ गारवो च निवातो च सन्तटिठ च कतञ्जता। कालेन धम्मस्सवर्ण, एतं मइलमत्तमं ॥८॥ खन्ती च सोवचस्सता. समणानञ्चदस्सनं । कालेन धम्मसाकच्छा, एतं महलमत्तमं ॥९॥

तपो च ब्रह्मचरियञ्च, अरिय-सच्चान दस्सनं । निब्बान सच्छिकिरिया च, एतं महलमत्तमं ॥१०॥ फटठस्स लोकधम्मेहि चित्तं यस्स न कम्पति । असोकं विरजं खेम, एतं मइलमत्तमं ॥११॥ एतादिसानि कत्वान, सब्बत्थमपराजिता । सब्बत्थ सोत्थिं गच्छन्ति तं तेसं महलमत्तमं'ति ॥१२॥ मइल सत्तं निदिठतं

# रतन सत्रया निदान

भगवान बद्ध राजगह नगरया बेलवन विहारय च्चना बिज्याना च्चंबले अत्यन्त सख समृद्धिं परिपूर्ण जयाच्चंग वैशाली नगरय छकः तसकं दर्भिक्ष जल । उग दर्भिक्षं यानाः गरीब दःखीपिनि नये मखनाः धमाधम सिना बना च्वन । सीपिनिग दाह कर्म याये मखनाः सीपिनिग म्ह उखैथखें वाँछोया तल । उकियाग नवःगलि भूत-प्रेतादि अमनुष्यत नगरय् दुहाँ वयाः दुःख बियाच्चन । सीपिनिग नवःगलिं यानाः सर्पया विष स्वयाः नं कडाग अहिवात धयागु रोग फैलेजुल। थथे जुया: वैशाली दर्भिक्ष भय, भूत-प्रेत भय, महामारी रोगया भय उत्पन्न जयाच्चन ।

उग इलय देशवासीत दक्व छथाय मनाः जजया थाय वनाः प्रार्थना यात - 'महाराज ! थग देशय स्वता प्रकारया Downloaded from http://www.dhamma.digital भय अन्तराय वयाच्वंग द । थ्वया सिबें न्हापा न्हयग पस्तातक नं थये जग मद । धर्म पालन मयाइपि जजपिनिग इलय जक थथे जड़ फई। उकि छःपिसं छकः दसराज धर्मया बारे बिचाः याना बिज्याहैं ।'

जुजुं थःगुपाखें जकं छु गल्ति जुलला धकाः बिचाः याना स्वःबले गनं छुं हे गल्ति जूगु मखनाः संस्थागा<mark>र भवन</mark>य् ,<br>प्रजापिन्त भेलायानाः थये धया बिज्यात – 'प्रजागण ! राजधर्मयु जि छ हे त्रति मखना। यदि गनं त्रति जग दसा प्रजागणपिसं हे धया ब्यसा बांलाइं ।'

प्रजागणपिस नं छं हे त्रुटि ल्वीके मफुर्सेलि जुजुं प्रजागण पार्खें हे छ याःसा थग भय तना बनी धकाः सल्लाह काल । थथे सल्लाह का:बले सनां क्षमा पंजा यायेमाल धाल । जजं वहे अनसारं पजा याकल । अयनं भय तना मवं । गलिस्यां ध्व लोके परण काश्यप, मक्खलि गोशाल, निगण्ठ नाथपत्त, अजीत केश कम्बल, पक्ध कच्चायन, बेलट्ठी सञ्जय नां दपि खम्ह गणाचार्यपिन्त सःता हःसा भय तनावनी धाल। थ्व खँय सयानं चित्त बभी मज । अले गलिस्यां दक्व धर्म स्युम्ह, त्रिलोकय् प्रख्यात जुया च्चम्ह, दक्व प्राणीपिनिगु हित, सखया निति धर्मोपदेश याना बिज्याःम्ह, असमान ऋद्धि आनभाव दम्ह भगवान बद्धयात भीग देशय हयेफ:सा स्वंगलिं भय, अन्तराय तनावनी धाल । थुगु खँ न्यनाः दक्व प्रजागणपि

अत्यन्त प्रसन्न जया: भगवान थौ कन्हे गन च्वना बिज्यानाच्वंग द धकाः न्ह्यसः तल । महाली नाया लिच्छवी जजं भगवान बद्ध थौँ कन्हे राजगहया बेलवन विहारय च्वना बिज्याना च्वंग द धकाः लिसः बिल ।

महाली जजं भगवान बुद्ध बेलुवन विहारे द धकाः गथे यानाः सिल धाःसा - न्हापां भगवान बद्ध राजगह नगरे बिज्याःबले महाली नं राजगहय वयाच्वंग व भगवानया उपदेश न्यनाः बिम्बिसार जज सहित एकलाख बीसहजार व्यक्ति श्रोतापन्न जग मध्ये महाली नं श्रोतापन्न जग जयाच्वन । विम्बिसार जजं भगवान बद्धयात बेलवन विहार दान आदि दक्व स्वयावःगलिं भगवानं बुद्धं बेलवनं विहारयं द' धकाः महाली जजयात जवाफ ब्यग जयाच्वन ।

महालीया खँ न्यनाः मेमेपि जजपिसं परोहितया काय व महालीयात 'छिपि राजगहय बनाः भगवान बद्ध थन बिज्याकेत जज बिम्बिसारयात प्रार्थना या:बने माल' धका: धाल । थथे धयाः यक्ब प्रजागणपि नापं महाली व पुरोहितया काययात राजगहय छनत ।

उपि राजगहलय बिम्बिसार जुज़याथाय थ्यकाः कोसेली बियाः बिन्ति यात – 'हे देव, वैशालिट्ट स्वंग प्रकारया भय अन्तराय जयाच्वंग द । भगवान बुद्ध वैशालिइ बिज्यात धाःसा व भय अन्तराय दक्वं शान्त जयावनी । उकिं त्रिलोकया नाथ

जया च्वना बिज्या:म्ह तथागतयात वैशाली ब्वना यंकेत छ:पिसं छक्वः प्रार्थना याना बिज्यात धाःसा तसकं उत्तम जुड़।

बिम्बिसार ज़जुं आज्ञा जुल - 'भन्ते भगवान बुद्ध जिगु अधिकारय दम्ह मख । उकि छिपि हे बना: या: हैं ।'

उपि दक्व भगवान बुद्धया थाय् वनाः आदरपूर्वक वन्दना यानाः प्रार्थना यात - भन्ते भगवान ! थौं कन्हे वैशालिइ स्वता प्रकारका भय अन्तराय दया: यक्व हे मनत सिना वन । उकि छःपि जिमिथाय देशय छक्बः बिज्याये माल । छःपि बिज्याःसा जिमिग् देशय दग उग स्वंग प्रकारका भय अन्तराय शान्त जयावनी ।

भगवानं उमिसं याःग् प्रार्थनां न्यनाः बिचाः यानाबिज्यात । वैशालिट्ट रत्नसत्र पाठ याना ब्यसा भय अन्तराय मदयावनी । रत्नसत्र देशना न्यनाः ८४,००० (चयप्यद्रः) प्राणीपितं दःख कष्ट मक्त जद्दग ज्ञान प्राप्त जुई। हानं एक करोड़ चऋवाल पर्यन्त रत्न सत्रया आनभाव दयावनी । यथे स्वंग प्रकारया महत्व खनेधंकाः भगवानं उमिग प्रार्थनायात स्वीकार यानाविज्यात ।

विम्बिसार जज नं भगवान बढ़ वैशाली बिज्यायेग निमन्त्रणा स्वीकार याना बिज्याःग खँ न्यनाः नगरय नायखिं च्वयेकाः भगवान बद्धया थाय बिज्यानाः न्यन - 'भन्ते भगवान ! वैशालीया निमन्त्रणा स्वीकार याना बिज्याये धनला ?'

भगवानं - 'खः दायक !' धका आज्ञा जद्दधकाः 'भन्ते ! अथेख:सा लैं बांलाकेगु ज्या सिमध:तक बिज्याये मते।' धकाः प्रार्थना यानाः राजगह खसितक न्याग योजन लॅं दयेके बियाः छायेपिकल। छग योजनय छग छग बिहार दयेके बिल। लैं दक्व न्ट्यइपसे च्वंक बांलाक छायेपिके धंकाः लँय वहः थें तयग फि लायेके बिल। थाय थासे पर्ण घः तयेकाः ध्वजा पटाका ब्वयेकाः, केरायाग् मा, तयाग मा, नैक्यायाग् मायाग् तोरण ध्वाखा दयेकाः देवलोकया मार्गय थें शोभायमान ज़इक गमन यानाबिज्यात । उग इलय बिम्बिसार जज़ राज परिवार, मन्त्री, भारदार, सैन्य सहित भगवान बद्धयात नितं दग तयग छत्र कड़काः मेसेपि भिक्षपिन्त नं म्हति छ**न** छन छ्तं दग छत्र कडुकाः लावालस्कर सहित तरिय, नत्य गीत आदि सड़ीत बाद्यवाजनं आकास गञ्जायमान यानाः थीथी .<br>सगन्ध चर्ण हवयेके बिया: पृष्प धुप तया: पूजा याना: तसक हर्ष उल्लास जुईक पूजा सत्कार यानाः भगवानयात गड़ा .<br>घाटतक तःवन । प्रत्येक योजनय दयेका तःग विहारय भगवानयात चच्छि विश्राम याकाः महादान बिल । न्यान्ह दखन्ह गड़ा घाटय थ्यकाः भगवान सहित न्यासः भिक्षपित गड़ा पारयाकेत दंगायात बालाक छायपिके बिल ।

वैशालीया लिच्छवी जुजुपिंथाय नं भगवान बुद्ध गड़ा घाट ध्यकः बिज्यात धकाः खबर बियाछवत । लिच्छवी Downloaded from http://www.dhamma.digital जजपिस नं भगवान बद्धयात तसकं पजा, सत्कार यायेग धकाः सल्लाहयानाः वैशाली नगरनिसे गड़ा घाटतक स्वंग योजन लॅं बिम्बिसार जजसिबें निदगं छायेपिके बियाः भगवान बुद्धमात प्यतं दुगु तुमुगु छत्रं कुमेकाः तसकं पूजा सत्कारमानाः स्वागत यायेत गडा घाट पाखे स्वयाः वन ।

बिम्बिसार जज नं निगः दंगा ल्वाकाः तसकं बांलाक मण्डप दयेके बियाः स्वांमाः नं छायेपिकेबियाः थीथी रत्न जडित मण्डपया दथड बद्धासन दयेके बिल । भगवान बद्ध उग आशनय फेतना बिज्यात । न्यासः भिक्षपि नं भगवान बद्धया छचाखेरं दोंगाय च्वना बिज्यात । बिम्बिसार जजं ककट थ्यंक लः वयेक गड्ढाय क्वहाँवनाः भगवानयात तः बिज्यानाः भगवान् तथागतयाके प्रार्थना यात – 'भन्ते भगवान । छ:पिं लिहाँ मबिज्या:तले जि थन गड़ाया घाटे हे पियाच्वने ।'

भगवान बद्ध गड़ाया उखे थ्यंकः बिज्यात । वैशालीया जुज़्पिं नं ककुइ ककुइ थ्यंक गड़ाय क्वहाँ वनाः भगवान बुद्धया स्वागत यायेत वयाच्वन । दोंगा घाटय् दिकेधुंकाः भिक्षसंघ सहित तथागत दोंगां क्वहाँ बिज्यात । भगवान बद्ध वैशाली गणतन्त्रया भूमिइ पलाः दिकेवं हे अन तसकं वा वल । पलि पलि ध्यंक लः बाःवल । नगरया उखेंथखें वाँछुवया तःग् सीपिंग् म्ह फुक्क च्वीका यंकाः गड्डाय् थ्यन । भमि दक्व सफा सग्धर जल।

भगवान बद्धयात लिच्छवी जजपिस छग छग योजनय दयेका तःग विहारय चच्छि चच्छि विश्राम याकाः बिम्बिसार जजं सिबे नं निदगं दान यात । स्वन्द्र दखन्द्र भगवान बद्ध .<br>वैशाली नगरय थ्यंकः बिज्यात । देवराज इन्द्र नं यक्व देवतापिंस चाःहयेका भगवानया न्ह्यःने उपस्थित जुल । आनुभाव दपि देवतापिनिग आगमनं यानाः अप्वः थे भतप्रेतत नं बिस्यं वन ।

भगवान बद्ध सन्ध्या इलय नगरया लखाय दना बिज्याना: आनन्दयात आज्ञा जया बिज्यात - 'आनन्द ! रत्नसत्रया बारे जिके सयेकाः लिच्छवी कुमारपिनि नाप पःखाः दने च्वनाः परित्राणः पाठयाः ।

आनन्दं नं भगवान बद्धया बचनयात स्वीकार यानाः भगवान बद्धयाके रत्न सत्र सयेकाः भगवान बद्धया पात्र कयाः पात्रय .<br>जायेक ल: तया: नगर द्वारय दना: भगवान बढ़ं दिपड़र तथागतया पादमलय बद्ध जडूत याःग प्रार्थनानिसे पर्ण याना विज्याःग स्वीग पारमिता, पञ्चमहापरित्याग, स्वंग चर्या, अन्तिम जन्मयु मायाग् गर्भयु बिज्याःगु, जन्म जुगु, महाभिनिष्कमण याना बिज्याःग्, दष्कर चयां याना बिज्याःग्, बोधिया मूलय न्याता प्रकारका मारयात त्याकुगु, सर्वज्ञ ज्ञान लाभ याना बिज्याःग, धर्मचक प्रवर्तन याना बिज्याःग व नव लोकत्तर धर्मया महत्व दक्वं गुणया अनुस्मरण यानाः नगरयु दहाँ बिज्यानाः स्वबः पःखाः दने च्वनाः रत्नसत्र पाठ यानाः चाःहिला बिज्यात ।
आनन्दं धानीध भतानि समागनानि 'गाथा ब्बनाः आकासय ल: हवला छब:बले अन पखाल किका: सुला च्वपि, धु है च्चना च्वपि, वाँछुवया तःग धलय सलाच्वपि भत प्रेत तयुग म्ह्य लाः वन् । थथे म्ह्य लाःवंबले उपि भत प्रेतत तसकं ग्यानाः नगरया द्वारं विस्यं वन । द्वारं विस्यं वने मफपि पखाः तछ्यानाः विस्यं वन ।

आनन्द स्थविरं यकिञ्चि वित्तं इध वा हरं वा आदि गाथा ब्वना: इवला छ्वःग ल: लाना: रोगं ग्रस्त जया च्वंपिनिग म्हय लानाः तरन्तं हे इमिग ल्वय शान्तजयाः मदया वन । ल्वय् शान्त जपि सकले आनन्द स्थविरया ल्यूल्य नगर चाःहिला च्वन । थखे लिच्छवी जजपिस नगरया दर्श्वी दग संस्थागारय् नस्वाः हवःला इलां तयाः बुद्धासनं दयेकाः भगवानं बुद्धयात संस्थागारय बिज्याकल । भगवान बढ़ लायातःग आशनय फेतना बिज्यात नापं भिक्षगण व लिच्छवी जजगि भगवान बद्धया छचाःखेरं चाःहला च्वन । देवराज इन्द्र न देवगणया नापं च्वने दथाय च्वन । असंख्य चऋवालया देवतापि न थ्यंकः वल । आनन्द स्थविरं दक्व नगर चाःहिलाः रोग भय शान्त जपि दक्वसित ब्वनाः भगवान बद्धयाथाय ध्यंकाः बन्दना यानाः छुखे लिक्क फेतल ।

भगवान बढ़ं परिषद्यात स्वयाः रत्न सत्र देशना याना बिज्यात । देशनाया अन्तय ८४ ००० (चय प्यद्रः प्राणीपिन्त Downloaded from http://www.dhamma.digital द:ख मक्त जड़ग मार्ग फल निर्वाण प्राप्त जल। थये भगवान बद्धं छवाः तक रत्न सत्र देशना यानाविज्यात । अनंतिपा वैशाली नगरय न्हापा थें हे सख समद्धि व सभिक्ष दया वल। वैशालिई सभिक्ष जग सीकाः लिच्छवीतयत सःताः तथागत वैशालीपाखें लिहाँ बिज्यात ।

लिच्छवीपिसं नं तसकं आदर सत्कारपूर्वक महादानयानाः गड़ाया सिथय तक तः बिज्यात । थकथं रत्न सत्रया निदान सुत्तनिपात अट्ठकथा ग्रन्थय उल्लेख याना तःग् द।

#### रतन सत

पणिधानतो पटठाय तथागतस्स दस पारमियो. दस उपपारमियो. दस परमत्थ पारमियोति । समत्तिस पारमियो पञ्चमहा-परिच्चागे, लोकत्थचरियं ज्ञातत्थचरियं बद्धत्यचरियन्ति तिस्सो चरियायो पच्छिमभवे गढभवोक्कन्ति. जातिं अभिनिक्खमनं पधानचरियं बोधिपत्लई मारविजयं सब्बञ्जतञ्ज्ञाणाप्पटिवेधं धम्मचनकप्पवत्तनं नव लोक्तरधम्मेति सब्बेपि' मे बढ़गणे आवज्जेत्वा वेसालिया तीसु पाकान्तरेसु तियामरत्ति परित्तं करोन्तो आयस्मा आनन्दत्थेरो वियं कारुञ्जचित्तं उपटठपेत्वा ।

कोटीसतसहस्सेस, चक्कवालेस देवता । यस्सा'नं पटिग्गण्हन्ति, यञ्च वेसालिया पुरे ॥

रोगा'मनस्स-दब्भिक्खं, सम्भतं तिविधं भयं । खिप्प'मन्तर धापेसि परित्तं तं भगाम हे। यानीध भतानि समागतानि. भम्मानि वा यानि व अन्तलिक्खे । सब्बेव भता समना भवन्त अथोपि सक्क्ल्ब सणन्त भासितं ॥१॥ तस्माहि भता निसामेथ सब्बे. मेत्तं करोथ मानसिया पजाय । दिवाचरनो चहरन्ति ये बलिं तस्मा हि ने रक्खथ अप्पमत्ता ॥२॥ यं किञ्चि वित्तं इध वा हरं वा. सग्गेस वायं रतनं पणीतं । न नो समं अत्थि तथागतेन जाएगा इदम्पि बढ़े रतनं पर्णातं । एतेन सच्चेन सबत्थि होत ॥३॥ खयं विरागं अमतं पणीतं यदज्भन्गा सक्यमनी समाहितो । <del>∸</del>्धम्मेन समत्थि किञ्चि. ेचनं पणीतं । वत्थि होत् ॥४॥

यं बद्धसेटठो परिवण्णयी सचिं. समाधिमानन्तरिकञ्जमाह । समाधिना तेन समो न विज्जति दरमिप धम्मे रतनं पणीतं । एतेन सच्चेन सवत्थि होत ॥५॥

ये पग्गला अटठ-सतं पसत्था. चतारि एतानि यगानि होन्ति । ते दक्खिणेय्या सगतस्स सावका. एतेस दिन्नानि महप्फलानि । इदम्पि संघे रतनं पणीतं । एतेन सच्चेन सवत्थि होत ॥६॥

ये सप्पयत्ता मनसा ढलेन निक्कामिनो गोतम-सासनम्हि । ते पत्तिपत्ता अमतं विगद्य लद्धा मधा निब्बति भञ्जमाना । डदम्पि संघे रतनं पणीतं । एतेन सच्चेन सुवत्थि होत् ॥ ७॥

यथिन्दखीलो पठविस्सितो सिया चतब्भि वातेहि असम्पकम्पियो । तथपमं सप्परिसं वदामि.

यो अनियसक्तानि अनेकन प्रस्थति । दरम्पि संघे रतनं प्रणीतं । एतेन सच्चेन सर्वात्थ होत ॥८॥ य अरिय सच्चानि विभावयन्ति गम्भीर-पञ्जेन सदेसितानि । किञ्चापि ते होन्ति भसंपमत्ता न ते भवं अड्रम आदियन्ति । दरमिय संघे रतनं प्रपतितं । एतेन सच्चेन सवत्थि होत ।९॥ सहावस्स दस्सन सम्पदाय. तयस्स धम्मा जहिता भवन्ति । सक्कार्यादटिठ विचिकिक्तितञ्च. सीलढ्वतं वापि यदन्थि किञ्चि । चतह-पायेहि च विप्पमुत्तो, छच्चाभिठानानि अभब्ब कात् । दरम्पि संघे रतनं पणीतं । एतेन सच्चेन सवत्थि होत ॥१०। किञ्चापि सो कम्म करोति पापक. कायेन वाचा उद चेतसा वा । अभब्बो सो तस्स पटिच्छादाय.

अभब्बता दिटठपटस्स बत्ता । .<br>इदम्पि संघे रतनं पणीतं । एतेन सच्चेन सवत्थि होत ॥११। वनप्पगम्बे यथाफस्सितग्गे गिम्हानमासे पठमस्मिं गिम्हे । तथपमं धम्म - वरं अदेसयि निब्बानगामिं परमं दिनाय । इदम्पि बद्धे रतनं पणीतं । एतेन सच्चेन सबत्थि होत ॥१२॥ वरो वरञ्ज वरदो वराहरो । अनत्तरो धम्मवरं अदेसयि । डदम्पि बद्धे रतनं पणीतं । एतेन सच्चेन सवत्थि होत ॥१३॥ खीणं पराणं नवं नत्थि-सम्भवं विरसचित्ता आयतिके भवस्मि । ते खीण-बीजा अविरुलिहक्रन्टा निब्बल्ति धीरा ग्रथायं पदीपो । दरम्पि संघे रतनं पंजीतं । एतेन सच्चेन सवत्थि होत ॥१४॥

Downloaded from http://www.dhamma.digital

भगवान बुद्ध श्रावस्तीया जेतवन विहारय च्वना बिज्यानाच्वंगु इलय् न्यासःम्ह भिक्षुपि भगवान बुद्धयाथाय् ध्यानभावना सयेकेत बिज्यात । भगवान बुद्धं इमित ध्यानभावना यायेत पायछिग थाय मामां श्रावस्तिं सच्छिग योजन उखे सच्छिखा छैँ दग छग गामे थ्यंकःवन । अनच्वपिं मनत

### मैत्री सत्रया निदान

भम्मानि वा यानि व अन्तलिक्खे । तथागतं देव मनस्स-पुजितं बद्धं नमस्साम सवत्थि होत ॥१४॥ यानीध भतानि समागतानि. भम्मानि वा यानि व अन्तलिक्खे । तथागतं देव मनस्स पजितं, धम्मं नमस्साम सवत्थि होत ॥१६॥ यानीध भतानि समागतानि. भम्मानि वा यानि व अन्तलिक्खे । तथागतं देव मनस्स पंजितं, संघं नमस्साम सबत्थि होत ॥१७॥ रतन सत्त निटिठतं

यानीध भुतानि समागतानि

भिक्षपि बिज्याःग खनाः लयतायाः बालाग थासे फेतकाः बांलाक भोजन तयार यानाः भोजन याकल । भोजन सिधयेका इमिसं - भन्ते ! छःपिं गन बिज्याये त्यनाग धकाः न्यन । भिक्षपिस गन पायछिग बालाःग थाय द अन बनेग धकाः लिस: बिल । अथे ख:सा भन्ते ! छ:पि थन हे वर्षावास च्चना बिज्याहै धका: प्रार्थना यात । थन छ नं भय अन्तराय मदसा ज्य धकाः धया बिज्याःग लिसः न्यनाः गामेच्वंपिसं गामं तसकं तापाक नं मख सतिक नं मख हिमाल नापसं च्वंग् छग् जड़लय छम्ह छम्ह च्वनेज्यम् न्यासःग पर्णशाला कटि दयेका भिक्षपिन्त माःग् सामानत दान यात ।

न्यासःम्ह भिक्षपि उग जडलय बनाः ध्यान भावना यानाः सुख शान्तपूर्वक च्वनाच्चन । यूपि भिक्षपिनिग् शीलया आनुभावं सिमाय च्वनाच्वपि वक्ष देवतापि विमानय च्वने मफयाः काय कला सहित भूमिद्व वयाः उखेथखे जयाच्वन । थपि भिक्षपि .<br>याकनं लिहाँ वनी धकाः मतिइ तयाः दृःख नया च्वनाच्वन । निग हप्ता वने धुकाः नं लिहाँ बिमज्यासेलि थन हे वर्षावास च्चने त्यंग थें च्वं धकाः बिचाः यात । उमिसं थपिं भिक्षपिं थन हे वर्षावास च्वन धायेव भीस स्वलातक तसक दःख कष्ट नयाच्वने माली। अथेजयाः थमित ग्यानापग रूप क्यनाः ख्याना छोयेमाल धकाः थवं थवय सल्लाहयानाः देवतापिस न्हिने बहनी चंकमण यायेग थायया लिक्क छ्याँ मदपि मकड़ा Downloaded from http://www.dhamma.digital

व पाड़ग्रे रूप धारण यानाः ख्यायेग किसिमं भतपेतया सः पिकयाः हालाहल । अथे हे च्वने मजीक नवयेका बिल । उकियानाः उपि भिक्षपि चित्ते शान्ति मदयाः मस वहुग, छुयँ स्याइग आदि रोगं कयाः गंसि जया वन ।

छन्ह दक्बं मनाः महास्थविरया सेवाय वं बलय महास्थविरं उपि भिक्षपिनिग रूप आकार खनाः आयष्मानपित छ रोग जल धकाः न्यना विज्यात । भिक्षपिं मध्ये गलिस्यां ग्यानापग रूप खना धाल । गलिस्यां ग्यानापग शब्द न्यना धाल गलिस्यां दर्गन्ध बास वःगलिं रोगं कःग खः धकाः थःथःपिन्त जगखँकन ।

थ्व खँ न्यनाः महास्थविरं - आयुष्मानपि ! भगवान बढ़ सप्पाय (अनुकुल) मिले जुसा जक प्रथम व द्वितीय वर्षावास च्चनेग विनय प्रज्ञप्त याना बिज्याःग खः । आः थ्व थासे भय अन्तराय दयावःगतिं यानाः सप्पाय (अनकल) जग थाय भगवानयाके हे न्यंवनेमाली धकाः वनेत ठिक यात । दायक तयत माया मयाइग जगलि उमित छं हे सचं मबिसे आसन मिलयेयानाः पात्र चीवर् धारण यानाः भगवान च्वना बिज्याःग श्रावस्ती वन । वर्षावास च्वनेग् ई नं त्यःग् तर लँय वर्षावास मच्चसे वंगलि वर्षावास सिमधःनिबले भगवान बद्धधाथाय श्यंकः वन ।

भगवान बृद्धयात आदरपूर्वक वन्दना यानाः छखेलिक्क फेतत । अले भगवान बद्धं 'भिक्षपि ! वर्षावास स्वला उखें थखें ज़डु मज्यधका विनय प्रज्ञप्त याना तयाग दयेक दयेक छिपि छाय बया धकाः न्यना बिज्यात । भिक्षपिसं फक्क खँ कनाः धाल - जिपिं गन च्वंसा ठिक जई धकाः भगवानयाके न्यन ।

भगवान बढ़ं जम्बद्वीपय दक्ब बिचाः याना बिज्याःबले भिक्षपित अनकल थाय धयाग उपि न्हापा च्वंग थाय बाहेक मेथाय् गनं वाय् मखंसैलि 'भिक्षुपि ! छिमित अनुकूल थाय् न्हापायाग बाहेक मेथाय गन हे मद् । न्हापायाथाय हे लिहाँ हैं धकाः आज्ञा जयाविज्यात । अन्तराय दग कारणं उग थासय बने ग्याःग खःसा 'भिक्षपि ! छिमिसं न्हापा शस्त्र अस्त्र मज्वंसे वंगलि भय अन्तराय वःग् खः । शस्त्र अस्त्र ज्वना हैं अन्तराय विघ्न मदया बनी धकाः आज्ञा जयाबिज्यात । भिक्षपिसं .<br>गज्या:ग् अस्त्र शस्त्र धका: न्यनेवं भगवान बुद्धं शस्त्र अस्त्र बिया छोय धकाः आज्ञा जयाः 'करणीय मत्थ कसलेन' आदि .<br>मैत्री सूत्र देशना यानाबिज्यात । 'भिक्षपि ! श्व मैत्री सूत्र जड़लय दहाँवंसांनिसें पाठयानाः विहारय दहाँ हैं' धकाः आज्ञा जया बिज्यानाः भिक्षपिन्त अन छवया बिज्यात ।

भिक्षपिसं भगवान बृद्धयात वन्दना यानाः बृद्धया वचन अनसार लिहाँबनाः जडूलय लिंक ध्यनेवं मैत्री सत्र पाठ यायां थःपिं न्हापा च्वनाग् थासय् थ्यंकः वन । अनंनिसें मैत्री Downloaded from http://www.dhamma.digital सत्रया प्रभावं जड़लय च्वनाच्वंपि देवतापि नं मैत्री चित्त जयाः न्यासः भिक्षपित स्वागत यानाः न्हातय पात्र चीवर ज्वनाः तति तीकाः सेवा यानाच्वन । भिक्षपिन्त अन्तराय विघ्न मदयेकेत थखे उखे पहरा च्वनाच्चन । देवतापि भिक्षपि नाप मिलय जयाः शान्तिपर्वक च्वनाच्वन । न्यासः भिक्षपिसं नं न्हापा थें हे भयानक रूप, शब्द, गन्ध मखन, मताल, वास्ना मवल । उकिं चित्त एकाग्र यानाः विपश्यना भावनाया कोशिस याना यंका: ध्व भीग शरीर ता: इं तक च्वनी मख .<br>धैगु स्वभाव जगलिं चायागु धम्प थें हे खः धकाः बिचाः मानाच्यन ।

भगवान जेतवन विहारया गन्धकटीई बिज्याये धंकाः इपि भिक्षपिसं मनय कल्पना यानाच्वंग खें सिडकाः सच्छिग योजन तापा:सां न्ह्यःने हे च्वनाच्वंग थें च्वंक छ्वण्ण रश्मी थःग् शरीरयात प्रकाश याना विज्यानाः 'कम्भपमं, काय .<br>मिम्रं विदिन्वा नगरूपमं चित्त मिदं थपेत्वा योधेथमारं पञ्जायधेन, जितञ्च रक्खे अनिवेसिनो सिया' धैग गाथा आज्ञा जयाबिज्यात ।

अर्थ:- 'थ्व शरीर तज्याना वनीग चाया धम्प थें धका: सीकाः चित्तयात सुदृढ यानाः विपश्यना प्रज्ञा, आयं <mark>भा</mark>र्ग प्रज्ञारूपी शस्त्र कयाः क्लेशमार् नाप यद्ध या । त्याके धनाग ध्यान समापत्तियात न रक्षा यानाः अनाशक्त जया च्वैं ।' Downloaded from http://www.dhamma.digital

श्व गाथा देशना याना बिज्या:बले उपि न्यास:म्ह भिक्षपि दक्व प्यंग प्रतिसम्भिदासहित अरहन्त जल । अले इपि भिक्षपि भगवान बद्धया सवर्ण वर्ण शरीरया बयान यानाः आदरपर्वक वन्दना यानाः भगवान बढ़या थाय थ्यंकः वन । न्यासः भिक्षपि मैत्री सत्र रूपी शस्त्र अस्त्रया आधारय अन्तराय विघ्न बाधा मदेकाः अरहन्त फले प्रतिष्ठित जल ।

थथे मैत्री सत्र धयाग मैत्री भावना वद्धि यायां यंकेग कत्य, भय अन्तराय मदयेकेगे कत्य, विपश्यनाया जग समान जयाच्चंग् पादक ध्यान कृत्य, थुपि स्वंग् कृत्य परा याना बी फग ख:धका: धम्मपदटठकथा, खट्टक पाठ अटठकथा ग्रन्थय उल्लेख याना त:ग द ।

#### मेत सत

यस्सा'नभावतो यक्खा, नेव दस्सेन्ति भीसनं । यम्हि चेवा' नयञ्जन्तो, रत्ति दिव'मतन्दितो ॥ सखं सपति सत्तो च, पापं किञ्चि न पस्सति । एवमादिगणपेत, परित्तं तं भणाम हे ॥ करणीयमत्थकसलेन यन्तं सन्तं पदं अभिसमेच्च । सक्को उज च सहज च सबचो चस्स मुद् अनतिमानी ॥१॥

सन्तस्सको च सभरो च अप्पकिच्चो च सत्लहकवत्ति । मतिन्दियो न निपको च अप्पगढभो कलेस्व ननगिद्धो ॥२॥ न चखट माचरे किञ्चि येन विञ्ज परे उपवदेय्यं । सखिनो व खेमिनो होन्त, सब्बेसत्ता भवन्त सखितत्ता ॥३॥ ये केचि पाणभंतत्थि तसा वा थावरा वा अनवसेसा । दीघा वा ये व महत्ता | मन्किमा रस्सका अणकथला ॥४॥ दिहरूा वा ये व अ-दिहरूा ये च दरे वसन्ति अविदरे । भता वा सम्भवेसी व सब्बेसत्ता भवन्त सखितत्ता ॥५॥ न परो परंनिकड्येथ. नातिघड्येथ कन्थनि न कड़िन्न । ब्यारोसना पटिघसञ्जा. नाञ्जमञ्जस्त दक्खमिच्छेय्य ॥६॥

Downloaded from http://www.dhamma.digital

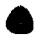

मेत सत्तं निटिठत्तं

तिटठं चरं निसिन्नो व. सयानो यावतास वितमितो । एतं सतिं अधिटठेय्य. बह्ममेतं विहारमिधमाह ॥९॥ दिटिठञ्च अनपगम्म सीलवा दस्सनेन सम्पन्नो । कामेस विनेय्य गेधं न हि जात्' गब्भसेय्यं पनरेतीति ॥१०॥

मेतञ्च सब्बलोकस्मि मानमं भावये अपरिमाणं । उद्धं अधो च तिरियञ्च. असम्बाध अवेर असपल ॥८॥

मातायथानियं पतं आयसा एक पत्तमनरक्खे । एवम्पि सब्बभतेस. मानसं भावये अपरिमाणं ॥आ

### खन्ध सत्रया निदान

भगवान बद्ध श्रावस्तीया जेतवन विहारय च्वना बिज्याना च्चंबले छम्ह भिक्षु सपं न्यानाः सित । थ्व खँ भिक्षपिसं भगवान बद्धयात कन । भगवान बद्धं आज्ञा जया बिज्यात -भिक्षपि ! उम्ह मत्य जम्ह भिक्षं प्यंग राजकल सर्पतयेत मैत्री चित्त मतः ज्वीका । भिक्षपि ! उम्ह भिक्षं प्यंग् राजकल सर्पतयेत मैत्री चित्त तःग खःसा व सर्पं व भिक्षयात न्याइंमख । भिक्षपि ! सर्प प्यंग जातिया दइं । विरूपक्ख सर्प जाति, एरापथ सर्प जाति, छब्यापत्त सर्प जाति र कण्हागोतम सर्पजाति । उपि प्यंग जातिया सर्पप्रति मैत्री चित्त तःग खःसा सर्पं न्यानाः सी मख । भिक्षपि ! थौं नं निसें थःग सरक्षाया लागि प्यंग जातिया सर्पतयप्रति मैत्री ति धकाः 'विरूपक्खे हि मे मेत्त' आदि खन्ध सत्र देशना यानाबिज्यात । थ्व खँ चतुक्क निपात अंगुत्तर निकाय व दकनिपात खन्ध जातकय उल्लेख यानातःग द ।

#### खन्ध सत

सब्बासीविसजातीनं दिब्ब मन्तागदं विया। य नासेति विसं धोरं सेसञ्चापि परिस्सयं । आणा खेलम्हि सब्बत्थ, सब्बदा सब्बपाणिनं । सब्बसोपि निवारेति, परित्तं तं भणाम हे ।

विरूपक्खेहि मे मेलं मेलं एरापथेहि मे । छब्यापत्तेहि मे मेत्तं मेत्तं कण्हागोतमकेहि च ॥१॥ अपाटकेहि मे मेलं मेलं दिपाटकेहि मे । चतप्पदेहि मे मेत्त, मेत्तं बहप्पदेहि मे ॥२॥ मा म अपाटको हिसि मा म हिंसि दिपाटको । मा मं चतप्पदो हिंसि. मा मं हिंसि बहप्पदो ॥३॥ सब्बे सत्ता सब्बे पाणा सब्बे भता च केवला। सब्बे भद्रानि पस्सन्त, मा किञ्चि पाप-मागमा ॥४॥ अप्पमाणो बद्धो, अप्पमाणो धम्मो । अप्पमाणो संघो पमाणवन्तानि सरीसपानि अहिविच्छिका सतपदी, उपण-नाभी सरब मसिका ॥४॥ कतामे रक्खा कतामे परितं पटिक्कमन्त भतानि, सोहं नमो भगवतो । नमो सत्तन्तं, सम्मासम्बद्धानं ॥६॥

खन्ध सत्तं निटिठतं

# मोर सञया निदान

भगवान बद्ध जेतवन विहारय च्वना बिज्याना च्वंबलय छम्ह उद्विग्न चित्त दम्ह भिक्षया कारण मिसातेग कारण साधारण मनला छ न्हापा न्हापायापि पण्डिततेसं न्हयसः दँतक कामराग पाखें तापाना च्वंसां नं मिसा सः ताःबले थःत संयम याये मफत' धैग आज्ञा जया बिज्यानाः न्हापाया जन्मया खँ कना बिज्यानाः उबले थःत सरक्षित जग ब्रम्हमन्त्र समानग मोर सत्र देशना यानाबिज्यात । गग साराश थये द । न्हापा न्हापा बोधिसत्व मयरया जनी जन्म जयाबिज्यात । उबले वाराणसीया जज़्या आज्ञां थःत ज्वंवःपि व्याधातयसं न्हेग् पस्तातक प्रयत्न यात नं मयर जजं धारण याःग थ्व ब्रह्ममन्त्र समान जयाच्वंग मोर सत्र परित्राणया बलं थःत पिनें वडग भय अन्तरायं वयात सरक्षित याना तःगलिं ज्वने मफत। तर छन्ह सथ न्हापा थग परित्राणपाखें थःत सरक्षित याये मलावं तालिम कयातःपि मिसापि मयरया शब्दं आकर्षित जगया कारणं मग्ध जयाः थःत परित्राणया बलं सरक्षित याना मतःगलिं उकिया जालय् लात । यज्याःग् आनुभावं जायाच्वंग् ब्रह्मममन्त्र समान जयाच्वंग सत्र ख: धैग खें जातक अटठकथालय उल्लेख यानातःग द। (बालाक सीके सयेकेत जातक अटठकथा स्वया दिसँ। ।

### मोर सत्तं

परेन्तं बोधि-सम्भारे. निब्बत्तं मोर-योनियं । येन संविदितारक्खं महा-सत्तं वने-चरा ॥ चिरस्सं वायमन्तापि, नेव सक्खिस गण्हितं । ब्रह्ममन्तन्ति अक्खातं परित्तं तं भणाम हे । उदेत यं चक्खमा एक-राजा. ररिस्सवपूर्णा पथविष्पभासो । तं तं नमस्सामि हरिस्सवण्णं पथविष्पभासं तया'ज्ज गत्ता विहरेम दिवसं ॥१॥ ये बाह्यपण वेटग सब्ब-धम्मे ते मे नमो ते च मं पालयन्त । नमत्थ बद्धानं नमत्थं बोधिया. नमो विमत्तानं नमो विमत्तिया । इमंसो परित्तं कत्वा मोरो चरति एसना ॥२॥ अपेत' यं चक्खमा एक राजा, हरिस्सवण्णो पथविप्पभासो. तं तं नमस्सामि हरिस्सवण्णं पथविष्पभासं तया'ञ्ज गत्ता विहरेम रत्ति ॥३॥

ये ब्राह्मणा वेदग सब्बधम्मे. ते मे नमो ते च मं पालयन्त । नमत्थ बद्धानं नमत्थ बोधिया. नमो विमत्तानं नमो विमत्तिया । दमंसो परित्तं कल्बा मोरो वास'मकप्पयी'ति ॥४॥ मोर सुत्तं निद्दिलं<br>ब

# वट्र सूत्रया निदान

छग् इलय् भगवान बुद्ध मगध देशय् भिक्षाटन लिपा भोजन सिधयेकाः भिक्षगण सहित बिज्याना च्वंग इलय तसकं ग्यानापक जड़लय मिं नल । भगवान बद्धया *न*न्थ**∶ने** त्यने यक्ब भिक्षपि दयाच्वन । छखे कत्याः मेखे मित्याः पथकजन भिक्षपि सी धकाः ग्यानाः 'भीसं थखे पाखें मि च्याका बीमाल । अथेयाःसा उखेयाग मि यखे वये फैमख' धकाः अरणी पिकयाः मि पिकायेत सन । अले मेपि भिक्षपिसं धाल - 'आवुसो ! छिमिसं थ्व छु यानागु ? आकाशय् च्वनाः नं चन्द्रमा मखर्थे, पर्व लयावःग सहश्र रश्मीधारी सर्यमण्डलयात मखंयें, समद्रया सिथय च्वनाः नं लः मखंथें, समेरुया नापं दनाः नं समेरु पर्वत मखंथें देव सहित लोकया अग्र पदगल जया च्वना बिज्याःम्ह सम्यक सम्बद्धयात थःग नाप दग Downloaded from http://www.dhamma.digital मखनाला ? छाय मेग मि च्याकेग ? न भगवान बद्धयाथाय बनेन्' धकाः उखें थुखें जया च्वपि उपि भिक्षपि दक्वसित भेलायानाः भगवान बद्धयाथाय वन ।

शास्ता महान भिक्षु संघपि दक्वसिनं चाःहडकाः छग थासय दना बिज्यात । जड़लया मिं दक्वसितं पराजय या:थें शब्द तांग्रेदया च्वन । गन भगवान बढ़ दना बिज्याना च्वंग खः अन थ्यनकि प्यखेरं हे मि सिना वन । भगवान बद्धया जःखः स्वीनिग कोशतक व मि फैले जइ मफत। भिक्षपिसं गण प्रशंसा यानाः -'अहो ! बद्धया आनभाव, ध्वं चेतना मदग मि नं बद्ध दना बिज्याःग थासय च्याये मफयाः सिना वन । अहो बद्धया शक्ति ।'

शास्तां भिक्षपिनिग खें न्यनाः आज्ञा जयाबिज्यात *–* भिक्षपि ! थ्व जिग आःयाग बल मख, गकियाना थ्व मि थन ध्यनकि सिना वन । ध्व जिग न्हापा बढ़ाईया मचा जया जन्म जयाबलेयाग सत्यया बल ख: । ध्व प्रदेशय थ्व कल्पभर मिं नइमखत । थ्व कल्पतक च्वनीग प्रातिहार्य खः ।

आयष्मान आनन्दं शास्तायात आसन संघाटी प्यब:याना: आसन लायाबिल । शास्ता उके मलपति ध्यानाः च्वना बिज्यात । भिक्षपि नं तथागतयात वन्दना यानाः प्यखेर फ्यतत।

भिक्षपिनिग प्रार्थना न्यनाः भगवान बद्धं पलांग खँ जातकय बयान यानाः वट्ट सत्र देशना यानाबिज्यात । ध्व खँ जातक अटठकथालय उल्लेख यानातःग द । (बांलाक सिके सयेकेत जातक अटठकथा स्वया दिसँ)।

#### वट्र सुत

प्रेन्तं बोधि-सम्भारे, निब्बलं वट्ट-जातियं । यस्स तेजेन दावग्गि, महासत्तं विवज्जयि । थेरस्स सारिपत्तस्स, लोकनाथेन भासितं । कप्पटठायिं महातेजं, परित्तं तं भणाम हे ॥ अत्थि लोके सील-गणो सच्च सोचेय्य'नदया । तेन सच्चेन काहामि, सच्च किरिय' मत्तमं ॥**१॥** आवज्जेत्वा धम्म-बलं सरित्वा पब्बके जिने। सच्च-बल' मवस्साय. सच्च-किरिय-मकासहं ॥२॥ सन्ति पक्खा अ-पतना. सन्ति पादा अ-वञ्चना । माता पिता च निक्खन्ता जात-वेद पटिक्कम ॥आ सह सच्चे कते मध्हं महापज्जलितो सिखी । वज्जेसि सोलस करिसानि, उदकं पत्वा यथा सिखी ।। सच्चेन मे समो नत्थि. एसा मे सच्च-पारमी ॥४॥ वड़ सत्तं निटिठतं

### धजग्म सत्रया निदान

भगवान बद्ध भावस्तीया जेतवन विहारय च्वना बिज्याःग इलय भगवानं भिक्षपित सम्बोधन याना बिज्यानाः थ्व धजग्ग सत्र (परित्राण) देशना याना बिज्याःग खः ।

विशेषयानाः ध्व धजग्ग सत्र परित्राण लमकेवं आकाश न पथ्वी थें हे जया वनी । राक्षस, खूँ आदि पाखें जद्दग दक्व उपद्रव जालपाखें मक्त जया वनी। थकिया उपमा गथे धाःसा

लंका द्वीपया छुम्ह श्रामणेर महाचैत्यय थहां बना च्वंबले चलया: कतं वन । उम्ह श्रामणेरं कतं वयाच्वंबले धजग्ग सत्रयात लमंकल। थये लमका च्वंबले व श्रामणेर क्वय बँय कतं मवसे आकाशय हे बँग थें हे दना च्वन । ताउत जायकाः चित्त प्रसन्न यानाः विस्तारं भमिडु कहां वल । क्वय थ्यंबले छं हे विघ्न अन्तराय मद। आधार छं हे मदग आकाशय नं थकिया अनुस्मरण याये मात्रं पृथ्वी थे आधार भरोसा कायेफ धाःसा बँय दनाः वा फेतनाः थ्व सत्र अनस्मरण याना च्वपि वा पाठ न्यना च्वंपिन्तला भन्न आधार दया: विघ्न अन्तराय मदया बनी । ध्व खँ 'सगाथा वग्ग संयक्त' पालि अटठकथा व .<br>परित्राण टीकाय् उल्लेख जुयाच्वंगु दु ।

#### धजग्ग सत्तं

यस्सा'नस्सरणेनापि, अन्तलिक्खेपि पाणिनो । पतिटठ'मधिगच्छन्ति, भमियं वियं सब्बथा ॥ सब्बपटवजालम्हा, यक्खचोरादि सम्भवा । गणनान चमत्तानं परित्तं तं भणाम हे ॥

एवं मे सतं एकं समयं भगवा सावत्थियं विदरति जेतवने अनाथपिपिडकस्य आरामे ।

तत्र खो भगवा भिक्ख आमन्तेसि "भिक्खवो" ति । ''भदन्ते''ति ते भिक्ख भगवतो पच्चस्सोसं । भगवा एतदवोच भतपब्बं भिक्खवे देवासरसड़ामो समपब्यल्हो अहोसि । अथ खो भिक्खवे सक्को देवानमिन्दो देवे तावंतिसे आमन्तेसि-"सचे मारिसा टेवानं सडाय-गतानं उपज्जेया भयं वा छम्भितनं वा लोभ-हंसो वा ममेव तस्मिं समये धजरां उल्लोकेय्याथ । ममं हि वो धजग्गं उल्लोकयतं यं भविस्सति भयं वा छम्भितत्तं वा लोमहंसो वा सो पहीयिस्सति ॥१॥

नो चे मे धजमां उल्लोकेय्याथ । अथ पंजापतिस्म देवराजस्म धजग्गं उल्लोकेय्याथ' पंजापतिस्स हि वो देवराजस्स धजग्गं उल्लोकयतं यं भविस्सति भयं वा छम्भितत्तं वा लोमहंसो वा. सो पहीयिस्सति ॥२॥

नो चे पंजातिस्स देवराजस्स धनागं उल्लोकेय्याथ । अथ वरुणस्य देवराजस्य धनागं उल्लोकेय्याथ । वरुणस्य हि वो टेवराजस्य धनागं उल्लोकपुतं प्रं भविष्यति भयं वा छक्भितसं वा लोमहंसो वा सो पहीचिस्सति ॥३॥

नो चे वरुणस्त देवराजस्त धनुमां उल्लोकेय्याथ । अथ .<br>इंसानस्स देवराजस्स धजग्गं उलोकेय्याथ । इंसानस्स हि वो टेवराजस्य धनागं उल्लोकावं वं भविस्सति भयं वा छस्भितसं वा लोमहंसो वा. सो पहीयिस्सतीति ॥४॥

तं खो पन भिक्खवे सक्कम्स वा देवानमिन्दम्स धजगां उल्लोकयतं पजापतिस्स वा देवराजस्स धजग्गं उल्लोकयतं वरुणस्स वा देवराजस्स धजग्गं उल्लोकयतं, ईसानस्स वा देवराजस्स धजग्गं उल्लोकयतं यं भविस्सति भयं वा छस्भितत्तं वा लोमहंसो वा सो पहीग्रेथापि नो पिपहीग्रेथ ॥५॥

तं किस्स हेत् ? सक्को हि भिक्खवे देवानमिन्दो अवीतरागो अवीतदोसो अवीतमोहो भीरु छम्भी उत्रासी पलायीति ॥६॥

अहञ्च खो भिक्खवे एवं वदामि 'सचे तम्हाकं भिक्खवे अरञ्जगतानं वा, रुक्खमुलगतानं वा सञ्जागारगतानं वा, उप्पज्जेय्य भयं वा छम्भितत्तं वा लोमहंसो वा. ममेव तस्मि समये अनुस्सरेय्याथ-'इति पि सो भगवा अरहं, सम्मासम्बद्धो, विज्जाचरणसम्पन्नो, सगतो, लोकविद, अनुत्तरो परिसदम्मसारथि, सत्था देवमनस्सानं, बद्धो, भगवा' ति ॥ ७।।

ममं हि वो भिक्खवे अनस्सरत यं भविस्सति भयं वा छम्भितत्तं वा लोमहंसो वा. सो पहीयिस्सति ॥८॥

नो चे मं अनस्सरेय्याय, अथ धम्मं अनस्सरेय्याथ-स्वाक्खातो भगवता धम्मो, सन्दिटिठको, अकालिको, एहिपस्सिको, ओपनेय्यिको, पच्चलं वेदितब्बो विञ्ज ही' ति ॥

धम्मं हि वो भिक्खवे अनस्सरतं यं भविस्सति भयं वा छम्भिततं वा लोमहंसो वा सो पहीयिस्सति ॥९॥

नो चे धम्मं अनस्सरेय्याथ अथ संघं अनस्सरेय्याथ-'सुप्पटिपन्नो भगवतो सावकसंघो, उजुप्पटिपन्नो भगवतो सावक संघो, अयप्पटिपन्तो भगवतो सावकसंघो, सामीचिप्पटिपन्नो भगवतो सावकसंघो, यदिदं चत्तारि परिसयगानि अटठ परिस पग्गला एस भगवतो सावकसंघो. आहनेय्यो. पाहनेय्यो. दक्खिनेय्यो, अञ्जलीकरणीयो, अनत्तरं पञ्जक्खेतं लोकस्सा' नि ।'

संघं हि वो भिक्खवे अनुस्सरतं यं भविस्सति भयं वा छम्भितत्तं वा लोमहंसो वा सो पहीग्रिस्सति ॥९०॥

त किस्स हेतु ? तथागतो हि भिक्खवे अरहं सम्मासम्बद्धो वीतरागो वीतदोसो वीतमोहो अभीरु अछम्भी अनत्रासी अपलायी ति।

इदमवोच भगवा, इदं वत्वान सगतो अथा परं एतटवोच सत्था ॥११॥ अरञ्जे रुक्खमले वा सञ्जागारे व भिक्खवो । अनुस्सरेथ सम्बद्धं भयं तम्हाकं नो सिया ॥१२॥ नो चे बढ़ं सरेय्याथ, लोकजेटठं, नरासभं । अथ धम्मं सरेच्याथ, निय्यानिकं, सदेसितं ॥१३॥ नो चे धम्मं सरेय्याथ, निय्यानिक, सदेसितं । अथ संघं सरेय्याथ, पञ्जक्खेतं अनत्तरं ॥१४॥ एवं बढ़ सरन्तानं, धम्मं संघञ्च भिक्खवो भयं वा छम्भितत्तं वा लोमहंसो न हेस्सती ति ॥१५॥ धजग्ग सत्तं निटिठतं

### आटानाटिय सुत्रया निदान

भगवान बद्ध राजगहया गद्धकट पर्वतय च्वना बिज्याःग इलय छगलख कोटी यक्ष सैन्य दम्ह वैश्ववण महाराज, छगलख कोटी गन्धवं सैन्य दम्ह धतराष्ट्र महाराज, छगलख कोटी नाग सैन्य दुम्ह विरूपाक्ष महाराज, छगुलख कोटी कुश्माण्ड सैन्य दुम्ह विरूढक महाराज, थुपि प्यम्ह चतमंहाराजपि थःग् सैन्य परिवारपाखें जनही छगलख कोटी .<br>सैन्य ज्वना: चान्हेया प्रहरय थ:ग शरीरया आभरणया तेजं गद्धकट पर्वत दक्व जाज्वत्यमान यानाः भगवान बद्धयाथाय् Downloaded from http://www.dhamma.digital वयाः भक्तिपर्वक सेवा याना च्वन । उग इलय वैश्रवण .<br>देवराज भगवान बद्धयात आदरपर्वक वन्दना यानाः थथे धाल - भन्ते भगवान ! यक्ब यक्ष समह मध्ये गलिं गलिं यक्षत भगवानप्रति प्रसन्न जया च्वपि नं द। गलिं गलिं यक्षत भगवानप्रति अप्रसन्न जया च्वंपिं नं द। भिक्ष, भिक्षणी, उपासक, उपासिका थुपि प्यंग् परिषदं भगवानया ओवाद ग्रहण यानाः जङ्गलय सिमाक्बय एकान्तय ध्यान भावना यानाच्चंग इलय भगवानप्रति अप्रसन्न जयाच्चपि यक्षपिसं दःख बीफ् । यक्षपिसं प्यता प्रकारया परिषदपित द:ख बी मफयेकेत आटानाटिय नाया सत्र रक्षाबन्धनया रूपय छःपिनि शिष्यपिन्त पाठ यायेग उपदेश बिया बिज्याहैं।'

भगवान बद्धं वैश्ववण महाराजं बिन्तियाःग खँयात स्वीकार यानाबिज्यात । अनंलिपा चतर्महाराज देवतापि थःग परिषदनापं .<br>भगवान बुद्धयात आदरपूर्वक वन्दना यानाः चतुर्महाराज देवलोकय लिहां विज्यात ।

कन्हेक्न्ह द्यःत्इकाः भगवान बृद्धं भिक्षपिन्त सःताः चतुर्महाराज देवतापि थःग परिवार सहित वैश्ववण महाराजं निवेदन याःग खें, थःम्हं स्वीकार यानाग खें, आदरपवक वन्दना यानाः लिहावंग दक्वं खें धया बिज्यानाः 'भिक्षपि ! थौं नं निर्से प्यंगलिं परिषदयात प्रचण्ड देवतापि व यक्षपिनि पाखै पीडाकष्ट मजड़क आटानाटिय नांया रक्षाबन्धन संयेकाः पाठया धकाः आज्ञाजयाः 'विपस्सी च नमत्य' निसें 'महन्तं वीत सारदं' तकया खग गाया आज्ञा Downloaded from http://www.dhamma.digital जयाबिज्यात । भिक्षपिसं नं आटानाटिय परित्राण खग गाथायात भगवानया आज्ञानसार सयेकाः जडल पर्वत रुक्खमल आदि एकान्त थासय पाठ यायेग् यात । उग् इलय् भिक्षा भिक्षणी उपासक, उपासिका प्यंगलि परिषदयात प्रचण्ड देवतापि यक्षतेसं द:ख कष्ट मब्यगुलि आनन्दपवंक सत्पुरुषयाग ध्यान भावना यानाच्चन । थ्व खें पाथेय्यसत्त ग्रन्थय उल्लेख यानातःग द ।

थुगु आटानाटिय सूत्रयु थुगु खुगु गाथाया नापं बद्धबंश पालि व धम्मपद पालिया छ छ गाथात नं द। नापं सीहलद्वीपया .<br>आचार्य व मेमेपि आचार्यपिसं रचना यानातःग बद्ध, धर्म, संघया गुण तथा नागपिनिग गुण प्रशंसा यानाः आशिषया रूपय रचना यानातःग गाथात पाठ याडम्ह व पाठ न्यनीम्हेसित नंफल बीगजदं।

# आटानाटिय सुतं

अप्पसन्नेहि नाथस्स. सासने साधसम्मते । अमनस्सेहि चण्डेहि सदा किब्बिसकारिभि ॥ परिसानं चतस्सन्नं अहिंसाय च गत्तिया । यं देसेसि महावीरो. परित्तं तं भणाम हे । विप्पस्सिस्स च नमत्थु, चक्खुमन्तस्स सिरीमतो । सिखिस्सपि च नमत्थ, सब्बभतानकम्पिनो ॥१॥

वेस्सभस्स च नमत्थ न्हातकस्स तपस्सिनो । नमत्थ ककसन्धस्स, मारसेना पमहिनो ॥२॥ कोणागमनस्स नमत्थ, ब्राह्मणस्स वसीमतो । कस्सपस्स च नमत्थ, विप्पमत्तस्स सब्बधि ॥३॥ अडीरसस्स नमत्थ, सक्यपत्तस्स सिरीमतो । यो इमं धम्मं देसेसि, सब्बदक्खापनदनं ॥४॥ ये चापि निब्बता लोके, यथाभतं विपस्सिसं। ते जना अपिसणाथ, महन्ता बीतसारदा ॥५॥ हितं देवमनस्सानं, यं नमस्सन्ति गोतमं । विज्जाचरणसम्पन्नं महन्तं वीतसारदं ॥६॥ एते चञ्जे च सम्बद्धा अनेकसतकोटियो । सब्बे बद्धा समसमा, सब्बे बद्धा महिद्धिका ॥आ सब्बे दसबलपेता. वेसारज्जेह' पागता । सब्बे ते पटिजानन्ति, आसभण्ठान' मत्तमं ॥८॥ सीहनादं नदन्ते' ते, परिसास विसारदा । बद्दमचक्कं पवलेन्ति लोके अप्पटिवलियं ॥९॥ उपेता बद्धधम्मेहि, अट्ठारसहि नायका । बात्तिस लक्खणूपेता, सीतानुब्यञ्जनाधरा ॥१०॥

ब्यामप्पभाय सप्पभा सब्बे ते मनिकञ्जरा । बद्धा सब्बञ्जनो एते सब्बे खीणासवा जिना ॥११॥ महापभा महातेजा, महापञ्जा महब्बला । महाकारुणिका धीरा सब्बेसानं सखावहा ॥१२॥ दीपा नाथा पतिटठा चा ताणा लेणा च पाणिनं । गती बन्ध महेस्सासां सरणां च हितेसिनो ॥१३॥ सदेवकस्स लोकस्स, सब्बे एते परायणा । तेसा'हं सिरसा पादे, बन्दामि परिसत्तमे ॥१४॥ वचसा मनसा चेव, वन्दामे' ते तथागते । सयने आसने ठाने. गमने चापि सब्बदा ॥१४॥ सदा सखेन रक्खन्त, बद्धा सन्तिकरा तबं । तेहि त्वं रक्खितो सन्तो मृत्तो सब्बभयेहि च ॥१६॥ सब्बरोगा विनीमत्तो सब्बसन्ताप वज्जितो । सब्बवेर'मतिक्कन्तो, निब्बतो च तवं भव ॥१७॥ तेस सच्चेन सीलेन, खन्तिमेत्ताबलेन च । तेपि अम्हे'नरक्खन्त, अरोगेन सखेन च ॥१८॥ परत्थिमस्मि दिसाभागे, सन्ति भता महिद्विका । तेपि अम्हे नरक्खन्तु, अरोगेन सुखेन च ॥१९॥

दक्खिणस्मि दिसाभागे सन्ति देवा महिद्विका । तेपि अम्हे'नरक्खन्त, अरोगेन सखेन च ॥२०॥ पक्तिप्रसिमं दिसाभागे सन्ति नागा महिद्विका । तेपि अम्हे'नुरक्खन्तु, अरोगेन सुखेन च ॥२१॥ उत्तरस्मि दिसाभागे सन्ति यक्खा महिदिका । तेषि अम्हे'नरक्खन्त, अरोगेन सखेन च ॥२२॥ परत्थिमेन धतरटठो. दक्खिणेन विरुलको । पच्छिमेन विरुपक्खो, कवेरो उत्तर दिस ॥२३॥ चत्तारो ते महाराजा, लोकपाला यसस्सिनो । तेपि अम्हे'नुरक्खन्तु, अरोगेन सुखेन च ॥२४॥ आकासटठा च भमटठा, देवा नागा महिद्विका । तेपि अम्हे'नुरक्खन्तु, अरोगेन सुखेन च ॥२५॥ इंडिमन्तो च ये देवा. वसन्ता इध सासने ॥ तेपि अम्हे'नरक्खन्त, अरोगेन सखेन च ॥२६॥ सब्बीतियो विवज्जन्त, सोको रोगो विनस्सत । मा ते भवत्व'न्तरायो. सखी दीघायको भव ॥२७॥ अभिवादनसीलिस्स, निच्चं बडुढा-पचायिनो । चत्तारो धम्मा बडुढुन्ति, आयु बण्णो सखं बलं ॥२८॥ आटानाटिय सतं निटिठतं

### अंगलिमाल सत्रया निदान

छन्ह आयष्मान अंगलिमालं भगवानयात अभिवादन यानाः बिन्ति यात - भन्ते । थौं जि पात्र चीवर धारणयानाः श्रावस्तीड भिक्षाटन वना । अन छुम्ह मिसा प्रश्रव पीड़ा ज्वीका च्चंग खनाः जिगु मनय् थज्यागु मतिद्व लुल - हाय ! प्राणीपिसं दःख नयाच्वंग द । हाय ! प्राणीपिंसं दःख नयाच्वंग द ।

अले भगवानं धया बिज्यात - अथे खःसा अंगलिमाल ! गन व मिसाद अन वनाः थथे धा -'केहें मयज । जि बसांनिसें सीकसीकं जिं प्राणी हिंसा यानाग जिं मस्य । ध्व सत्यया प्रभावं छंग मड़ल जयेमा गर्भयान मड़ल जयेमा।' थ्व खँन्यनाः अंगलिमालं बिन्ति यात - भन्ते ! ध्वला जिं तप्पंक हे मखग खँ न्हायेग जल। भन्ते जिं सीकसीकं यक्ब प्राणीघाट यानाग द।

भगवान बढ़ अंगलिमालया शंका निवारण यानाः हानं धया बिज्यात - 'अंगुलिमाल ! अथे खःसा छ गन व मिसा द अन बनाछंथये धा - 'यतो हं भगिनी ..... ।'

हवस धकाः आयष्मान अंगलिमाल बनाः थ्व हे सत्र पाठ यानाबिल । अले थ्व पाठ न्यना: व मिसायात गग वेदना जयाच्वंग ख: व वेदना शान्त जया: बालकया जन्म जल। व बालकयात नं मड़ल जल । थ्व सत्र अंगलिमालयात लोकनाथ जयाच्वंम्ह तथागतं देशना यानाविज्याःग सत्र खः ।

## अंगलिमाल सत्त

परित्तं यं भणन्तस्स. निसिन्न-ठान धोवनं । उदकम्पि विनासेति सब्बमेव परिस्सयं ॥ सोत्थिना गब्भ-बटठानं, यञ्च साधेति तडखणे । थेरस्स अंगलिमालस्स, लोकनाथेन भासितं ॥ कप्पट्ठायिं महातेजं, परित्तं तं भणाम हे । यतोहं भूमिति अरियाय जातिया जातो । नाभिजानामि सञ्चिच्च पाणं जीविता बोरोपेता तेन सच्चेन सोत्थि ते होत सोत्थि गढभस्स । अंगुलिमाल सुत्तं निदिठतं

# बोज्झङ्ग सुञया निदान

भगवान बढ़ राजगहया वेलवन कलन्दक निवासय च्वना बिज्या:ग इलय आयष्मान महाकाश्यप पिप्फलि गफाय विरामी जुयाच्वंथाय् भगवान बुद्ध बिज्यानाः वस्पोलयाग् रोग मदयेकेत बोज्फ्फड सत्र देशना यानाबिज्यात ।

छन्ह भगवान बुद्ध थ: हे म्हं मफुत । उबलय् आयुष्मान चन्द भगवानयाथाय वनाः अभिवादन यानाः छखेलिक्क फ्यतत । यथे छखेलिक्क फ्यतनाच्वंम्ह आयुष्मान चन्दयात भगवान बद्धं धयाबिज्यात - प्रिय पत्र चन्द ! जितः बोज्भ्फड़ सूत्र न्यनेग् इच्छा जुल। बांलाक ताये दयेक पाठ या। Downloaded from http://www.dhamma.digital

आयष्मान चन्दं भगवानया आज्ञायात शिरोपर यानाः 'सत्तिमे बोज्भाडा भगवता सम्मदक्खाता' आदि पाठ यानाबिज्याःग् बोज्फ्फड् सत्र भगवान बुद्धं ध्यानपूर्वक न्यना बिज्यात । उबलय भगवान बद्धया शरीरय जयाच्वंग दक्व रोग वा फसं ब्वयेका यंक थे शान्त जयाबन ।

थग परित्राणय दग 'बोज्भाड़ो सति सङ्खातो' आदि गाथा थग बोज्भ्फड़ सत्र देशना सहित सत्य कथाया रूपय आचार्यपिसं संक्षिप्त याना रचना यानात:ग गाथा ख: । अथेख:सां फल कम जडमख ।

#### बोज्झङ्ग सुत

संसारे संसरन्तानं सब्बदक्खविनासने । सत्त धम्मे च बोज्भाड़े, मारसेनापमदृते ॥ बज्फित्वा येचि मे सत्ता, ति-भवा मत्तक-तमा । अजातिमजराज्याधि, अमतं निब्भयं गता ॥ एवमादिगणपेतं, अनेकगणसङ्गहं । ओसधञ्च इमं मन्तं, बोज्फडञ्च भणाम हे ॥ बोज्फड़ो सति सङ्खातो, धम्मानं विचयो तथा । वीरियं पीति पस्सद्धि, बोज्भ्फड़ा च तथा परे ॥१॥ समाधपेक्खा बोज्फड़ा सत्ते ते सब्बदस्सिना । मनिना सम्मदक्खाता, भाविता बहलीकता ॥२॥ Downloaded from http://www.dhamma.digital संवत्तन्ति अभिञ्जायः निब्बानाय च बोधिया । एतेन सच्चवज्जेन, सोत्थि ते होतु सब्बदा ॥३॥ एकस्मिं समये नाथों मोगल्लानञ्च कस्सपं । गिलाने दक्खिते दिस्वा, बोज्भाड़े सत्त देसयि ॥४॥ ते च तं अभिनन्दित्वा रोगा मच्चिसं तङ्खणे । एतेन सच्चवज्जेन, सोत्थि ते होत सब्बदा ॥५॥ एकदा धम्मराजापि गेलञ्जे ना'भिपीलितो । चन्दत्थेरेन तयेव, भणापेत्वान सादरं ॥६॥ सम्मोदित्वान आबाधा, तम्हा बुट्ठासि ठानसो । एतेन सच्चवज्जेन, सोत्थि ते होत सब्बदा ॥आ पहीना ते च आबाधा. तिष्णन्नम्पि महेसीनं । मग्गाहता किलेसाव, पत्तानपत्ति धम्मतं । एतेन सच्चवज्जेन, सोत्थि ते होत सब्बदा ॥८॥ बोज्भाइ सत्तं निटिठतं

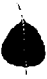

Downloaded from http://www.dhamma.digital

य दन्तिमित्तं अवमङ्गलञ्च. यो चा-मनापो सकणस्स सहो। पापग्गहो दस्सपिन अकन्तं. बद्धानभावेन विनास' मेन्त ॥१॥ य दन्तिमित्तं अवमहलञ्च यो चा-मनापो सकणस्स सहो पापग्गहो दस्सपिनं अकन्तं. धम्मानभावेन विनास' मेन्त ॥२॥ यं दन्तिमित्तं अवमहलञ्च. यो चा-मनापो सकणस्स सहो पापग्गहो दस्सपिनं अकन्तं, संघानभावेन विनास' मेन्तु ॥३॥ दक्खप्पत्ता च निदद्क्खा, भयप्पता च निब्भया। सोकप्पत्ता च निस्सोका, होन्त सब्बेपि पाणिनो ॥४॥ एत्तावता च अम्हेहि, सम्भतं पञ्जसम्पदं । सब्बे देवा'नमोदन्तु, सब्बसम्पत्ति सिद्धिया ॥५॥ दानं ददन्तु सद्धाय सीलं रक्खन्तु सब्बदा । भावनाभिरता होन्त, गच्छन्त् देवता' गता ॥६॥

#### पुखण्ह सुतं
सब्बबुद्धानुभावेन, सदा सोत्थि भवन्त् ते ॥११॥ Downloaded from http://www.dhamma.digital

सब्बे बद्धा बलप्पत्ता. पच्चेकानञ्च यं बलं । अरहन्तानञ्च तेजेन, रक्खं बन्धामि सब्बसो ॥७॥ यकिञ्चिवित्तं इध वाहरं वा सग्गेस वायं रतनं पणीतं । न नो समं अत्थि तथागतेन इदम्पि बढे रतनं पणीतं । एतेन सच्चेन सवत्थि होत ॥८॥ यकिञ्चितितं इध वाहरं वा सगोस वा यं रतनं पणीतं । न नो समं अत्यि तथागतेन दरमिय धम्मे रतनं पुप्रति । एतेन सच्चेन सर्वात्थ होत ॥९॥ ॥ ॥ यकिञ्चितितं इध वाहरं वा सगोस वा यं रतनं पणीतं । न नो समं अत्थि तथागतेन, दटम्पि संघे रतनं पणीतं । एतेन सच्चेन सवत्थि होत् ॥१०॥ भवत् सब्बमइलं, रक्खन्तु सब्बदेवता ।

भवत सब्बमइल, रक्खन्त सब्बदेवता । सब्बंधम्मानभावेन, सदा सोत्थि भवन्त ते ॥१२॥ भवत सब्बमइल, रक्खन्त सब्बदेवता । सब्बसंघानभावेन, सदा सोत्थि भवन्त ते ॥१३॥ पहाकाठपिाको नाथो। हिताय सब्बपाणिनं । परेत्वा पारमी सब्बा, पत्तो सम्बोधिमत्तमं । एतेन सच्चवज्जेन, सोत्थि ते होत सब्बदा ॥१४॥ जयन्तो बोधिया मले, सक्यानं नन्दिवडढनो । एवमेव जयो होत, जयस्स जयमइले ॥१५॥ अपराजितपल्लडे सीसे पर्यावपक्खले । अभिसेके सब्बबद्धानं अग्गप्पत्तो पमोदति ॥१६॥ सनक्खल समङ्गल सप्पभात सहटिठतं । सखणो समहत्तो च, सयिटठं ब्रह्मचारिस ॥१७॥ पटक्खिणं कायकम्मं वाचाकम्मं पटक्खिणं । पदक्खिणं मनोकम्मं पर्णाधि ते पदक्खिणे ॥१८॥ पटक्खिणानि कत्वानः लभन्त'त्थे पटक्खिणे । ते अत्थलद्धा सुखिता, विरूल्हा बुद्धसासने । अरोगा सखिता होय. सह सब्बेहि ज्ञातिभि ॥१९॥ पब्बण्ह सत्त निटिठतं

## पब्बण्ह सत्रया अर्थ

गुगु कुनिमित्त, अमइल, भन्द्रपंक्षितेगु कुशब्द, पाप ग्रह दस्वप्न आदि ज्वीग ख:. उपि दक्व बद्धया आनभावं विनाश जया बनेमा ॥१॥

गग कनिमित्त, अमङ्गल, भन्डपंक्षितेग कशब्द, पाप ग्रह दुस्वप्न आदि ज्वीगु खः, उपि दक्व धर्मया आनभावं विनाश जया बनेमा ॥२॥

गग कनिमित्त, अमडूल, भन्डपंक्षितेग कशब्द, पाप ग्रह दस्वप्न आदि ज्वीग् खः, उपि दक्व संघया आनुभावं विनाश जया बनेमा ॥३॥

दृःख, भय, शोक जयाच्चपि प्राणीपिन्त दःख, भय, शोक मदयेमा ॥४॥

ध्व भनीसं दान, पण्य, भावभक्ति यानाग धर्मयात श्री सम्पत्ति सिद्ध याइगु आशा याना च्वपि देवतापिसं अनुमोदन यायेमा ॥५॥

श्रद्धापवक दान यायेमा, न्ह्याबलें शील पालन यायेमा, भावना याइंम्ह ज्वीमा, धर्म श्रवण यायेत बिज्याःपि दक्व यःथगु थासय् बिज्याहँ ॥६॥

श्रद्धा बलधारी दक्व तथागतपिं, प्रत्येक बुद्धपि व अरहन्त ज़पिनिंग तेज ज्ञान बलं दक्व थासे रक्षा याये धुन ॥७॥ Downloaded from http://www.dhamma.digital थुगु लोकष् व नाग गरूड लोकष् गुलि सम्पत्ति दु हानं

स्वर्गय् गुगुप्रणीतगुरत्न दु। व दक्व रत्न सिबै बुद्ध रत्न उत्तम ज् । बद्धयाके ध्व हे उत्तमगुरत्नत्व द् । थुगुसत्यं कल्याण जुडुमा ॥८॥

थुगु लोकय् व नाग गरूड लोकय् गुलि सम्पत्ति दु हानं स्वर्गय गग प्रणीतग रत्न द। व दक्व रत्न सिबैं धर्मरत्न उत्तम ज् । धर्मयाके ध्व हे उत्तमगुरत्नत्व दु । थुगुसत्यं कल्याण जुइमा ॥९॥

थुगु लोकय् व नाग गरूड लोकय् गलि सम्पत्ति दु हानं स्वगंय गुग प्रणीतग रत्न दु। व दक्व रत्न सिबें संघ रत्न उत्तम जू। संघयाके थ्व हे उत्तमगुरत्नत्व दू। थुगुसत्यं कल्याण जुडुमा ॥१०॥

छिमित दक्व प्रकारया मडल जुडुमा, दक्व देवतापिस रक्षा यायेमा । दक्व बुद्धया आनुभावं न्ह्याबलें सुखी ज्वीमा ॥११॥

छिमित दक्व प्रकारया मड़ल जुइमा, दक्व देवतापिंस रक्षा यायेमा । दक्व धर्मया आनुभावं न्ह्याबलें सुखी ज्वीमा ॥१२॥

छिमित दक्व प्रकारया मङ्गल जुइमा, दक्व देवतापिस रक्षा यायेमा । दक्व संघया आनुभावं न्ह्याबलें सुखी ज्वीमा ॥१३॥

महान करूणां यक्त जया स्वनाबिज्याःम्ह नाथ भगवान बद्धं सम्पर्ण प्राणीपिनिग हितोपकार यायेया नितिं सम्पर्ण पारमिता पूर्ण यांना बिज्यांनाः उत्तम सम्बोधि ज्ञान पाप्तयांना बिज्यात । थग सत्य वचनया प्रभावं छिमित न्ह्याबलें सख आनन्द ज्वीमा ॥१४॥

शाक्य कमारपिन्त प्रशन्न याना बिज्याम्ह भगवान बद्धं बोधिवक्ष क्वय मारयात त्याका बिज्याःग खः । अथेहे छिमित शत्र विजय यायेया निति जयाच्वंग मडूलपाखें जय जुइमा ॥१५॥

सम्पर्ण बद्धपिनिग अभिषेक यायेत शोभायमान जया च्वंग पध्वीले पथ्वीया शिर थें जयाच्वंग अपराजित उत्तम बद्धत्व प्राप्त यानाबिज्याःम्ह भगवान प्रमदित जया बिज्यात ॥१६॥

अथे हे सुनक्षत्र, सुमङ्गल, सुप्रभात, भिंगु उन्नति बुद्धि ज़इमा। हानं उत्तम क्षण शुभमहतं नं ज़इमा। उत्तम आचरण याइपि पदगलपित बालाक पजा जइमा ॥१७

उत्तमगु कायकर्म, उत्तमगु वचिकमं, उत्तमगु मनोकर्म जयाः उत्तम कर्मय स्थीर जया च्वनेमा ॥१८॥

उपि देव मनष्यपितं बालाःग कर्मयानाः उत्तम फल प्राप्तयानाः सत्पुरूषपि सुखी जयाः भगवान बद्धया शासनय उन्नति वद्धि जयाः दक्व थःथिति नापं सकसितं निरोगी सखी ज्वीमा ॥१९॥

### धम्मचक्कप्पवत्तन सत्तं

(बद्धया न्हापांग उपदेश)

नमो तस्स भगवतो अरहतो सम्मासम्बद्धस्स ।

भिक्खनं पञ्चवग्गीनं, इसिपतन नामके। मिगदाये धम्मवरं, यं तं निब्बान पापकं ॥ सहम्पति नामकेन महाबद्दमेन याचितो चतसच्चं पकासेन्तो लोकनाथो अदेसचि ॥ नन्दितं सब्ब देवेहि सब्ब सम्पत्ति साधकं सब्बलोक हितत्थाय धम्मचक्कं भ्रणामदे ॥

एवं मे सूतं । एकं समयं भगवा वाराणसियं विहरति इसिपतने मिगदाये । तत्र खो भगवा पञ्चवग्गिये भिक्ख आमन्तेसि: द्वे मे भिक्खवे ! अन्ता पब्बजितेन न सेवितब्वा कतमे हे ?

(१) यो चायं कामेस कामसखल्लिकानयोगो हीनो. गम्मो. .<br>पोथज्जनिको, अनरियो, अनत्थसंहितो, (२) यो चायं अत्तकिलमथानयोगो दक्खो. अनरियो अनत्थसंहितो एते खो भिक्खवे ! उभो अन्ते अनपगम्म मज्भिमा पटिपदा तथागतेन अभिसम्बद्धा चक्खकरणी जाणकरणी उपसमाय, अभिञ्जाय, सम्बोधाय, निब्बानाय संवत्तति ।

कतमा च सा भिक्खवे ! मज्भिमा पटिपटा तथागतेन अभिसम्बद्धा, चक्खकरणी, जाणकरणी, उपसमाय, अभिञ्जाय, Downloaded from http://www.dhamma.digital सम्बोधाय. निब्बानाय संबत्तति ? अयमेव अरियो अटठड़िको मग्गो. सेय्यथिदं (१) सम्मादिद्रि (२) सम्मासङ्ग्पो (३) सम्मावाचा (४) सम्माकम्मन्तो (५) सम्माआजीवो (६) सम्मावायामो (७) सम्मासति (८) सम्मासमाधि । अयं खो सा भिक्खवे । मज्भिमा पटिपदा तथागतेन अभिसम्बद्धाः चक्खकरणीः जाणकरणीः उपसमाय, अभिञ्जाय, सम्बोधाय, निब्बानाय संवत्तति ।

इदं खो पन भिक्खवे ! दक्खं अरिय सच्चं-जातिपि दक्खा, जरापि दक्खा, ब्याधिपि दक्खो, मरणस्पि दक्खं, अप्पियेहि सम्पयोगो दक्खो, पियेहि विप्पयोगो दक्खो, यम्मिच्छं न लभति तम्पि दुक्खं, संखित्तेन पञ्चपादानक्खन्धा दक्खा ।

इदं खो पन भिक्खवे ! दक्ख समदयं अरियसच्चं यायं तण्हा पोनोब्भविका नन्दिरागसहगता तत्रतत्राभिनन्दिनी, सेय्यथिदं - (१) कामतण्हा (२) भवतण्हा (३) विभवतण्हा ।

इदं खो पन भिक्खवे दक्ख निरोधं अरियसच्चं । यो तस्सायेव तण्हाय असेसविरागनिरोधो चागो पटिनिस्सगो मत्ति अतालयो ।

इदं खो पन भिक्खवे ! दक्ख-निरोधगामिनी पटिपदा अरियसच्चं अयमेव अरियो अटठड़िको मग्गो, सेय्यथिदं -(१) सम्मादिटिठ (२) सम्मासङ्ख्यो (३) सम्मावाचा (४) सम्माकम्मन्तो (५) सम्माआजीवो (६) सम्मावायामो (७) सम्मासति (८) सम्मासमाधि ।

इदं दक्खं अरियसच्चन्ति'मे भिक्खवे ! पब्बे अननस्सतेस धम्मेस चक्खं उदपादि, जाणं उदपादि, पञ्जा उदपादि, विज्जा जटपाटि आलोको उटपाटि ।

तं खो पनिदं दक्खं अरियसच्चं परिञ्जेरयन्ति' मे भिक्खवे ! पुब्बे अननुस्सुतेस् धम्मेस् चक्ख्ं उदपादि, जाणं उदपादि, पञ्जा उदपादि, विज्जा उदपादि, आलोको उदपादि ।

तं खो पनिदं दक्खं अरियसच्चं परिञ्जात'न्ति मे भिक्खवे ! पब्बे अननस्सतेस धम्मेस् चक्खं उदपादि, जाणं उदपादि, पञ्जा उदपादि, विज्जा उदपादि, आलोको उदपादि ।

इदं दक्खसमदयं अरियसच्चन्ति'मे भिक्खवे ! पब्बे अननस्सतेस धम्मेस चक्खं उदपादि, आणं उदपादि, पञ्जा उदपादि विज्जा उदपादि, आलोको उदपादि ।

तं खो पनिदं दक्खं समुदयं अरियसच्च पहातब्बन्ति' मे भिक्खवे ! पब्बे अननस्सतेस धम्मेस चक्खं उदपादि, जाणं उदपादि, पञ्जा उदपादि, विज्जा उदपादि, आलोको उदपादि ।

तं खो पनिदं दक्खसमुदयं अरियसच्चं पहीन'न्ति मे .<br>भिक्खवे । पुब्बे अननुस्सुतेसु धम्मेसु चक्खुं उदपादि, जाणं उदपादि, पञ्जा उदपादि, विज्जा उदपादि, आलोको उदपादि।

इदं दक्खनिरोधं अरियसच्चन्ति'मे भिक्खवे ! पुब्बे .<br>अननुस्सुतेसु धम्मेसु चक्खुं उदपादि, जाणं उदपादि, पञ्जा उदपादि विज्जा उदपादि, आलोको उदपादि ।

त खो पनिदं दक्खनिरोधं अरियसच्चं सच्छिकातब्बन्ति'मे भिक्खवे ! पब्बे अननस्सतेस धम्मेस चक्खं उदपादि, जाणं उदपादि, पञ्जा उदपादि, विज्जा उदपादि, आलोको उदपादि ।

तं खो पनिदं दक्खनिरोधं अरियसच्चं सच्छिकतन्ति'मे भिक्खवे ! पब्बे अननस्सतेस धम्मेस चक्खं उदपादि, ज्ञाणं उदपादि, पञ्जा उदपादि, विज्जा उदपादि, आलोको उदपादि ।

इदं दक्खनिरोधगामिनी पटिषदा अरियसच्च'न्तिमे .<br>भिक्खवे ! पब्बे अननस्सतेस धम्मेस चक्खं उदपादि, ज्ञाणं उदपादि, पञ्जा उदपादि, विज्जा उदपादि, आलोको उदपादि ।

तं खो पनिदं दक्खनिरोधगामिनी पटिपदा अरियसच्चं भावेतब्बन्ति'मे भिक्खवे ! पब्बे अननस्सतेस धम्मेस चक्खं उदपादि, ज्ञाणं उदपादि, पञ्जा उदपादि, विज्जा उदपादि, आलोको उदपादि |Dhemmer.Digitterl

तं खो पनिदं दक्खनिरोधगामिनी पटिपदा अरियसच्चं भावितन्ति'मे भिक्खवे ! पृब्बे अननस्सतेस धम्मेस चक्खं उदपादि, जाणं उदपादि, पञ्जा उदपादि, विज्जा उदपादि, आलोको उदपादि ।

यावकीवञ्च मे भिक्खवे । इमेस चतस अरियसच्चेस एवं तिपरिवद्रं द्वादसाकारं यथाभतं ज्ञाणदस्सनं न सविसद्वं अहोसि. नेव तावाहं, भिक्खवे सदेवके लोके समारके सब्रह्मके Downloaded from http://www.dhamma.digital सस्समणब्राह्मणिया पजाय सदेवमस्साय अनत्तरं सम्मासम्बोधि अभिसम्बद्धो'ति पच्चञ्जासि ।

यतो च खो मे, भिक्खवे ! इमेस चतस अरियसच्चेस एवं तिपरिवट्टं द्वादसाकारं यथाभतं जाणदस्सनं सविसद्धं अहोसि, .<br>अथाहं भिक्खवे सदेवके लोके समारके सबटमके सस्समणब्राह्मणिया पजाय सदेवमनस्साय अनत्तरं सम्मासम्बोधि अभिसम्बद्धोति पच्चञ्जासि' ज्ञाणञ्च पन मे दस्सनं उदपादि अकप्पा मे चेतो विमत्ति, अयमन्तिमा जाति' नत्थि दानि पनब्भवो ति ति ।

इदमवोच भगवा अत्तमना पञ्चवग्गिया भिक्ख भगवतो भासितं अभिनन्दन्ति ।

इमस्मिञ्च पन वेदयाकरणस्मि भञ्जमाने आयस्मतो कोण्डञ्जस्स विरजं वीतमलं धम्मचक्खं उदपादि - यं किञ्चि समदयधम्मं, सब्बं तं निरोधधम्म'न्ति ।

पर्वात्तते च पन भगवता धम्मचक्के भम्मा देवा सहमनस्सावेसं - एतं भगवता बाराणसियं इसिपतने मिगदाये अनत्तरं धम्मचक्कं पवत्तितं अप्पटिवत्तियं समणेन वा ब्राह्मणेन वा देवेनं वा मारेन वा ब्रह्मना वा केनचि वा लोकस्मि'न्ति ।

भुम्मानं देवानं सद्दं सत्वा चात्म्महाराजिका देवा सद्दमनस्सावेस् - चातमहाराजिकानं देवानं सद्दं सत्वा तावंतिसा देवा - यामादेवा - तसितादेवा - निम्मानरति देवा परनिम्मिता

Downloaded from http<sup>9</sup>/www.dhamma.digital

वसवन्ती देवा - ब्रह्मकायिका देवा सह मनस्सावेस । एतं भगवता बाराणसियं इसिपतने मिगदाये अनत्तरं धम्मचक्कं पवत्तितं अप्पटिवन्तियं समणेन वा बाह्मणेन वा देवेनं वा मारेन वा ब्रह्माना वा केनचि वा लोकस्मि'न्ति ।

इतिह तेन खणेन लयेन तेन महत्तेन याव ब्रह्मलोका सहो अब्भग्गच्छि । अयञ्च दससहस्सि लोकधात् सङ्गम्पि सम्पर्काम्प सम्पर्वेधि । अप्पमाणो च उल(रो ओभासो लोके पातरहोसि. अतिक्कम्म देवानं देवानभावन्ति ।

अथ खो भगवा दमं जटानं जटानेसि - अञ्जासि वत भो कोण्डञ्जो, अञ्जासि वत भो कोण्डञ्जो'ति इति हिदं आयस्मतो कोण्डञ्जस्स अञ्जासि कोण्डञ्जो त्वेव नामं अहोसी'ति । धम्मचक्कपवत्तन सूत्तं निट्ठितं

# धर्मचञ्जपवर्तन सञया अर्थ

प्यंग सत्य प्रकाश यानाः लोकया नाथ जया बिज्याकम्ह तथागतं सहम्पति नां जयाच्वंम्ह महाब्रह्मां प्रार्थना याःगलि ऋषिपतन धयाग मगदावने पञ्चवर्गी भिक्षपिन्त निर्वाणे थ्यंकीग् उत्तमग धमंचक देशना यानाबिज्यात । देव ब्रह्मापिनि यःग व लौकिक व लोकोत्तर सम्पत्ति सिद्ध जटुग थग धर्मचक देशनायात सकल लोकपिन्त हित यायेया निति हे सज्जनपि ! भनीसं पाठ यायेन ।

आनन्द नांम्ह जिं धर्मचक्र सत्र थुकथं न्यनाग द । छग् समये भगवान बुद्ध वाराणसिया लिक्क ऋषिपतन नां जुया च्वंग मगदावने विज्याना च्वंबले अन पञ्चवर्गीय भिक्षपिन्त ਜ ਜਾ ਰਿਆਸ ।

वाराणसी -

वरणा व असि धयाग निगु नदिया दथुई लाःगु जयाः थ्व शहरयात वाराणसी धाःग खः ।

दसिपतन -

न्यासःम्ह ऋषित (प्रत्येक बुद्धपि) आकाशं ब्वया वना च्वंबले परिनिर्वाण जुगतिं वसपोलपिनि शरीर अन जड़ले कतुं वन अर्थात पतन जुल । उकि ध्व थाययात ऋषिपतन धकाः धाइं ।

#### मिगदाये -

मिगदाय धयाग नं इलिपतनयात हे धाइग ख:। मगतयेत अभयदान बिया तःगुलिं थ्व थायुयात मिगदाय नं धाई । थौं सारनाथ नामं प्रसिद्ध जयाच्वंग थाय नंव हेखः । सारड धयाम्ह चल्ला छुम्ह मगते नायः जया च्चगलि नं सारडुनाथ सारनाथ नांज्गुखः ।

भावार्थ व्याख्या -

भिक्षुपिं गृहस्थाश्रम त्वःताः दुःखं मुक्त ज्वीया लागि प्रबनित जपिस याये मज्यंग ज्या निग द - रूप, शब्द, गन्ध, Downloaded from http://www.dhamma.digital

रस, स्पर्श थ्व पंचकाम वस्तस मन्ध जयाः रस स्वादे प्यपना .<br>च्वनेग गग बानी खः व तसकं बांमलाःग, नीचग व असभ्यपिंसं सेवन याइग खः । आर्य धायेमाःपिसं सेवन व भाविता याइ मख । ध्व अनर्थग खः । हानं अत्तकिलमथानयोग धाःग गग कि शरीरयात पीड़ा व कष्ट बिया: क्लेश नाश ज्वीग धका: भाःपाः याना च्वंग थ्व नं निन्दनीय खः । अर्घ धाःपिसं गाइमखग ज्या खः । अनर्थ सहितग लँप खः । भिक्षपि शरीरयात तसकं सुख बीगु व दृःख बीगु ध्व निषु लँ मवंसे जिं (बुद्धं) ल्वीकागु व अवबोध यानागु मध्यम मार्ग (चक्खकरणी) - चतआर्य सत्ययात बालाक खंका काये फइग ज्ञान दैग खः । (ज्ञाण करणी) = थःग मनं ध्वीका काये फडग प्रतिभा दैग ख: । (उपसमाय) = क्लेश क्वत्यला छोये फड़ग, (अभिञ्जाय) = प्यंग आर्यसत्यया बारे विशेषं ध्वीका कायेया लागि, (सम्बोधाय) = व ज्ञान प्रत्यक्षं अवबोध यायेया लागि, (निब्बानाय) = निर्वाण साक्षात यायेया लागि उपकार जु ।

थकिं छ धयातःग धकाः ध्वीका कायेग धाःसा निर्वाण लाभ यायेग इच्छा याईपिस कामसखल्लिकानयोग (मोजमज्जाय भुले ज्वीग्) व अत्तकिलमथान्योग (शरीरयात साप दःख बियाः सहयाना च्चनेग) थ्व निता त्वःता छोयेमाः । बद्ध स्वयं थ्व निपु लॅंपु त्वःताः बिचे च्वंग् लॅंपुई वनाः तिनि बोधिज्ञान प्राप्त यानाग खँ न्हायकं क्यने थे कना बिज्यात ।

भावार्थ –

भिक्षपि ! तथागतं अवबोध याःग् चतआर्य सत्ययात बांलाक खंक्य फैग ज्ञान दैग, थःथम्हं ध्वीका काये फैग, क्लेश कोत्यलेत नं, चतआर्य सत्य छ धयाग विशेषं थ्वीका कायेत, निर्वाण साक्षात्कार याना कायेत उपकार ज्वीग व मध्यम प्रतिपदा (पायछिग लँप) छ ? थ्व आर्य अष्टाङ्गिक मार्ग ख: । व अड़ च्याग छ छ ? संसारया स्वभाव सीकेग मार्ग चित्ते उत्पन्न ज्वीग सम्यक दृष्टि धाःग प्रज्ञा चैतसिक । व नापं प्यपना बड़ग मिथ्या वितकंयात कोत्यला छोयाः दैग उग लोकोलर कसल चित्त गुगकि निर्वाणे ध्यंका बीग सम्यकसंकल्प ना जया च्वंगुवितकं चैतसिक खः । व नापं प्यंगुवाक दश्चरित्रयात कोत्यलाः उत्पन्न ज्वीग सम्यक वचन नां जया च्चंग विरति चैतसिक खः । वयां त्य स्वंग काय दश्चरित्रयात क्वत्यलाः उत्पन्न जडुग सम्यक् कर्मान्त नां जयाच्वंग विरति चैतसिक खः । अथे हे व चैतसिक नापं मिथ्या आजीव (मखग जीवन) तापाना च्चंग सम्पक आजीवन विरति चैतसिक ख: । हानं मिथ्या व्यायामयात कोत्यलाः उत्पन्न ज्वीग् सम्यक व्यायाम धयाग वीर्य चैतसिक खः । अथे हे मिथ्या स्मतियात नाश यानाः प्यंग् स्मृतिप्रस्थान (सतिपट्ठान) नामं उत्पन्न ज्वीगु सम्यक् स्मृति धयागु स्मृति (सतकं) जुया च्वनेगु चैतसिक ख: । व तसकं चंचलग चित्तयात वशे तया बीफग

प्यंग ध्यान चेतनाया रूपे उत्पन्न ज्वीग सम्यक समाधि धैग एकाग्रता चैतसिक थपिं च्याग अड़ वा च्याप लॅप भिक्षपिं आर्य अष्टाङ्गिक मार्ग नामं मध्यम प्रतिपदा मिखा मदपिन्त मिखा दड़ग, जा दैग, क्लेश कोत्यला छोये फैग, अवबोध दैग अले निर्वाण लाभ यायेत उपकारकग खः ।

भाषार्थ.

भिक्षपि ! ध्व दःख आर्यसत्य खः । व छ ? जन्म ज्वीमा:ग द:ख, बढ़ा बढ़ी ज्वीमा:ग द:ख, ल्वे ज्वीका <del>ज्व</del>नेमा:ग नंदःखं सीमाःगनंदःखं मयःपि नापं ह्वनाच्चने माःगनं द:ख, य:पिनाप बाया च्वने मा:गू नं द:ख, थ:त य:ग चमलाईग् नं दःख । चिकिहाकः यानाः धायेमाल धाःसा उपादान पंचस्कन्ध शरीर हेदःखया छँखः ।

थकें द:ख आर्यसत्य धयाग बांलाक सीदत । तथागत धमंचक प्रवर्तन सत्रे जन्म आदि कयाः च्याग प्रकारया दःखया खँ कना विज्यात ।

(१) जातिपि दक्खा = जन्म ज्वीग नं दःख ।

जन्म ज्वीग धयागु गुगु संसारे स्कन्ध चतुर्महाभूत पुच: जयाः न्हापां उत्पन्न ज्वीग् खः । सं प्राणीया माया प्वाथे प्रतिसन्धि (गर्भावास) काः वइगु इलंनिसें प्वाथं पिहाँ वये .<br>मत्यःतलेयात गुलि नं दृःख सीमाः व फुकं थ्व जन्म ज्वीग नं दःख धागली दथ्याः ।

(२) जरापि दक्खा - जरा जीर्ण ज्वीग नं दःख खः ।

बढ़ा बढ़ी ज्वीग नंद:ख । बढ़ा ज्वीग धयाग मिखा बलया बनीग, न्हायपनं मताइग, वा हाया बनीग, ला हयहय कना बनीग, ल्हाः तति कयकनाः धसि लयाःनं सैं नं भ्वडसे च्वनीग स्वभाव खः ।

(३) व्याधिपि दक्खा = ल्वचं कयेका च्वनेग् नं दःख ।

ब्याधि धयाग ल्वे खः । रोग कै बले शरीर, बल व बद्धि नं गंसि जयावनी । मेपिनिग उपकार व ग्वाहालि मदेकं रोगी हानं म्वाना च्वने थाकडूं । ध्व शरीर ल्वेया छैं ख: । न्ह्याको मयः धाःसां ल्वे दया बड्ग् सूनां पने मफ् । ध्व स्वभाव धर्म ਲ-।

(४) मरणम्पि दक्खं = सीमाग नं दःख ।

सीग धयाग जीवन फना वनीग खः । सिना वंमेस्यां थःग फक्क सम्पत्ति व अधिकार फुकं तोता वनी । म्वाना च्वनेगु सकस्यां यः । उकिं सिना वने माःग् छता तःधंग् दःख खः ।

(५) अप्पियेहि सम्पयोगो दक्खो =

मयःपिं नाप हना च्वने मागुनं दृःख खः । मनं मखपि वा मिले मजपि नाप च्वं च्वने माःगयात अप्रिय सम्पयोग दःख धार्द।

Downloaded from http<sup>9</sup>/www.dhamma.digital

संक्षिप्तं धायेमालं धाःसा उपादानं स्कन्धं न्याग् दःख खः । स्कन्ध पंच धयाग रूप-वेदना-संज्ञा-संस्कार-विज्ञान थपि न्याग् ख: । उपादान धयाग् तृष्णा दृष्टिं क्वातक ज्वना च्चनेगुयात धाइं। नामरूप धकाः नं थुपि न्यागुयात हे धाइगु खः । अये ज्वीबले रूप उपादानयात रूप हे धाई । वेदना, संज्ञा, संस्कार, विज्ञान थुपि प्यंगुयात नाम धाई अर्थात मन धाई। थुकथं पंचउपादान स्कन्ध धकाः वा नाम रूप धकाः धायेबले न्ह्याग्ग संसारे वंसां दःख मद धयाग दैमख । उकिं 'सखित्तेन पञ्चपादानक्खन्धापि दक्खा' धयातःग् खः । पञ्चस्कन्धया उत्पत्ति मजग जसा दःख धयाग दैमख । सत्व

मनं तनाग इच्छा परे मज्वीग नं दःख ख: । संसारे नाना प्रकारया वस्तु द् । पुथगुजन (साधारण) मनते नाना प्रकारया इच्छाज्वी। व इच्छापरे मजलकि तःधंग् दःख जुल ।

(८) संखित्तेन पञ्चपादानक्खन्धापि दक्खा =

जसां घःषिं नाप बाया च्वने माःग दःख धकाः सकसिनं स्यग खें ख: । अथे जुसेलि न्ह्याबलें य:पिं नाप बाया च्वने माली बले गलि द ख ज्वी धयाग धयाच्वने माःग खँमख। (७) यस्पिच्छं न लभति तस्पि दुक्खं =

(६) पियेहि विप्पयोगो दक्खो = यःपिं नाप बाया च्वने माःग् नं दःख खः । पलखयात वा प्राणी संदैमख । दक्खं तेभूमकं वट्टं काम, रूप, अरूप स्वंग् प्रकारं विद्यमानगुद्ःखया हैं धकाः धयातःगुद् । थन स्वंग् लोकेस फलना थाय् दुःख मद् धायेफुगुगनं मदु । लौकिक भवसम्पत्ति यक्व दुपिनि दुःख ल्वःमना वनीगु स्वाभाविक खः । तर इमिसं नं छकः बांलाक बिचाः यानाः स्वत धाःसा भचासां दुःख दुधयागुथुयावई । भावार्थ -

भिक्षपि ! ध्व खः दुःख समुदय आर्य सत्य । गुगु तृष्णां यानाः पुनर्जन्म देकीग् खः, उग् थुगुं मदेक वस्तुइं लयुलय् तातां प्यपुना च्वनीगुस्वभाव दइगुखः व तृष्णा छु? कामतृष्णा, भवतृष्णा व विभव तृष्णा धकाः स्वथी द् । थकि द:ख दया वइन कारण आर्य सत्य धकाः बालाक सीदत । समदय धयाग् उत्पन्नया कारण ख: । छं नं फलभोग याना च्वनागु हे छूं नं छुं कारण दयाः खः । न्ह्यागुं अप्वः दतकि उकिया फल अवश्य भोग याये माली । छुं नं हेतु वा कारण मदुसा फल नं दै मखु। सत्व प्राणी धकाः पंचस्कन्ध धकाः उत्पन्न ज्वीत कारण द् । अविद्या आदि हेत् ख:सानं मुख्य कारणला तृष्णा खः । उकियानाः हे थ्व पंचस्कन्ध दयावःग् ख: । तृष्णां याना: हे हानं हानं जन्म कायेगु दत । बांबांला:गु वस्तुई लय्लय् तातां प्यपुना च्वनेगु स्वभाव दुगुलिं तृष्णा नन्दिरागसहगता धयातःगुखः । जन्म जुक्ब न्ह्यागुं भवे नं

लयुलयुताया च्चनागु स्वभाव जुगुलि हे 'तत्रतत्राभिनन्दिनी' न्ह्याथाय नं प्यपना च्चनीग् खः ।

काम तण्हा -

काम तृष्णा धयाग मिखां रूप स्वयाः, न्हायपनं शब्द न्यनाः म्यॅरस कयाः न्हासं गन्ध नतनाः शरीरं स्पर्श यानाः मखये थ्वीकाः आस्वाद कयाः भुले ज्वीगयात कामतृष्णा धार्ड ।

भव तण्हा -

आत्म नित्य खः भाःपाः हानं हानं जन्म कायेबले थये सुख दयेमा वा हाकनं जन्म कायेगु इच्छा यायेगु शाश्वत दृष्टियात भव तष्णाधाइं।

विभव तण्हा -

थ्व हे जन्म छन् बाहेक मेन् जन्म मद्, उकिं मोज यायेफक्व मोजयानाः सीगु धकाः मती तयाः लाक्को पाक्को सना ज्वीग् उच्छेद दृष्टियात विभव तण्हा धाई। थपि स्वंग् नं तृष्णांयानाः थ्व संसारे दक्व दुःख दया च्वगुलि हे थ्व दुःखया कारण अर्थात दुःख समुदय जुल ।

भावार्य -

भिक्षुपि । ध्व खः दुःख मदेका छोयेगु निरोध आर्य सत्य । समुदय धयागु स्वंग् तृष्णायात छं हे मल्यंकुसे छुकीसनं प्यमपुंकुसे च्वनेगु अर्थात तृष्णायात चफुना छोयेगु हे अयवा तृष्णाया Downloaded from http://www.dhamma.digital

निर्वाण निग् प्रकारया द :- सउपादिसेस व अनुपादिसेस धकाः । सउपादिसेस निर्वाण धयाग पंचस्कन्ध दयेक निर्वाण प्राप्त यायेगु अर्थात क्लेश नाश यानाः अरहत् ज्वीग् । अनपादिसेस निर्वाण धयाग अरहन्त ज्वी धंकाः सिनाः भव निरोध ज्वीग । हानं जन्म मकाइग खः ।

थपि स्वभाव निर्वाणे दृश्याना च्वंग द ।

२) विवेकठ्ठ = (क्लेशं व दृ:खं तापाना च्वनागलिं दैग् आनन्द)

१) निस्सरणद्र = (क्लेशं व दःखं मक्तग) ३) असंखतव्रु = (हेत प्रत्ययं बने ज्वीग धयाग छ मद)

निर्वाणया स्वभाव -

४) अमतट्ट = (अमर ज्वीग्)

वशे मच्वनेग हे दुःखया अन्त खः । थुकिं सी दुतृष्णा निरोध हे दःख निरोध खः । गग जीवने तष्णायात सम्पर्ण रूपं कोत्यला छोई अले पंचस्कन्ध दःख गबलें उत्पन्न ज्वी मखते । अथे धयाग पंचस्कन्ध दःख नाश जया वनी । वेदयित सख (अनभव ज्वीग सख अर्थात आमिस सख ख:) अवेदयित सख (निरामिस सख - अनभव मज्वीग सख) धकाः सख .<br>निगुद् । निर्वाण धयागुअनुभव मज्बीगुसुख खः । छं नं अनुभव जुल धाःसा व स्थिरग् सुख मख् । अनुभव ज्वीग् धयाग अनित्य खः । छायकि लिपा हानं दःख ज्वी तिनि । सख नं द:ख नं छं अनभव मज्वीग़ हे निर्वाणया स्वभाव ख: ।

भावार्थ -

भिक्षपि ! ध्व जल दःख मदेका छवेग आर्य सत्य थकियात आर्य अष्टाडिक मार्गधार्द। छ छ धाःसा सम्यक दष्टि सम्यक् संकल्प, सम्यक् वचन, सम्यक् कर्मान्त, सम्यक् आजीव, सम्यक व्यायाम, सम्यक स्मति, सम्यक समाधि ।

निर्वाणे थ्यंका बीग लॅंपयात मार्ग सत्य धाइं। थकी सम्यक दृष्टि आदि च्याग अडूं यक्त जयाच्वंग द। निर्वाण लाभ यायेग इच्छा दम्ह त्रिहेतक प्रतिसन्धिम्हेसिके १) शील विशुद्धि (= परिशुद्धसु प्यंसु संवर शील) २) चित्त विशुद्धि (=रूपावचर अरूपावचर समाधि) ३) दिटिठ विशद्धि (=नामरूप धर्मयात यथार्थ थ्वीका कायेग) ४) कंखावितरण विशद्धि (= नामरूप धर्मयाग हेतफल वादयात छटेयानाः सीका कायेग) ५) मग्गामग्ग जानदस्सन विशद्धि (= मार्ग व अमार्ग ख: मख छुटे यानाः ध्वीका कायेग् ज्ञान) ६) पटिपदा आणदस्सन विशद्धि (= गंग महाविदर्शना ज्ञान) धयाग् खगु विशद्धि ज्वीबले न्हेगग विशद्धिया रूपे ज्ञान दर्शन विशद्धि प्राप्त ज्वीग थ्व हे आर्य मार्ग सत्य खः । श्रोतापन्न, सकदागामी, अनागामी, अरहत आदि नामं उत्पन्न जयाच्चंग नं थ्व हे ख: । सम्मादिटिठ -

चतआर्य सत्य धर्म अवबोध यायेग कथं मार्ग चित्ते उत्पन्न ज्वीग प्रज्ञा चैतसिकयात सम्यक दृष्टि धाई। खः थे थ्वीका Downloaded from http://www.dhamma.digital कायेग, मखर्थे ध्वीका मकायेग हे सम्यक दष्टिया अर्थ ख: । थकथं छग जक प्रज्ञा चैतसिक यें च्वंसां नं ज्या ला दःख छ धयाग थ्वीका कायेग, तष्णा नाश यायेग, निर्वाण साक्षात्कार यायेग आर्य अष्टांगिक मार्ग उन्नतियाना यंकेग भावना आदि प्यंग ज्यासिद्ध जा

सम्मा संकप्पो -

सम्यक दृष्टि नापं मार्गवित्ते उत्पन्न ज्वीग वितर्क चैतसिक ख: । व नैष्कम्य सकल्प (=पंचकाम भोग तापाना च्वनेग विचार) अव्यापाद संकल्प (द्वेष-भावं तापाना च्वनेग मैत्री सहगत विचार) अविहिसा संकल्प (= दःखीपि सखी यायेग करूणा सहगतग फ<del>क्</del>क विचार) थपिं स्वंग प्रकारया चिन्तन यात सम्यक संकल्प धाई ।

सम्मा नाना $\overline{a}$ 

मखग खें व्हायेग, चक्लि यायेग, कडाग शब्द खें व्हायेग, बकवाद यानाः खँ ल्हाना ज्वीगु, वाक दुश्चरित प्यंगलि बचेजया च्वनेग विरति चैतसिकयात सम्यक वचन धाई। सम्मा कम्मन्त -

मार्ग चित्ते शेष मार्ग नापं प्राणघातं तापाना च्वनेगु खँ ज्यां तापाना च्वनेग, काम मिथ्याचारं तापाना च्वनेग, थपिं स्वंग काय दश्चरितं बचे जयागतिं उत्पन्न ज्वीग विरति Downloaded from http://www.dhamma.digital वैतसिकयात सम्यक कर्मान्त धार्ड।

सम्मा आजीव -

जीविका यायेया लागि गुलि नं शारीरिक व वाक दश्चरित द व फक्क ज्यां तापाना च्वनेगयात सम्यक आजीव धाई। सम्मा वायाम -

फुक्क प्रकारया अकुशल विचारयात कोत्यला छोयेत कतः यायेग, उत्पन्न हे मजनिग अकशल चेतना उत्पन्न हे मज्वीकेत कतः यायेग, उत्पन्न ज्वी धंकग अकशल चेतनायात कोत्यला छोयेत कतः यायेग, उत्यन्त ज्वी धंकग कशल चित्तयात रक्षा याना तयेगु कृत: यायेगु, उत्पन्न मजूनिग् कशल चेतना उत्पन्न यायेग कतः यायेग । थपि प्यता प्रकारया उत्साहयात सम्यक व्यायाम धाइं।

सम्मा सति -

मनयात चिना तयेग स्मृति । गथेकि शरीर छ छ याना च्चन व चायेका च्चनेगयात कायानपस्सना धाई। थःत छं नं सख दःखया अनुभव जुसा व थ्वीका च्वनेगु वेदनानुपस्सना धाई। चित्ते छ छ कल्पना वया ज्वन उकी होस तयाच्वनेग यात चित्तानपस्सना धाई। अकुशल व कुशल धर्म छुटेयानाः भिंगली मन तयाच्चनेगयात धम्मानुपस्सना धाई । यकथं प्यंग प्रकारया स्मति द ।

सम्मा समाधि -

मेग मार्गाइ नाप मार्ग चित्ते उत्पन्न ज्वीग एकाग्रता <del>वैतसिक हे सम्मासमाधि ख: । थकिं प्यंग ध्यान प्राप्त याना</del> कायेत ग्वाहालि बी । सम्मा समाधि पंचनीवरण, सख भोग यायेग आशा. तं पिहाँ वैग. अल्सी ज्वीग. अहंभाव. पश्चाताप .<br>ज्वीग, शंका ध्व न्याता अकशलयात कोत्यला छोयेग् हे सम्यक समाधि खः ।

१) दक्ख आर्य सत्य

क) इदं दक्ख अरिय सच्चंति मे भिक्खवे पब्बे अननस्सतेस धम्मेस चक्खं उदपादि, जाणं उदपादि, पञ्जा उदपादि, विज्जा उदपादि आलोको उदपादि ।

ਖ਼ਾਰਾਬੰ -

भिक्षपि ! जि न्हापा गबलें सयाकें हे मन्यनानिग प्यंग उत्तमग सत्य धर्म मध्ये जन्म, जरा, ब्याधि आदि दुःख आर्यसत्य धकाः ध्वीका काये फग दनेया मिखा जिके दत. विशेष ज्ञान दत, प्रज्ञा दत, क्लेशयात नाश याये फग़ विद्या दत, छर्लंड खने दइग आलोक दत।

भावार्थ -

थ्व दःख आर्यसत्य थ्वीका तये बहःग खः धका न्हापा गुबलें न्यना मतयागु कथं प्रज्ञाचक्षु उत्पन्न जुल, ज्ञां दया वल, बद्धि दयावल, विद्या दया वल, आलोक दया वल।

भातार्थ -

थ्व दःख आयंसत्ययात बांलाक थ्वीका काये धन धयाग न्हापा गबलें न्यये मनंग दनेया मिखा दत, ज्ञान दत, प्रज्ञा दत, विद्या दत. आलोक दत ।

२) दुक्खसमुदयसत्य -

भावार्थ -

भिक्षपि ! न्हापा जिं सयाकें गबलें न्यना मतयाग उत्तमग प्यंग् सत्य धर्म मध्ये थ्व तृष्णांयानाः दःख दयावल धयाग् बालाक खंके फग ज्ञानया मिखा दत, थ्वीका कायेफग ज्ञां दत, विशेषं ध्वीका कार्यफग प्रज्ञा दत, क्लेश दमन यायेफग विद्या दत. खने मदग खने देग आलोक दत ।

भावार्थ⊸

न्हापा गबलें न्यने मनंग ध्व दःख दयाच्वंगया कारण तव्याायात प्यंग मार्ग पाचक पाला छोयमा: धका: खंके फंग मिखा, ज्ञां, प्रज्ञा, विद्या व आलोक दत।

भावार्थ -

भिक्षपि ! व दःखया कारण जयाच्वंग तष्णायात हानिसे लिना: वांछवे धून धयागु प्रज्ञा चक्षु व विद्या आदिया जां दत । थये न्हापा गबलें सयाकें न्यना मतया कयं अनभव जल।

३) दक्ख निरोध सत्य -भावार्थ -

भिक्षपिं जिं न्हापा गबलें हे सयाग पाखें मन्यनानिग चतआर्य सत्य धर्म मध्ये निर्वाण दःख मदैगु आर्यसत्य धकाः बालाक थ्वीका, सीका काये फग जिके दनेया मिखा दत, ज्ञान दत, विशेष बद्धि दत, क्लेश मदयेका छोयेग विद्या दत, अविद्या अन्धकार नाश ज्वीग जः दयावल ।

भातार्थ -

भिक्षपि ! न्हापा गबलें मन्यनाग दःख मदैग निर्वाण आर्यसत्य थःम्हं हे दनगलनिसें थ्वीका कायेमाः धयाग ज्ञां दयावल, विद्या दत, प्रज्ञा दत, छर्लंड खने दत ।

ਖਾਰਾਬੰ–

भिक्षपि । न्हापा गबलें मन्यनाग कथं दःख मदग निर्वाणयात जिं थ:म्हं हे बांलाक प्रत्यक्ष रूपं थ्वीका काये धन, अनभव याये धन धयाग दनेया मिखा दत, ज्ञां दत, विद्या दत, छर्लङ्ग खनेटन ।

भावार्थ -

भिक्षपि ! जिं गबलें हे सयाग पाखें न्यना मतयाग प्यंग आर्यसत्य धर्म मध्ये आर्य अष्टाडिक मार्ग दःख मदैग लॅंप अर्थात निर्वाण प्राप्त यायेत मट्टनीग लॅंप धयाग थ्वीका काये फंग मिखा दत, जां दत, विद्या दत, प्रज्ञा दत, आलोक दत।

भावार्य –

आर्य अष्टाडिक मार्ग प्यंग मार्ग चित्ते हानं हानं उत्पन्न .<br>यायेमा:ग व अभ्यास याना यंकेमा:ग धका: अवबोध जल, न्ट्यलं चाल, थया वल, छतंड खने दया वल। थथे न्हापा गबलें मजनि ।

भावार्थ –

श्व आर्य अष्टाडिक मार्ग (उत्तमग च्याप लॅंप) जि बालाक .<br>अभ्यास याये धन, छयला स्वये धन धयाग थ्वीका कायेफग ज्ञां जिके दत, बद्धि दत, विद्या दत, आलोक दत । थथे न्हापा गबलें मज ।

भावार्थ -

भिक्षपि ! थ्व चतुआयं सत्यया बारे भिनिग प्रकार व स्वंग तह दग ज्ञान दशन (मनं ध्वीका कायेग) शद्धरूपं गबले तक जिके मदनि अबले तक जिं बद्धत्व प्राप्त जुल धकाः मनष्यपिन्त जिं मधया । भिक्षपि ! गबले जिके ध्व प्यंग उत्तमग् सत्यया बारे भिनिग् प्रकारयागु धकाः बालाक दुनै .<br>निसें थ्वीका कया अबले भिक्षपिं ! मनते न्ह्यःने अनुत्तरग .<br>बुद्धत्व प्राप्त यानाः बुद्ध जुया धकाः प्रकाश याना । थुकथं बद्ध .<br>ज्वी धुंकाः जिगु क्लेशं मुक्तगु थ्व चित्तयात सनानं स्यंके फै .<br>मख । ध्व जिग अन्तिम जन्म खः । हानं जन्म काये स्वाल धयागु प्रज्ञा चक्षु (दुनेया मिखां) खंका कया।

भावार्थ -

भगवान बद्ध थथे आज्ञा जया बिज्याःगयात लय ताया च्वपि पञ्चवर्गीय भिक्षपिसं आदरपूर्वक स्वीकारयाना (अभिनन्दन ग्राना) विज्यात ।

थथे भगवान बद्धं व्याख्या याना बिज्याःबले आयष्मान (आदरणीय) कोण्डन्य स्थविरयाके क्लेश मलं रहितग धर्म चक्ष श्रोतापत्ति मार्ग ज्ञान उत्पन्न जल । हेत् प्रत्येय (कारण कार्य) दया बीग नाम रूप धर्म समह खः व फकं नाश ज्वी तिनि धयाग श्वीका कया।

भावार्थ -

थकथं भगवान बुद्धं धर्मचऋ चाःहिका बिज्याये धनेवं पथ्वीड च्वपि देवतापि लयलय तातां भगवान बढं वाराणसीया लिक्क च्वंग ऋषिपतने (सारनाथय) थकथं धर्मचऋ चाःहिका विज्याःग खः अथे सं श्रमण, ब्राह्मण, देवता, मार, ब्रम्हा आदि सनानं मयाःनि धकाः उदघोषण यात ।

थन पालि ताःहाकःथें खने दसां नं बयेन्तुं जगलिं व नां छगजक पाःगलि अर्थ पतिहाकः यानाच्वना । भावार्थ –

पथ्वी च्वपि देवतापिंग शब्द न्यनाः चातम्महाराजिक देवतापिंस न तावतिस, यामा, तसित, निम्मानरति, परनिम्मित

वसवतिं ब्रह्मपारिसज्ज ब्रह्मपरोहित महाब्रह्मपरित्ताभ अप्पमाणभा आभस्सर परित्तसभ अप्पमाणसभ सभकिण्णक वेहप्फल, अविहा, अतप्प, सदस्स, सदस्सी, अकनि<u>व</u>्नक धयापि देवतापि लयतायाः भगवान बद्धं वाराणसी ऋषिपतने सं श्रमणं ब्राह्मणं, देवतां, मारं ब्रह्मा हे नं याये मफग धर्मचक प्रवर्तन याना बिज्यात धकाः तस्सकं उदघोषण यात ।

भावार्थ -

थकथं उग हे क्षणे ब्रम्हलोक ध्यंक धर्मचक प्रवर्तन तायेदया वन । ध्व दस सहश्र चकवाल कम्प जल । बद्धया प्रकाश देवतापिनिग तेज सिकं अपो आलोकित जयाः फिजे जल।

अले भगवान बुद्धं थ्व प्रीति वाक्य धया बिज्यात । 'कोण्डन्यं चतआर्य सत्ययात ध्वीका काल।' उकि आयष्मान कोण्डन्य स्थविरया अञ्जाकोण्डञ्ज धका नां जल। अर्थ –

अनंलि आयष्मान अञ्जासि कोण्डञ्ज चतरार्य सत्य धर्मयात बांलाक खंके धंकुम्ह ज़या: चतुरार्य सत्य धर्मे बांलाक थ्यने धंकम्ह जयाः प्यंग सत्य धर्मयात बांलाक सीका काये धंकम्ह ज़या: चतुआर्य सत्य धर्मयात ज्ञानं बांलाक क्वातक्क ज्वना काये धंकम्ह जयाः भिष्ट्या प्रकारया शंकां व च्याग् प्रकारया शंका उत्तिर्णम्ह जयाः खडुला मखडुला धयाग शंका रहितम्ह ज़ुयाः तथागतया शासने शुरवीरम्ह ज़ुयाः, स्वयं थम्हं हे

प्रत्यक्ष बोध जम्ह जया: करपिनिंग धाल खँय विश्वास मयाइम्ह जयाः आयष्मान अञ्जासि कोण्डण्यं तथागतयाके थथे बिन्ति यात - 'भो भगवान ! जित: तथागतया समिपस प्रबज्या प्राप्त जड माल, उपसम्पदा प्राप्त जड़माल ।'

'एहि भिक्ख' 'थन वा भिक्षु' धकाः भगवानं ल्हाः तप्यंकाः आज्ञा जया बिज्यात । धर्मयात जिं बांलाक देशना याये धन । सांसारिक दःख अन्त यायेत बालाक ब्रह्मचर्य पालन या। ध्व हे वाक्यद्वारा आयुष्मान कोण्डुञ्जया उपसम्पदा जुग जुल ।

### अनंतलक्खन सत

धम्म चक्कं पवत्तेत्वा आसाल्हियं हि पुण्णमे ॥ नगरे बाराणासियं दसिपतनद्रबयेवने ॥ पापेत्वादि फले नेस अनक्कमेन देसयि ॥ यंतं पक्खस्त पंचम्यं विभक्तत्थं भणाम हे ॥

- १. एवं मे सतं एकं समयं भगवा वाराणसियं विहरति इसिपतने मिगदाये तत्र खो भगवा पंचवग्गिये भिक्ख आमन्तेसि, 'भिक्खवो'ति भट्टन्ते ति, ते भिक्ख भगवतो पच्चस्सोसं भगवा एतदवोच -
- रूप भिक्खवे अनत्ता रूपच हिंद भिक्खवे अत्ता अभविस्स. ₹. नयिदं रूपं आबाधाय संवत्तेय्य, लब्भेथ च रूपे एवं मे

रूपं होत एवं मे रूपं मा अहोसीति. यस्मा च खो भिक्खवे रूपं अनन्ता तस्मा रूपं आवाधाय संवत्तति ।न च लब्भति रूपे एवं मे रूपं होत एवं मे रूपं मा अहोसीति ।

- ३ वेढना अनत्ता वेढना च हिंद भिक्खने अत्ता अभविस्स. नयिदं वेदना आबाधाय संवत्तेय्य. लब्भेथ च वेदनाय एवं में बेदना होत एवं में वेदना मा अहोसीति, यस्मा च खो भिक्खते वेदना अनन्ता तस्मा वेदना आवाधाय संवत्तति, न च लब्भति वेदनाय एवं मे वेदना होत एवं मे वेदना मा अहोसीति ।
- ४. सञ्जा अनत्ता सञ्जा च हिंद भिक्खने अत्ता अभविस्स. नविदं सञ्जा आबाधाव संवत्तेय्य, लब्भेथ च सञ्जाय एवं में सञ्जा होत एवं में सञ्जा मां अहोसीति । यस्मा च खो भिक्खवे सञ्जा अनत्ता. तस्मा सञ्जा आवाधाय संवत्तति, न च लब्भति सञ्जाय एवं मे सञ्जा होत एवं मे सञ्जा मा अहोसीति ।
- ४. संखारा अनत्ता संखारा च हिंद भिक्खने अत्ता अभविस्संस. नयिदं सखारा आबाधाय संवत्तेय्यं, लब्भेथ च सखारेस एवं में संखारा होत एवं में संखारा मा अहेस न्ति, यस्मा च खो भिक्खवे संखारा अनत्ता, तस्मा संखारा आवाधाय

संवत्तन्ति न च लब्भति संखारेस एवं मे संखारा होत एवं मे संखारा मा अहेसन्ति ।

- ६. विञ्जाणं अनुसा. विञ्जाणं च हिदं भिक्खवे असा अभविस्स, नयिदं विञ्जाणं आबाधाय संवत्तेय्य । लबभेथ च विञ्जाणे एवं मे विञ्जाणं होत एवं मे विञ्जाणं मा अहोसीति यस्मा च खो भिक्खवे विञ्जाणं अनत्ता तस्मा विञ्जाणं आबाधाय संवत्तति न च लब्भति विञ्जाणे एवं मे विञ्जाणं होत एवं मे विञ्जाणं मा अहोसीति ।
- <u>७ तं किं मञ्जय भिक्खने रूपं निच्चं ना अनिच्चं नाति २</u> ਪਰਿਜ਼ਰ ਖੜੇ । यं पनानिच्चं दक्खं वा तं सखं वाति ? दक्खं भन्ते । परि यं पनानिच्चं दक्खं विपरिणामधम्मं कल्लं न तं समनपस्सितं एतं मम एसोहमस्मिं एसो मे अत्ताति ? नो देतं भन्ते ।
- c वेदना निच्चा वा अनिच्चा वाति ? अनिस्त्वा भन्ने । यं पनानिच्चं दुक्खं वा तं सुखं वाति ? दक्खं भन्ते ।

यं पनानिच्चं दक्खं विपरिणामधम्मं कल्लं न तं समनपस्सितं एतं मम एसोहमस्मिं एसो मे अत्ताति ? नो देनं भन्ने ।

- ९ सञ्जा निच्चा वा अनिच्चा वाति ? अनिस्त्रा भन्ने । यं पनानिच्चं दक्खं वा तं सुखं वाति ? दक्खं भन्ते । यं पनानिच्चं दक्खं विपरिणामधम्मं कल्लं न् तं समनपस्सितं एतं मम\_एसोहमस्मिं एसो मे अत्ताति ? नो देतं भन्ते ।
- <u> १०. संखारा निच्चा वा अनिच्चा वाति ?</u> अनिस्त्वा भन्ते । यं पनानिच्च दक्खं वा तं सुखं वाति ? टक्खं भन्ते । यं पनानिच्चं दक्खं विपरिणामंधम्मं कल्लं न तं समनपस्सित एतं मम एसोहमस्मिं एसो मे अत्ताति ? नो हेतं भन्ते ।
- ११. विञ्जाणं निच्चा वा अनिच्चं वाति ? अनिस्तां धाने । यं पनानिच्चं दक्खं वातंसखं वाति ? दक्खं भन्ते ।

यं पनानिच्चं दक्खं विपरिणामधम्मं कल्लं न तं समनपस्सितं एतं मम एसोहमस्मिं एसो मे अत्ताति ? नो देतं भन्ते ।

- <u>१२. तस्मातिह भिक्खवे यंकिञ्चि रूपं अतीतानागत पच्चप्पन्नं</u> अज्भान वा बहिटा वा ओलारिक वा सखम वा हीनं वा पणीतं वा यंदरे सन्तिके वा सब्बं रूपं नेतं मम नेसो हमस्मि न मेसो अलाति एवमेत ग्रथाभनं सम्मण्यञ्जाय दटठब्बं ।
	- १३. या काचि वेदना अतीतानागत पच्चप्पन्ना अज्भात वा. बहिद्वा वा ओलारिका वा सखमा वा हीना वा पणीता वा. या दरे सन्तिके वा. सब्बसं वेदना नेतं मम नेसो हमस्मि न मेसो अत्ताति एवमेतं यथाभतं सम्मप्पञ्जाय **27700 | Dhermmer Digitier**
- १४. या काचि सञ्जा अतीतानागत पच्चप्पन्नं अज्भात्तं वा बहिद्धा वा ओलारिका वा सखमा वा हीना वा पणीलं वा. या दरे सन्तिके वा, सब्बा सञ्जा नेतं मम नेसो हमस्मि न मेसो अत्ताति एवमेतं यथाभतं सम्मप्पञ्जाय दटठब्बं ।
- <u>१५. यं केचि संखारा अतीतानागत पच्चप्पन्ना अज्भात्तं वा,</u> बहिद्धा वा ओलारिका वा सुखमा वा हीना वा Downloaded from http://www.dhamma.digital

पणीतावा ये दरे सन्तिके वा सब्बे संखारा नेतं मम नेसो हमस्मि न मेसो अत्ताति एवमेतं यथाभतं सम्मप्पञ्जाय ਫਟਨਗਰੰ!

- <u>९६ यं किञ्चि विञ्जाणं अतीतानागतं पच्चप्पन्नं अज्भ्फलं</u> वा बहिद्रावा ओलारिकं वा सखमं वा हीना वा पणीता वा. यं दरे सन्तिके वा, सब्बं विञ्जाणं नेतं मम नेसो हमस्मि न मेसो अत्ताति एवमेतं यथाभतं सम्मप्पञ्जाय दटठब्बं ।
- १७. एवं पस्सं भिक्खवे सतवा अरियसावको रूपस्मिपि निब्बिन्दति, वेदनायपि निब्बिन्दति, सञ्जायपि निब्बिन्दति, संखारेसपि निब्बिन्दति, विञ्जाणस्मिपि निब्बिन्दति ।
- <u> १८. निब्बिन्दं विरज्जति, विरागा विमच्चति । विमत्तस्मिं</u> विमत्तस्सीति ज्ञाणं होति खीणाजाति वसितं ब्रम्हचरियं कतं करणीयं नापरं दत्थलायाति पजानाती'ति ।
- <u> १९. इदमवोच भगवा अत्तमना पञ्चवग्गिया भिक्ख भगवतो</u> भासित अभिनन्दन्ति ।
- २०. इमस्मिं च पन वेय्याकरणस्मिं भञ्जामाने पञ्चवगियानं भिक्खनं अनुपादाय आसवेहि चित्तानि विमुच्चिसति ।

अनत्ततक्खन सत्तं निटिठतं ।

## अनतलक्खन सत्रया अर्थ

भगवान बढ़ वाराणसी ऋषिपतन मगदावने बिज्यानाः आषाढ पन्हि खन्ह धर्मचऋ सत्र देशना यानाःलि कष्णपक्षया पञ्चमी खन्ह अनत्तत्वक्खण सत्र देशना यानाबिज्ञ्यात । उग देशना न्यनाः पञ्चवर्गीय भिक्षपिसं अहंतत्व प्राप्त यानाकाल । जिंथथे न्यना –

- छग समये भगवान बद्ध वाराणसी ऋषिपतन मगदावने 9 विहार याना बिज्याना च्वंग बखते अन भगवानं पञ्चवर्गीय भिक्षपिन्त भिक्षपि । धकाः सःता बिज्यात । इपि भिक्षपिसं छाय थे भन्ते धकाः धार्सेलि, भगवानं थये आज्ञा जया बिज्यात -
- भिक्षपि । रूप (शरीर) अनात्म खः, भिक्षपि ! यदि थ्व ⊋ ∴ रूप आत्म खः धयाग जसा, ध्व रूप रोगादि पीड़ा मयःथै मज्वीमाःग खः । ध्व रूप थम्हं धयार्थे ज्वीमाःग ख: । (जिग) रूप थकथं ज्वीमा । (जिग) रूप थकथं मज्वीमा । यथे मज्वीगु निम्तिं भिक्षुषिं ! ध्व रूप अनात्म खः । उकिं रूप रोगादि पीड़ा ज्वीग खः । ध्व रूप थकथं ज्वीमा थकथं मज्वीमा धकाः थ:म्ह धयार्थे गबलें ज्वीग मख ।
- भिक्षपि ! वेदना (अनभव) अनात्म ख: । यदि थ्व वेदना э. आत्म खः धयाग जसा, ध्व वेदना रोगादि पीड़ा मय.थे मज्वीमाग् ख: । ध्व वेदना थम्हं धयार्थे ज्वीमाःग् ख: । (जिग) वेदना थकथं ज्वीमा । (जिग) वेदना थकथं मज्वीमा । यथे मज्वीग निम्तिं भिक्षपि ! ध्व वेदना अनात्म खः । उकिं वेदनां रोग पीड़ा ज्वीग खः । थ्व वेदना थुकथं ज्वीमा थुकथं मज्वीमा धकाः थम्हं धयार्थे गबलें ज्वीग मख।
- ४. भिक्षपि ! संज्ञा अनात्म खः । यदि ध्व संज्ञा आत्म खः धयाग जसा, ध्व संज्ञा रोगादि पीडा मयःथै मज्वीमाःग खः । ध्व संज्ञा थम्हं धयायें ज्वीमाःग खः । (जिग) संज्ञा थकथं ज्वीमा । (जिग) संज्ञा थकथं मज्वीमा । यथे मज्वीग निम्तिं भिक्षपिं ! ध्व संज्ञा अनात्म खः । उकि संज्ञा रोग पीड़ा ज्वीग खः । थ्व संज्ञा थकथं ज्वीमा थकथं मज्वीमा धकाः थःम्हं धयार्थे गबलें ज्वीग मख।
- ५. भिक्षपि ! संस्कार अनात्म खः । यदि ध्व संस्कार आत्म खः धयाग जसा. ध्व संस्कार रोगादि पीडा मयःयें मज्वीमाःग खः । ध्व संस्कार थम्हं धयार्थे ज्वीमाःग खः । (जिग) संस्कार थकथं ज्वीमा । (जिग) संस्कार थकथं मज्वीमा । थथे मज्वीग् निम्ति

भिक्षपि ! थ्व संस्कार अनात्म खः । उकि संस्कार रोग पीड़ा ज्वीग खः । ध्व संस्कार थकथं ज्वीमा थकथं मज्वीमा धकाः थम्हं धयार्थे गबलें ज्वीग मख।

- भिक्षपि ! विज्ञान अनात्म ख: । यदि थ्व विज्ञान आत्म £. खः धयाग जसा, ध्व विज्ञान रोगादि पीड़ा मयःथें मज्वीमाःग खः । थ्व विज्ञान थम्हं धयार्थे ज्वीमाःग खः । (जिग) विज्ञान थकथं ज्वीमा । (जिग) विज्ञान थकथं मज्बीमा । यथे मज्बीग निम्तिं भिक्षपि ! ध्व विज्ञान अनात्म खः । उकिं विज्ञान रोग पीड़ा ज्वीग खः । ध्व विज्ञान थकथं ज्वीमा थकथं मज्वीमा धकाः थम्हं धयार्थे गबलें ज्वीग मख।
- ७. गथे खः ले भिक्षपिं ! रूप (ध्व शरीर) नित्य लाकि अनित्य ? अनिन्य खः भन्ते । गग अनित्य ख: उग द:ख लाकि सख ? द:खख:भन्ते । गग दःखदायक वस्तु खः उकियात व जिगु व हे जि. व जिंग आत्म धकाः धाये योग्य जुला ? ज्वीमख भन्ते ।
- ८ भिक्षपि ! वेदना नित्य लाकि अनित्य ? अनित्य ख: भन्ते ।

गग अनित्य खः उग दःख लाकि सख ? दःखखः भन्ते । गग द:खदायक वस्तु ख: उकियात व जिग, व हे जि. व जिंग आत्म धकाः धाये योग्य जला ? ज्वीमख भन्ते ।

९. भिक्षपि ! संज्ञा नित्य ला कि अनित्य ? अनिन्य खः भन्ते । गग अनित्य खः उग दःख लाकि सख ? दःख खः भन्ते । गग़ दःखदायक वस्तु खः उकियात व जिगु, व हे जि, व जिग आत्म धकाः धाये योग्य जला ? ज्वीमख भन्ते ।

- 90. भिक्षपि ! संस्कार नित्य ला कि अनित्य ? अनिन्य खः भन्ते । गग अनित्य खः उगुदःख लाकि सुख ? दःखखः भन्ते । गग दःखदायक वस्त खः उकियात व जिग, व हे जि. व जिंग आत्म धकाः धाये योग्य जुला ? ज्वीमख भन्ते।
- ११. भिक्षपि ! विज्ञान नित्य ला कि अनित्य ? अनित्य खः भन्ते ।

गग अनित्य खः उग दःख लाकि सुख ? दःखखः भन्ते । गुग दुःखदायक वस्तु खः उकियात व जिगु, व हे जि, व जिंग आत्म धकाः धाये योग्य जला ? ज्वीमख भन्ते ।

- १२. भिक्षपि ! उकिया निम्तिं न्हापायाग्, लिपायाग, आः याग, थःके दग, दनेयाग, पिनेयाग, तःधंग, चिकिधंग, उत्तमग, हीनग, तापाक च्वंग, सत्तिक च्वंग, दया च्चक्ब फुक्क रूपयात व जिगु मखु व जि मखु व जिगु आत्म मख् धकाः थुगुप्रकारं यथार्थं थें सम्यक् प्रजाद्वारा खंकेमाः ।
- १३. भिक्षपि । गग न्हाणायाग्, लिपायाग्, आः याग्, थःके दगु पिनेयागु तःधंगु चिकिधंगु उत्तमगु हीनगु तापाक च्वंगु, सत्तिक च्वंगु, दया च्वक्व फुक्क वेदनायात व जिगुमखु, व जि मखु, व जिगुआत्म मखुधकाः थुगुप्रकारं यथार्थं ये सम्यक् प्रज्ञाद्वारा खंकेमाः ।
- १४. भिक्षुषि । गुगु न्हापायागु, लिपायागु, आः यागु, थःके दुगु, पिनेयागु, तःधंगु, चिकिधंगु, उत्तमग्, हीनग्, तापाक च्चंग, सत्तिक च्वंग, दया च्वक्व फकक संज्ञायात व जिंग मख व जि मख व जिंग आत्म मख धकाः थुगुप्रकारं यथार्थं थें सम्यक् प्रज्ञाद्वारा खंकेमाः ।

- <u>१४. भिक्षपि । गग न्हापायाग, लिपायाग, आः याग, थःके</u> दग, पिनेयाग, तःधंग, चिकिधंग, उत्तमग, हीनग, तापाक च्चंग, सत्तिक च्वंगु, दया च्चक्व फुक्क संस्कारयात व जिंग मख व जि मख व जिंग आत्म मख धकाः थगप्रकार यथार्थ थे सम्यक प्रज्ञाद्वारा खंकेमाः ।
- १६. भिक्षपि ! गुग न्हापायागु आः यागु, थःके दुगु, पिनेयागु, तापाक च्वंग, सत्तिक च्वंगु, तःधंगु, चिकिधंगु, उत्तमगु, हीनग, दया च्वक्व फक्क विज्ञानयात व जिग मख, व जि मख, व जिग आत्म मख धकाः थुगप्रकारं यथार्थं थे सम्यक प्रज्ञाद्वारा खंकेमाः
- <u> १७. भिक्षपि । यस प्रकारं प्रज्ञा चक्षं खंकेफम्ह न्यनाःलि</u> थ्वीके फम्ह आर्य श्रावक रूपे नं विरक्त ज्वी, वेदनाय न विरक्त ज्वी थये हे संज्ञा, संस्कार, विज्ञाने न विरक्त ज्वी ।
- <sub>°</sub> विरक्त ज्वीवं विराग ज्वी । विराग ज्वीवं आशा जालं मक्त ज्वी; मक्त ज्वीवं मुक्त जुल धका: सिद्द। आवंलि जि जन्म ज्वी माःम्ह मखत । भिक्ष चर्या पर्ण जल । यायेमाक्व चर्या याये धन । यायेमाग छं नं मन्त धकाः थम्हतं स्य ।
- १९. थलि भगवानयाग सद्धमांमत न्यनाःलि सन्तोष जयाः पञ्चवर्गीय भिक्षपि न्याम्हेसिनं नं प्रसन्न चित्तयानाः

भगवान बद्धं आज्ञा दयेका बिज्याःग धर्मयात साध ! साध !! साध !!! धकाः अनमोदन यानाविज्यात ।

२०. भगवानं थगप्रकारं बोधिज्ञान आज्ञा दयेका बिज्याःग् न्यनाः पंञ्चवर्गीपिं आश्रवक्षयं जयाः अरहतं जलं ।

अनत्तलक्खन सत्रया अर्थ क्वचाल ।

# महासमय सुत्रया निदान

राजगह नगरया लिक्क च्वंग बेढभार पर्वतया क्वय दग सप्तपर्णी गफाय अजातशत्र जजं दयेके ब्यग ब्रह्मविमान थें बालाक शोभायमान जयाच्वंग, न्हापांग संगायना ज्वीग महलगणं यक्त मण्डपया दश्वी च्वंग धर्मासनय आयष्मान आनन्द स्थविर हस्तिदन्तया पंखा ज्वनाः पदं पत्तिह स्वयाः शान्तपर्वक फेतना बिज्याना च्वन । मण्डप दने दक्षिण पत्तिया .<br>अंगःयात ल्यने लाकाः उत्तर पत्तिइ स्वयाः संघस्थविर जयाच्चम्ह महाकाश्यप महास्थविर धर्मासनय शोभायमान ज्वीक च्चना विज्याताच्चन ।

सड़ीतिकारक संघपि ४९८ म्ह थेरकम (तःधिकः निर्से) मण्डप दने तयातःग् तसकं उत्तमग् आसनय् इन्द्रिय संयमित जयाः च्वनाच्चन ।

उग इलय संघनायक जया च्चनादीम्ह आयष्मान महाकाश्यप महास्थविरं 'महासमय सत्र' भगवान बद्धं गन देशना याना बिज्याःग धकाः न्ह्यसः न्यन । आनन्द स्थविरं 'एवं मे सतं' आदि धकाविसः विज्ञा।

### निम्ह जुजुपिनिगु समस्या

स्वम्हम्ह ओक्काक जज़या थ:हे नातेदार कोलिय व शाक्य जजपिंस कपिलवस्त् व कोलिय निग् राज्यया दथं बाः वनाच्चंग् रोहिणी खसिया लः यंकाः निगलिं राज्ययापिसं सिंचाईयानाः वा पिना वयाच्वंग खः । वा मवःगया कारणं बालीनाली दक्व गनावन । खसिया लः यःथःग बई यंकेत निगलिं राज्यया मनते दथ्वी हानथाप जयाः लःया नितिं लड़ाई हे ज्वीग सम्भावना अप्वया वल ।

# ल्वापुरुवीगुपरिस्थिति

लः म्हो (कम) जक वःगलिं बँया लागि निग राज्ययात नं गा:ग मख । उकि कोलिय राज्ययापिसं धया हल - 'निर्खे बालि बालाकेत लः मगाःगलि जिमिथाय बालि बांलाकेत गासक ल∘ ग्रंके ।

कपिलवस्तया किसानपिस न छिमिके न्ह्याक्व हे वा दसां जिमिसं लूँ वह, धेबा ज्वनाः छिमिथाय वयाः अनाज न्याः वये फैमख । अथे जयाः न्हापा जिमिसं लः यंके ।

थथे रोहिणी खसि यंका तःग लःया विषययात कयाः .<br>निग राज्यया किसानतय दथई भनाभन जयाः ल्हा तयेग जक मख राजवंशयात तक नं धक्का लगे ज्वीक शब्द छ्यलाहल। कोलिय राज्यया किसानपिंस धाल - 'शाक्यवंशया धाक खनाः जिपि ग्याइं मख । धौं, खिचातयसं थे थःहे म्ह्यायमचा, तता केहें नाप विवाह याइपि नीच जजपिनिंग किसि, सल, सेना, शस्त्र अस्त्रं जिमित छ याये फर्ड धका ? जिपि ग्याये हे मख ।'

शाक्य राज्यया किसानतयसं नं थज्याःग अपशब्द न्यने मफयाः थये धया हल - 'कष्ठरोगीया सन्तान छिमिसं थये फर्डयानां छं जड़मख । छिपि थें देशं पितिना हःपि, अनाथ जयाः पश थें सिमा क्वय च्वनाः ब्वलंपि सन्तानया किसि. सल, रथ, सेना, शस्त्र अस्त्रं जिमित छं हे याये फैमख ।'

थथे निगलि राज्यमा दथइं छम्हेस्यां मेम्हसिग् जाति, वंशय हे धक्का लगे ज्वीक आरोप प्रत्यारोप यानाः जग बँ सम्बन्धी खँ अमात्यपिंसं सीकाः थःथपिनि जजयात जाहेर या:बन । यज्या:ग अपशब्द छ्यला: ब्व:ब्यग खें जजया न्हायपने ध्यन । 'थ:हे तता केहॅपिनिनाप ब्याहा यादपिनि सन्तान तयेग शक्ति छकः स्व' धकाः कपिलवस्तया सेनात कोलिय राज्यनाप लडाई यायेत तयार जल ।

अथे हे सिमा क्वय च्वंपिनि सन्तान तयेग शक्ति नं स्व' धकाः कोलिय राज्यया सेना नं लड़ाई यायेत तयार जल ।

#### ल्वाप शान्त यायेत धर्मबेशना

थग घटनायात महाकरूणा समापत्ति ध्यानं भगवान बद्धं <u>ਸੀका ਰਿज्याता: ਰਿਚਾ: याता विज्यात = 'श्व ल:या विषययात</u> कयाः जयाच्वंग कलहयात शान्त यायेत फन्दन जातक. पथवीउन्द्रिय जातक, लटकिक जातकया बारे उपदेश बी माली । मेलमिलापया गणया बारे सीका बिइत रूक्खधम्म जातक, वट्टक जातक कने धुंका: हानं अत्तदण्ड सूत्र देशना यायेमाली । धर्मदेशना न्यनीपिं निग नं राज्यया जजपिंसं म्हतिं २५० म्ह राजवंशया हि दपि राजकमारपि जिथाय छोया हुई। जिं उपि ४०० म्ह राजकमारपिन्त प्रब्रजित याये। उग इलय असंख्य देव ब्रम्हापिं न वई धैग खैं सर्वज्ञ ज्ञान पाखें तथागत बुद्धं सीका बिज्यात । यथे भगवान बुद्धं सर्वज्ञ ज्ञान पाखें लिपा जड़ग खैं सीके धंकाः वस्पोल याकःचा पात्र चीवर धारण यानाः शाक्य व कोलिय सेनाया दथई आकाशय छवर्ण तेज पिकयाः बज्रासनय च्वना बिज्यात ।

निखेयापि जजपिसं तथागत बद्धयात खनेव स्मति व संवेग उत्पन्न जुइका 'जिमित शत्रु तेसं नाश याःसा थजु, कुल वंशया जेष्ठ जया च्वना बिज्याःम्ह भगवान बद्धया न्ह्यःने शस्त्र चलेयायेग ठिक मज धकाः बिचाःयानाः थःथःग् हतियार त्वःताः बृद्धया न्ह्यःने छूपं क्वछकाः च्वन ।

भगवान बद्धं थम्हं स्यसां न्यना बिज्यात -

- न्ह्यसः छिपि थन छाय बया च्वनाग ?
- लिस: मेग छ कारणं मख, यद्ध यायेत वया च्वनाग ।
- न्द्रयसः छ कारणं यद्ध याये माःग ?
- लिस: ल:या कारणं यद्ध याये माःग् ।
- न्द्रयसः लःयाम गलि वं?
- लिस भनिनाजक।
- न्ह्यसः पथ्वीयाम गलि वं?
- लिसः ग्रक्**ववं** ।
- न्ह्यसः पथ्वीयात् थःगं वशयं तद्वम्हं जजपिनिगं म गलि ਕ ਗੇ?
- लिस: अनर्घ।
- न्ह्यस: भतीचा में वंग ल:या लागि अनमोल जया च्वंपि जजपिनि नाश घायेग ठिक जला ?

थथे न्ह्यसः न्यन्यं युद्धया अवगुणया बारे थ्वीका बिइत फन्दन जातक देशना वानाबिज्यात ।

अनलिपा विना प्रमाण मेपिनिग खैय विश्वास यायेमज्य धयाग बारे थ्वीका बिड़त पथवीउन्द्रिय जातक कनाबिज्यात ।

हानं मेलमिलापया बारे थ्वीका बिइत रूक्खधम्म जातक कना बिज्यात । थये हे थवं यवय विवाद कलहया अवगणया बारे थ्वीकेत वट्टक जातक देशना यानाबिज्यात ।

अथे हे संवेग उत्पन्न यायेत 'अत्तदण्डा भयं जात' आदि अलदण्ड सत्र देशना यानाबिज्यात ।

तथागत बुद्धया देशना न्यनाः शाक्य व कोलिय जजपि खसि जयाः थथे बिचाः यानाच्वन 'यदि भगवान बुद्ध थन बिमज्याःग खःसा भी थवं थवय ल्वापयानाः हि बाः वयेके धंकल ज्वी । भगवान बद्ध बिज्याःगलि भौग प्राण त्यन ।'

'भगवान बढ़ राजदरवार त्याग यानाः प्रब्रजित मजुग् खःसा राज्यसख अनभव यानाः प्यंग द्विपया अधिपति चकवर्ति ऐश्वयं अनुभव यायां यक्व कायपि दयेकाः राजकमारपि नाप चाःहिला च्वनजदं ।'

### भिक्षु जुड्युंकाः नं व्यान भावना याये मफूत

भगवान बढ़ं राज ऐश्वयं सुख परिवार दक्व त्याग यानाः प्रब्रजितं जयाः बृद्धत्वं प्राप्तं यानां बिज्यात । वस्पोलयात क्षेत्रीय जातिया भिक्षपि नापं जड़ दड़ग किसिमं निखेयापि जज़पिसं सल्लाहयानाः छुखें पाखें २५० २५० म्ह यानाः न्यासःम्ह राजकमारपि छोत । भगवान बद्वं थपि न्यासःम्ह राजकमारपिन्त 'एही भिक्ख' धैग बचनद्वारा प्रब्रजित यानाः महावन लिहाँ विज्यात ।

उपि राजकमारपि भिक्ष जड़ग इच्छा मदसां भगवान बद्धप्रति आदर गौरव यानाः जक भिक्ष जग खः । थपि

न्यासःम्ह राजकमारपि छैँ त्वःताः भिक्ष भेषय च्वसां ल्यायम्हया वैशं जाःपि छ्यैं च्वपि कलाःपि लमकाः पीडा सहयाये मफयाः मन छटपट जयाच्यन ।

#### कुणाल वह व शासन मण्डल

भगवान बढ़ं उपि भिक्षपिं शासनय मन मदग सीका बिज्यात । उकिं वस्पोलं कणाल दहया बयान यानाः अन यंकसा थपि ल्यायम्ह भिक्षपिनिग मन हीके फड़ धकाः बिचाःयानाः उग दहया बयान यानाबिज्यात । थथे वस्पोलं गहस्थय त्वःता वःपिं कलाःपिनिपाखे आशक्ति जयाच्वंग उमिग चित्तयात कृणाल दह पाखे यंकल। उग इलय बढ़ छिमित 'कणाल दह स्वयेग इच्छा दला' धकाः न्यनाबिज्यात । 'स्वयेगला इच्छा द तर अनतक बनेग शक्ति मद। ऋद्धि दपिंजक बने फई।' धकाः भगवान बुद्धयात धाल । 'छिमि बनेग् इच्छा दसा जिंग ऋद्धिं यंके ।' भिक्षपिसं 'बनेग इच्छा द ।' धायेवं भगवान बुद्धं थःग् ऋद्धिं नापं ब्वना यंकाबिज्यात । अन श्यनेवं भगवान बद्धं धया बिज्यात - 'श्व दहलय दपिं न्या तयगुनां मस्यसा जिके न्यं ।' भगवान बुद्धं भिक्षपिसं न्यंग् दक्व न्ह्यसःया लिसः बियाबिज्यात । दहया लिक्कसं च्वंग तःधंग् जङ्गलय् दग् सिमाया जात, नां, अन पर्वतया क्वय जयाच्वपि निपा तति दपि, प्यपा तति दपि जनावर तयग बारे नं भगवान बुद्धं जानकारी बियाबिज्यात । व हे इलय निम्ह

कोइली भन्नाः नं कथिया जःखः थःथःग त्वार्थं ज्वनाः दथई <u>कोडली भन्नया जजयात तयाः न्ह्यःने ल्यने कोडली तयग हे</u> बथानं चाःहयेका ब्वयाः वयाच्वंग खन । भिक्षपिसं कथिया .<br>दथइं च्वना वःम्ह कोइलीया राजा व बॉकि दपिं इमि हे परिवार ज्वी धकाः मनय तल । यथे भिक्षपिनिग मनय लग खें बद्धया न्ह्य:ने बिन्ति या:बले 'छिमिसं मनय त:यें हे ख:' धका- धयाविज्यान ।

'थपि कोइली भनगया वंश हे जिग वंश ख: धका: आज्ञा जया बिज्यात । थलि आज्ञा जडधंका ३०० गाथां शोभायमान जयाच्यम् कृणाल जातक देशना यानाबिज्यात । उम् जातक देशना याना बिज्या<u>ग</u> इलय भिक्षु जीवनय् मन प्रशन्न ज्वी मफपि भिक्षपिनिग मन प्रशन्न जयावन । न्यासःम्ह भिक्षपि दक्व श्रोतापन्न फल प्राप्त जया: ध्यान अभिज्ञा सहित ऋद्विमन्त श्रोतापन्न जल ।

## कपिलवस्त महानगरया महावने हे लिहाँ बिज्यात

भगवान बद्ध थपि भिक्षपिन्त श्रोतापन्न भावय जक ध्यंसां बालाइग थ्वीका बिज्यात । छायधाःसा न्हापा थे कलाःपिसं भूले यायेत स्वःसां च्युत ज्वीग् सम्भावना मदगुलि निश्चिन्त जयाः महावनय तं लिहाँ बिज्यात ।

न्यासःम्ह भिक्षपि कुणाल वनं थःथःगु ऋद्धिं हे लिहाँ विज्यात ।

छग छग यानाः च्यय् ध्यंकः वनेगु देशना

महावन जड़लय लिहाँ वये धंकाः च्वययाग स्वंग मार्गय वनेग कमंस्थान भावना विधि स्यनाबिज्यात ।

भिक्षपिसं नं थथे बिचाः यात 'भगवान बढ़ं भौपि शासनय च्वने मंमदग सीका बिज्यानाः कणाल दहलय यंकाः चित्त परिवर्तन यानाबिज्यात । अन कणाल दहया नापं भ्रीत श्रोतापन्न भावय थ्यंकेत यक्व हे मेहनतयाना: धर्मदेशना याना बिज्यात । आः नं थन महावनय च्वयथ्यंक च्वंग स्वंग मार्गफल प्राप्त याकेत कर्मस्थान भावना स्यनाबिज्यात । भनीपि श्रोतापन्न मार्गफलय थ्यन। अपाय दुर्गतिं मुक्त जुल धकाः सन्तोष जया च्चने मज्य । परूषार्थ क्यनाः न्हापा न्हापायापि सतपरूषपिसं परिश्रम गाथें भनेस नं परिश्रम गायेमा<sub>ं</sub> ।

अनलिपा दक्व भिक्षपि सुं एकान्त पर्वतमा कापिई, सुं .<br>सिमा क्वय आनन्दग थासय च्वनाः थःपिसं सयेकाग कर्मस्थान ध्यान बल्लाका यंकल ।

भगवान बढ़ सीका बिज्यात कि 'युपि भिक्षुपि श्रोतापन्न फल प्राप्त यायेधंकाः ध्यान यायेगुली प्रमादि मजनि । <del>व्य</del>यच्चंग मार्गय ध्यंकेत जिके ध्यान विधि नं सयेका काये धंकग द । अथेजयाः च्वयथ्यक वनेत उलि थाकुई मखुत । विपश्यनायात वद्धि याना यंकाः याकनं हे अरहन्त फल प्राप्त यायेफई ।

अनंलिपा थःथःपिसं प्राप्त यानाग अरहन्त फलया गण बारे जिथाय वयाः कं वई । उग इलय भिन्द्वः चक्रवालया देवब्रम्हापि नं विज्यादं ।

'गहस्थ व भिक्षपिनिग हल मदथाय बद्धपिन्त अनकल जग थासे च्वंबने माल धकाः बिचाः यानाः सं मदथाय एकान्तग थासय च्यं बिज्यात ।

भगवान बद्धयाके ध्यान सयेकाः सीकाः अभ्यासयानाः याकनं हे प्यंग प्रतिसम्भिदा नापं उपि दक्व भिक्षपिसं अर्हत मार्गफल प्राप्तयात । उपि भिक्षपि पखलिई पलेस्वां थें शोभायमान जयाः च्वनाच्चन ।

दकले न्हापां अहंत फल प्राप्त याःम्ह भिक्षं थम्हं प्राप्त यानाग अर्हत कलया गण कनेग इच्छा यानाः भगवान बद्धया न्द्य:ने वन । थये हे मेमेपि भिक्षपि नं बद्धया न्द्र्य:ने दं वन । गथे प्रब्रजितपि भिक्षाटन बिज्याइबले लाइन मिलेजयाः बिज्याइग् ख: अये हे लाइन च्वना: बद्धया न्ह्य:ने थ:थ:पिसं प्राप्त यानाग अहंत फलया खें कनेत ध्यंक: बल । उग इलय मेपि नं यक्ब भिक्षपि नं दग जयाः उमित थःग खँ कनेत मछिनाः अर्थे हे च्वना च्वन ।

न्यासः अरहन्त भिक्षपि भगवान बद्धया न्ह्यःने थ्यंबले सुपाँय मदग यचग आकाशय पूर्वपाखें लग चन्द्रमा अतिकं Downloaded from http?//www.dhamma.digital जाज्वल्यमान जुइथै बुद्धोत्पाद नवमक्षण सुशोभित जयाः तसकं बांलानाच्यन ।

थये निष्कलंक चन्द्रमा लगाच्वंग इलग क्लेश मदगेधुकुम्ह अरहन्त भिक्षपिनि दथई सम्यक सम्बुद्ध कपिलवस्तु सतिकया महावन जड़लय् अत्यन्त शोभायमान जुडुक च्वनाबिज्यात ।

थग घटना दकले न्हापां महावन जड़लया जःखःच्वंपि देवगणपिसं सीकाः मेपि देवतापिन्त सःताः आह्वान यात -'भो देवगणपि ! भगवान बद्धयाथाय वनेन । वसपोलया दशन याःसा, धर्मश्रवण याःसा, संघपिनिग दर्शन याःसा तःधंग फल प्राप्त ज्वी ।' थलि न्यंके धुंकाः उपि दक्ब देवगणपि बुद्ध नापं नकतिनि अहंत फल प्राप्त जपि न्यासःम्ह भिक्षपित वन्दनायाना थःथग थासय दनाच्वन ।

यथे देवतापिस छम्हेस्यां मेम्हेसित आह्वान याःग् न्यनाः स्वद्वःग् योजन ताःहाकःग् हिमवन्त जड़ल्, जम्बुद्विष, पुब्बविदेहद्विप, अपरगोयान द्विप, उत्तरकुरू द्विग सहित चिचीधंग् द्विप निद्वः दग थ्व चक्रवाल नाप भिन्द्वः चक्रवाल दने दग दक्व देवाब्रम्हापिनिग् समागम जुल ।

इःछि चक्रवालयात छग् सहभ्र लोकधात् धाई । थुग् भिन्ग सहश्र लोकधातयात पालि भाषं 'दस हि लोकधात हि च' धयातःगुद्। मूल तयेगुथलय् जायुक मूल तयातःथै थुगु

चकवाल निसे ब्रम्हलोकय् थ्यंक मुलु छपु जक नं तयेग् थाय मदेक देवबम्हापि जायाच्वन ।

सिंहल द्विप (श्रीलंका)य् दुगु न्हेगू गजू दुगु लोहप्रसाद नांया विहार थें तग्वःग स्वहं दकले क्वयच्चंग प्रथम ध्यान ब्रम्हभवनं कतके बले प्यला लिपाजक पथ्वी थ्यनी । यथे .<br>आकाशं त छ्गः जक न कुर्केग थाय मदेक देवब्रम्हापि जायाच्यन ।

अथे जसां चकवतीं जज च्वनेग थाय तःधं जद्दथें भगवान बद्ध च्वना बिज्यायेग थाय अथे हे तःधं जयाच्वन । भचा लिबाक व सां मेमेपि जजपि चक्रवर्ति जजया लिक्क च्वने दइथें लिपा वःपिं देवतापिं, ब्रम्हापिन्त नं बुद्धया नाप च्वनेग् थाय दयाच्वन ।

भगवान बद्धया लिक्कस मगया सँ समानग यासय नं नीम्ह स्वीम्ह देव ब्रम्हापिंस सक्ष्म रूप धारणयानाः थाय कयाः च्वनाच्वन । दकले त्यने नं ख्वीम्ह देवतापिसं सक्ष्मरूप धारण यानाः थाय कयाच्वन ।

प्यम्ह सद्धावास ब्रम्हापि सद्धावास भवनय समापत्ति ध्यानय च्वनाच्वंग अवस्थाय महावन जडूलय देव ब्रम्हापिनि समागम जया च्वंग मसिया च्वन । थःपिंसं धयातयाग् ई फकाः समापत्ति ध्यानं दनाः स्वबले ब्रम्हभवन सनसान जयाच्वंग

खन । ब्रम्हापिं गन बिज्यात जई धका: ध्यानं बिचा: याना: स्वःबले कपिलवस्तया महावन जडलय देवबम्हापि समागम जयाच्वंग सिडकल । ध्व समागम तःधंग समागम खः । भीषिं समापत्ति ध्यानय च्वना च्वनागलिं मसिल । आ लिबाय र्धकगलिं थाय कायेत थाकइंग जल । अथे जयाः भनीपिं ल्हाः खालि बनेग ठिक जडमख । छ नं उपहार ज्वनाः बनेमाली धकाः बिचाः यानाः उग समागमय थःपि नं च्वनेग जानकारी बीत व भगवान बद्धया गण प्रशंसा यायेत दक्वस्यां छग छग गाथा दयेकाः सद्धावास ब्रम्हलोकं छम्ह ब्रम्हा पर्व चऋवालया च्चकाय क्वहाँ बिज्यात। गनं नं थाय खालि मदगलिं चऋवालया च्वकाय च्वना बिज्याःग खः । नीलकसिण प्रधान जयाच्वंग चतुर्थध्यान समापत्तिई च्वनाः बँचगु रङ्ग्या तेज पिकयाः अन महासमागमय विज्यानाच्वपि देवब्रम्हापिन्त मणिया कवच तयातःथें यानाः थः थ्यंग सर्च बिल।

थथे सचं बिंदु धंकाः भगवान बद्धया लिक्क वनाः आदरपर्वक वन्दना यानाः पायछिग थासय दनाः थम्हं दयेकाग गाथा ब्वना<sup>,</sup> नांकल –

महासमयो पवनस्मि देवकाया समागता ।

अर्थ - 'भो भगवान ! थग महावनय जड़लंनिसें चऋवालतक भिन्द्वः चक्रवालं बिज्याःपिं देवब्रम्हापिसं जाःग महासमागम Downloaded from http<sup>9</sup>/www.dhamma.digital

आगतम्ह इमं धम्मसमयं दक्खिताये अपराजित संघन्ति ॥

जयाच्यंग द । ध्व महासमागम जयाच्यंगया मल कारण अभिसङ्खार मार, देवपुत्तमार, किलेसमार धयाग शत्र सैन्य नाप ल्वानाः त्याकपिं आर्य पदगलपिनि दर्शन यायेग इच्छां .<br>देवब्रम्हापि समागम जया च्वंग खः ।'

थये कने धंकाः थः क्वहाँवया च्वनाग न्हापायाग चऋवालया च्वकाय तं च्ववन ।

अनंलिपा निम्हम्ह बम्हा दक्षिण चक्रवालया च्वकाय क्वहाँ बिज्यानाः पीतकसिण प्रधान जयाच्वंग चतर्थं ध्यानय च्वनाः म्हासग वर्णया तेज पिकयाः समागम जयाच्चग देवब्रम्हापिसं म्हासग रइया हे मवंग तासया लं फिना तःग थें च्वंकाः देवब्रम्हाया न्ह्यःने थः थ्यंग जानकारी बिइत न्हापायाम्ह बम्हां ये भगवान बद्धया लिक्क बनाः थम्हं दयेकाग गाया ब्बनाः न्यंकल -

तत्र भिक्खवो समादहंस चित्तमत्तनो उजकं अपसं सारयी व नेत्तानि गहेत्वा रन्दियानि रक्खन्ति पण्डिता'ति ॥

अर्थ - 'भो भगवान ! थुगु समागमयु बिज्याना च्वपि न्यासःम्ह भिक्षपि लोकत्तर समाधिया आरम्मणपाखें समेरू पर्वत थें स्थीर चित्त जुयाच्वपि खः । साधारण पृथकजनपिनि 'गोमत वड्र' धैग वक चित्त, 'चन्द्रलेखा' धयाग वक चित्त, Downloaded from http<sup>9</sup>//www.dhamma.digital

'नइलकोटि' धैग वक चित्त पाखें अलग जयाः वाण थें तप्यंग बित्त दपि खः ।

थ्व खँयात भचा बालाक थुइके। न्यासिवनाच्वम्ह गोरूं .<br>पिसाब याई बले वं या:ग पिसाव छथाय जक मलासे उखेंथखें लाइग थें जन्मभर दश्चरित्र कमंय जयाच्वंपिं प्राणीपिके 'गोमत्तवक्र' धैग वक (ब्यक्वःग्) चित्त दयाच्वनी ।

चन्द्रमा नं दथं निसें क्वयथ्यंक बेक्वया च्वंग दई। अथे हे द्वितीय वैश. ततीय वैशतक दश्चरित्र कर्मय जयाच्वपि प्राणीपिके 'चन्द्रलेखा' धैग वक चित्त द्याच्वनी ।

हलोया फालिया च्वका नं बेक्वःथें तृतीय वैशय थ्यंकाः दश्चरित्र कमंय जयाच्वंपिं प्राणीपिके 'नइलकोटी' धैग वक्र चित्त *रागच्छती* ।

तर उपि (न्यासःम्ह भिक्षपि) ध्व स्वंग प्रकारया वक चित्तं अलग जयाः जन्मभर दश्चरित्र क्लेशं मक्त जयाः गनं हे गौचा मदुगु कथि थें तप्यंगु चित्त दुपि ज्**याच्वन** ।

तसकं क्यात मजड़क भारी क्वबिकाः माथवंग लॅंय उत्तिकं बल दपि निम्ह सल तयत उत्तिग्यंक यंका च्वंम्ह सारथी कोरां मदासे लगामं जक रथ न्ह्याका च्चेये चक्ष आदि खग इन्द्रियरूपी मार्गय् चित्तरूपी रथं खुग् न्ह्याकाच्वपिं न्यासः आर्य श्रावकपिन्त इष्टारम्मण अनिष्टारम्मया कारणं हर्ष व विस्मातपाखें अलग जडूत तःधंग कोशिस, वीर्य, संयम जडूग आवश्यक मद । Downloaded from http://www.dhamma.digital

'छलड़पेक्ख' नाया मार्ग प्राप्त यायेत न तःधंग कोशिस, वीर्य, संयम जड़ग आवश्यक मद । स्मतिरूपी लगाम ज्वनेग जक ज्यायानाः थः ध्यंके माःग थासय ध्यंकः वनेफर्द्द। थग प्रकार गणवान जयाच्वपि श्रावकसंघपिनि दर्शन यायेत जिपि थन समागमय वयाग खः धकाः बिन्ति यात । बिन्ति यायेधंकाः थः क्वहाँ वयाग दक्षिण चक्रवाल पर्वतया च्वकाय च्वं विज्यात ।

अनंलिपा स्वम्हम्ह ब्रम्हा पश्चिम चऋवालया च्यकाय क्वहाँ बिज्यानाः लोहित कसिण प्रधान जयाच्वंग चतर्थ ध्यानय दहाँ बिज्यानाः ह्यांग वर्णया तेज पिक्याः समागम जया च्वंथाय .<br>देव ब्रम्हापि समेत ह्यांग कम्बल न्यया तःगर्थे च्वक थः वयाग जानकारी सर्च बिडत न्हापायापि ब्रम्हापिसं थें गाथा ब्वनाः न्यंकल – <sub>Discrement</sub> Digital

छेत्वा खील छेत्वा पलिघं इन्दखीलं ऊहच्च मनेजा ते चरन्ति सुद्धा विमला

चक्खुमता सुदन्ता सुसुनागा'ति ।

अर्थ - अंगलय वा बैंय ताना त:ग नकिं वा स्तम्भ लिइत थाकडुग् थें सत्वप्राणीपिनिग् स्कन्ध सन्तती दुगु राग, द्वेष व मोह लिकायेत थाकुइगु जुगुलिं इन्द्रखील धकाः धाःगु खः ।

नगरया लखाय चक तया: खापा तिना तइबलय नगरय द्वाहाँ बने मफइस थें राग, द्वेष व मोहं यानाः निर्वाणया नगरय द्राहाँ वने मफयेक पना तडग जगलिं थकियात 'पलिघ' धाई । न्यागः मिखा दया बिज्याःम्ह भगवान बद्ध थें ज्याम्ह .<br>उपाध्याय गुरुया न्ह्य:ने उपदेश ओवाद न्यना: दमन याये धकग इन्द्रिय दम्ह अरहन्त पदगलपिसं खील, इन्द्रखील व पलिघयात हां निसें त्यहें बने धुंकरा दुं। थःके दगलिई सन्तोष यानाः परम सन्तुष्टि जयाः नये, त्वनेगुलिइ सन्तोष जयाः प्यंगलि दिशाय वने न्ह्याःसा सनानं पने मफयेक स्वछन्दरूपं .<br>विचरण याये फइगु जूगुलिं उपि न्ह्याबलें स्वतन्त्र जयाच्वनी ।

अनंलिपा हानं प्यम्हम्ह ब्रम्हा नं उत्तर दिशाया चक्रवालया च्वकाय क्वहाँवयाः ओदात कसिण प्रधान जयाच्वंग तयग वर्णया तेज पिकयाः समागम जयाच्वंशाय च्वपि देवतापि नापं तयग कन्दपुष्प स्वांया वर्णयागु वस्त्र फिनातःग् थे च्वंक थः वयागु सूच बिइत थुगु गाथा न्यकल -

ये केचि बद्ध सरणं गतासे

न ते गमिस्सन्ति अपाय भमि

पहाय मानसं देहं

देवकायं परिपरेस्सन्ती'ति ।।

अर्थ - लोकत्तर शरणष वनीपि अवश्य नं प्यंग अपाय दर्गतिई लाइमख । छं जयाः पनर्जन्म जड़ग जसां मनष्य देह Downloaded from http<sup>3</sup>//www.dhamma.digital

त्वःतावनाः देवकाय (देवता) जड़खनी । यथे निग फल प्राप्त जुई । तर लौकिक शरणय वनीपि अपाय दगतिइ मवनीग निश्चय जुसां मनुष्य देह तोते धुंकाः देवकाय ज्वी नं फ् मज्वीनं फ। थके छंनिश्चय मद।

(बद्धया शरणय बनेग थें धर्मया शरणय बनेग व संघया शरणय बनेग आनिशंस नं उर्थे हे खः ।)

भगवान बुद्धं दिव्य चक्षु अभिज्ञां अवलोकन याना बिज्याःबले क्वय पथ्वीलोकनिसे अकनिटठ ब्रम्हलोकतक खचाखच च्चनाच्चपि देवबम्हापि खनाबिज्यात । अपि भिक्षपिसं थःके दिव्यचक्ष अभिज्ञा दसां उकियात मछ्य**ालि थलि यक्**व देवब्रम्हापि समागम जयाः नं उकिया छं खँ सिके मफत। आः जिं थपि भिक्षपिन्त थकिया बारे धायेमाल धकाः 'येभययेन भिक्खवे दसस लोकधात सं.........' आदि सत्र चरित्र अनसार देशना यानाविज्यात ।

भगवान बढ़ थपि देवब्रम्हापिसं छ बिचाः यानाच्वन धकाः 'चेतोपरिय ज्ञानं स्वया बिज्याःबले महानभाव जया च्वपि देवबम्हापिनिग कलया नां जक सम्बोधन याइग जई, भौपि र्थे अल्पानभाव दपिं देवब्रम्हापिनिग् नां काइ मख ज्वी' धैग् मनय् बिचा यानाच्वंग् धकाः सीकाबिज्यात । उकिं वसपोलं महानुभाव व अल्पानुभाव दपिं निगु पुचःषागु नां कथाः मन Downloaded from http://www.dhamma.digital प्रशस्त्रं मात्रातिज्यातः । अतंत्रिपाः 'सम्मापरिज्वाजनीयः' आदि सत्र चरित्र अनसार देशना यानाबिज्यात ।

थकथं महाकाश्यप महास्थविरं न्हापांग संगायना ज्वीग मण्डप दने लायातःग् धर्मासनय विराजमान जयाः न्यना बिज्याःग न्ह्यसःया आनन्द स्थविरं लिसः बियाबिज्यात ।

# महासमय सत

एवं मे सतं एकं समयं भगवा, सक्केस विहरति कपिलवत्थस्मि महावते महता भिक्खसंघेन सद्धिं पञ्चमत्तेहि भिक्खसतेहि सब्बेहेव अरहन्तेहि । दसहि च लोकधातहि देवता येभय्येन सन्निपतिता होन्ति भगवन्तं दस्सनाय भिक्खसंघञ्च । अथ खो चतन्नं सद्वावासकायिकानं देवानं एतदहोसि । अयं खो भगवा सक्केस विहरति कपिलवत्थस्मि महावने महता भिक्खसंघेन सद्धिं पञ्चमत्तेहि भिक्खसतेहि सब्बेहेव अरहन्तेहि । दसहि च लोकधातहि देवता येभय्येन सन्निपतिता होन्ति भगवन्तं दस्सनाय भिक्खसंघञ्च । यन्नन येन मयम्पि । भगवा तेनपसंकेमेय्याम उपसंकमित्वा भगवतो सन्तिके पच्चेकगाथं भासेय्यामानि ।

अथ खो ता देवता सेय्ययापि नाम बलवा परिसो सम्मिञ्जित वा बाहं पसारेय्य पसारितं वा बाहं सम्मिञ्जेय्य एवमेव Downloaded from http://www.dhamma.digital

त्वःतावनाः देवकाय (देवता) जद्दखनी । यथे निग फल प्राप्त जुई । तर लौकिक शरणय वनीपिं अपाय दर्गतिद्व मबनीग निश्चय जसां मनष्य देह तोते धंकाः देवकाय ज्वी नं फ मज्बीनं फा। थके छ निश्चय मद।

(बद्धया शरणय बनेग थें धर्मया शरणय बनेग व संघया शरणय बनेग आनिशंस नं उर्थे हे ख: ।)

भगवान बद्ध दिव्य चक्ष अभिज्ञां अवलोकन याना बिज्या:बले क्वय पथ्वीलोकनिसें अकनिटठ ब्रम्हलोकतक खचाखच च्वनाच्चपि देवब्रम्हापि खनाविज्यात । ' थपि भिक्षपिसं थःके दिव्यचक्ष अभिज्ञा दसां उकियात मछ्यःगलि थलि यक्व देवब्रम्हापि समागम जयाः नं उकिया छं खँ सिके मफत । आः जिं थपि भिक्षपिन्त थकिया बारे धायेमाल धकाः 'येभययेन भिक्खवे दससु लोकधात् सु ..........' आदि सूत्र चरित्र अनुसार देशना वानाविज्यात ।

भगवान बढ़ थपि देवब्रम्हापिसं छ बिचाः यानाच्वन धकाः 'चेतोपरिय ज्ञानं' स्वया बिज्याःबले 'महानभाव जया च्वपि देवब्रम्हापिनिग कलया नां जक सम्बोधन याइग जई. भौषि यें अल्पानभाव दपिं देवब्रम्हापिनिग् नां काइ मख ज्वी' धैग् मनय् बिचा यानाच्वंग् धकाः सीकाबिज्यात । उकिं वसपोलं महानुभाव व अल्पानुभाव दपिं निगु पचःयाग् नां कयाः मन Downloaded from http://www.dhamma.digital प्रशन्तं यानाबिज्यात् । अनंतिपा 'सम्मापरिब्बाजनीय' आदि सत्र चरित्र अनुसार देशना यानाबिज्यात ।

थकथं महाकाश्यप महास्थविरं न्हापांग संगायना ज्वीग मण्डप दने लायातःग धर्मासनय विराजमान जयाः न्यना बिज्याःग न्ह्यसःया आनन्द स्थविरं लिसः बियाबिज्यात ।

# महासमय सतं

एवं मे सतं एक समयं भगवा सक्केस विहरति कपिलवत्थस्मि महावने महता भिक्खसंघेन सद्धिं पञ्चमत्तेहि भिक्खसतेहि सब्बेहेव अरहन्तेहि । दसहि च लोकधातहि देवता येभध्येन सन्निपतिता होन्ति भगवन्तं दस्सनाय भिक्खसंघञ्च । अथ खो चतन्तं सद्धावासकायिकानं देवानं एतदहोसि । अयं खो भगवा सक्केस बिहरति कपिलवत्थस्मि महावने महता भिक्खसंधेन सद्धिं पञ्चमत्तेहि भिक्खसतेहि सब्बेहेव अरहन्तेहि । दसहि च लोकधातहि देवता येभय्येन सन्निपतिता होन्ति भगवन्तं दस्सनाय भिक्खसंघञ्च । यन्नन येन मयम्पि । भगवा तेनंपसंकेमेय्याम उपसंकमित्वा भगवतो सन्तिके पच्चेकगाथं भासेय्यामानि ।

अथ खो ता देवता सेय्यथापि नाम बलवा परिसो सम्मिञ्जित वा बाहं पसारेय्य पसारित वा बाहं सम्मिञ्जेय्य एवमेव Downloaded from http://www.dhamma.digital सद्धावासेस देवेस अन्तरहिता भगवतो परतो पातरहंस । अथ खो ता देवता भगवन्तं अभिवादेत्वा एकमन्तं अटठंस । एकमन्तं ठिता खो एका देवता भगवतो सन्तिके इमं गाथं अभासि -महासमयो पवनस्मि, देवकाया समागता । आगतम्ह इमं धम्मसमयं दक्खिताये अपराजितसंघन्ति ॥१॥

अथ खो अपना देवना भगवनो मन्त्रिके रूपं गाथं अभाषि – तत्र खो भिक्खवो समादहस<sub>,</sub> चित्तं अत्तनो उजकमकस । सारथी व नेत्तानि गहेत्वा, इन्द्रियानि रक्खन्ति पण्डिताति ॥२॥

अथ खो अपरा टेवता भगवतो सन्तिके दमं गाथं अभासि – छेत्वा खिलं छेत्वा पलिघं, इन्दखीलं उहच्चमनेजा । ते चरन्ति सद्धा विमला, चक्खमता सदन्ता ससनागाति ॥३॥

अथ खो अपरा देवता भगवतो सन्तिके दम गाथं अभासि – .<br>ये केचि बद्धं शरणं गतासे, न ते गमिस्सन्ति अपाय । पहाय मानसं देहं, देवकायं परिपरेस्सन्तीति ॥४॥

अथ खो भगवा भिक्ख आमन्तेसि । येभय्येन भिक्खवे दसस लोकधातस देवता सन्निपतिता तथागतं दस्सनाय भिक्खसंघञ्च । ये पि ते भिक्खवे अहेस अतीतमद्धानं अरहन्तो सम्मासम्बद्धा तेसम्मि भगवन्तानं एतपरमायेव देवता सन्निपतिता अहेस सेय्यथापि मह्यं एतरहि।

Downloaded from http://www.dhamma.digital

ये पि ते भिक्खवे भविस्सन्ति अनागतमद्भानं अरहन्तो सम्मासम्बद्धा तेसम्मि भगवन्तानं एतपरमायेव देवता सन्निपतिता भविस्सन्ति सेय्यथापि मृत्यं एतरहि । आचिक्खिस्सामि भिक्खवे देवकायानं नामानि कित्तयिस्सामि भिक्खवे देवकायानं नामानि । देसिस्सामि भिक्खवे देवकायानं नामानि । तं सणाथ साधकं मनसिकरोथ भासिस्सामीति । एवं भन्तेति खो ते भिक्ख भगवतो पच्चस्सोसं । भगवा एतदवोच -

सिलोकमनस्सामि, यत्थ भम्मा तदस्सिता । ये सिता गिरिगब्भारं पहितना समाहिता ॥५॥ पथसीहाव सल्लीणा, लोमहंसाभिसम्भनो । ओदात-मनसा सद्धा, विप्पसन्नमनाविला ॥६॥ भिष्यो पञ्चसते अत्वा, वने कापिलवत्थवे । ततो आमन्तयी सत्था. सावके सासने रते ॥७॥ देवकाया अभिक्कल्ला ते विज्ञानाथ भिक्खवो । ते च आतप्पमकरूं. सत्वा बद्धस्स सासन ॥८॥ तेसं पातरह जाणं, अमनस्सानदस्सनं । अप्पके सतमदृक्खं सहस्य अथ संत्तति ॥९॥ सतं एकं सहस्सानं, अमनस्सानमद्दस्ं । अप्पेकेनन्तमदृक्खं दिसा सब्बा फठा अह ॥१०॥ सद्धावासेस देवेस अन्तरहिता भगवतो परतो पातरहस । अथ खो ता देवता भगवन्तं अभिवादेत्वा एकमन्तं अटठंस । एकमन्तं <u>ठिता खो एका देवता भगवतो सन्तिके दमं गाथं अभासि -</u> महासमयो पवनस्मि. देवकाया समागता ।

आगतस्त्र दमं धम्मसमयं हक्खिताये अपगजितसंघन्ति ॥१॥

अय खो अपना देवता भगवतो मन्त्रिके रूपं गाथं अभागि -तत्र खो भिक्खवो समादहंस, चित्तं अत्तनो उजकमकंस । सारथी व नेलानि गहेत्वा। दन्दियानि रक्खन्ति पणितताति ॥२॥

अथ खो अपरा देवता भगवतो सन्तिके इमं गाथं अभासि -छेत्वा खिलं छेत्वा पलिघं उन्दखीलं उद्द<del>च्</del>चमनेजा । ते चरन्ति सद्धा विमला, चक्खमता सदन्ता ससनागाति ॥३॥

अथ खो अपरा देवता भगवतो सन्तिके दम गाथं अभासि -ये केचि बद्धं शरणं गतासे, न ते गमिस्सन्ति अपाय । पहाय मानस देह, देवकाय परिपरेस्सन्तीति ॥४॥

अथ खो भगवा भिक्ख आमन्तेसि । येभय्येन भिक्खवे दसस लोकधातस देवता सन्निपतिता तथागतं दस्सनाय भिक्खसंघञ्च । ये पि ते भिक्खवे अहेसं अतीतमद्भानं अरहन्तो सम्मासम्बद्धा तेसम्मि भगवन्तानं एतपरमायेव देवता सन्निपतिता अहेसं सेय्यथापि मह्यं एतरहि ।

ये पि ते भिक्खवे भविस्सन्ति अनागतमद्भानं अरहन्तो सम्मासम्बद्धा तेसम्पि भगवन्तानं एतपरमायेव देवता सन्निपतिता भविस्सन्ति सेय्यथापि मृत्यं एतरहि । आचिक्खिस्सामि भिक्खवे देवकायानं नामानि ।कित्तयिस्सामि भिक्खवे देवकायानं नामानि .<br>देसिस्सामि भिक्खवे देवकायानं नामानि । तं सृणाथ साधक मनसिकरोथ भासिस्सामीति । एवं भन्तेति खो ते भिक्ख भगवतो पच्चस्सोसं । भगवा एतदवोच -

सिलोकमनस्सामि यत्थ भम्मा तदस्सिता । ये सिता गिरिगब्भार, पहितत्ता समाहिता ॥५॥ पथसीहाव सल्लीणा, लोमहंसाभिसम्भनो । ओदात-मनसा सद्धा, विप्पसन्नमनाविला ॥६॥ भिध्यो पञ्चसते अत्वा वने कापिलवत्थवे । ततो आमन्तयी सत्था. सावके सासने रते ॥आ टेवकाया अभिक्कन्ता ते विज्ञानाथ भिक्खवो । ते च आतप्पमकरूं, सत्वा बद्धस्स सासन ॥८॥ तेसं पातरह जाणं, अमनस्सानदस्सनं । अप्पके सतमहक्खं सहस्सं अथ संत्तति ॥९॥ सतं एकं सहस्सानं, अमनस्सानमद्दस्ं। अप्पेकेनन्तमटुक्ख, दिसा सब्बा फठा अह ॥१०१।

तञ्च सब्बं अभिञ्जाय, ववक्खित्वान चक्खमा । ततो आमन्तग्री सत्था। सावके सासने रते ॥९९॥ देवकाया अभिक्कन्ता, ते विज्ञानाथ भिक्खवो । ये वोहं कित्तयिस्सामि, गिराहि अनपब्बसो ॥१२॥ सत्त सहस्सा ते यक्खा भम्मा कापिलवत्थवा । इद्विमन्तो जतिमन्तो, वण्णवन्तो यसस्सिनो । मोदमाना अभिक्काम, भिक्खनं समितिं वनं ॥१३॥ छ सहस्सा हेमवता - यक्खा नानत्तवण्णिनो । इद्धिमन्तो जतिमन्तो. वण्णवन्तो यसस्तिनो । मोदमाना अभिक्कामं, भिक्खनं समितिं वनं ॥१४॥ सातागिरा तिसहस्याः युक्खा नानस्वरिणानो । इद्विमन्तो जतिमन्तो, वण्णवन्तो यसस्सिनो । मोदमाना अभिक्कामं, भिक्खनं समिति वनं ॥१५॥ इच्चेते सोलससहस्सा. यक्खा नानत्तवपिणनो । इद्धिमन्तो जतिमन्तो, वण्णवन्तो यसस्सिनो । मोदमाना अभिक्कामं, भिक्खनं समितिं वनं ॥१६॥ वेस्सामित्ता पञ्चसता. यक्खा नानत्तवण्णिनो । इद्धिमन्तो जतिमन्तो, वण्णवन्तो यसस्सिनो । मोदमाना अभिक्काम, भिक्खन समिति वन ॥१७॥

कम्भीरो राजगहिको, वेपल्लस्स निवेसन । भिय्यो नं. सतसहस्सं. यक्खानं पयिरूपासति । कम्भीरो राजगहिको, सोपाग समितिं वनं ॥१८॥ परिमञ्च दिसं राजा, धतरट्ठो तं पसासति । गन्धब्बानं आधिपति महाराजा यसस्सि सो ॥१९॥ पत्तापि तस्स बहवो, इन्दनामा महब्बला । इद्धिमन्तो जुतिमन्तो, वण्णवन्तो यसस्सिनो । मोदमाना अभिक्कामं, भिक्खनं समितिं वनं ॥२०॥ दक्खिणं च दिसं राजां विरूल्हो तं पसासति । कम्भण्डानं आधिपति, महाराजा यसस्सि सो ॥२१॥ पत्तापि तस्स बहवो, इन्दनामा महब्बला । इद्धिमन्तो जुतिमन्तो, वण्णवन्तो यसस्सिनो । मोदमाना अभिक्काम, भिक्खन समिति वन ॥२२॥ पच्छिमञ्च दिसं राजा, विरूपक्खो तं पसासति । नागानं अधिपति - महाराजा यसस्सि सो ॥२३॥ पत्तापि तस्स बहवो. इन्दनामा महब्बला । इद्विमन्तो जुतिमन्तो, वण्णवन्तो यसस्सिनो । मोदमाना अभिक्कामं, भिक्खनं समितिं वनं ॥२४॥ उत्तरञ्च दिसं राजा, कुवेरो त पसासति । यक्खानं आधिपति महाराजा यसस्सि सो ॥२५॥ Downloaded from http://www.dhamma.digital तञ्च सब्बं अभिञ्जाय, ववक्खित्वान चक्खमा । ततो आमन्तयी सन्था। सावके सासने रते ॥१९॥ देवकाया अभिक्कन्ता. ते विज्ञानाथ भिक्खवो । ये वोहं कित्तयिस्सामि, गिराहि अनपब्बसो ॥**१२**॥ सत्त सहस्साते यक्खा भम्मा कापिलवत्थवा । इद्विमन्तो जतिमन्तो, वण्णवन्तो यसस्सिनो । मोदमाना अभिक्काम, भिक्खन समिति वनं ॥१३॥ <u>छ सहस्सा हेमवता धक्खा नानत्तवपिणनो ।</u> इद्विमन्तो जतिमन्तो, वण्णवन्तो यसस्सिनो । मोदमाना अभिक्कामं, भिक्खनं समितिं वनं ॥१४॥ सातागिरा तिसहस्सा, एक्खा नानलवणिणनो । इद्धिमन्तो जतिमन्तो, वण्णवन्तो यसस्सिनो । मोदमाना अभिक्काम, भिक्खन समिति वन ॥१५॥ डच्चेते सोलससहस्सा. यक्खा नानत्तवण्णिनो । इद्विमन्तो जतिमन्तो, वण्णवन्तो यसस्सिनो । मोदमाना अभिक्कामं, भिक्खनं समितिं वनं ॥१६॥ वेस्सर्रमत्ता पञ्चसता यक्खा नानत्तर्वाण्णनो । इद्धिमन्तो जतिमन्तो, वण्णवन्तो यसस्सिनो । मोदमाना अभिक्काम, भिक्खनं समितिं वनं ॥१७॥

कम्भीरो राजगहिको, वेपल्लस्स निवेसनं । भिय्यो नं. सतसहस्सं. यक्खानं पयिरूपासति । कम्भीरो राजगहिको. सोपाग समिति वनं ॥१८॥ परिमञ्च दिसं राजा, धतरटठो तं पसासति । गन्धब्बानं आधिपति महाराजा यसस्सि सो ॥१९॥ पत्तापि तस्स बहवो, इन्दनामा महब्बला । इद्विमन्तो जतिमन्तो. वण्णवन्तो यसस्सिनो । मोदमाना अभिक्कामं, भिक्खनं समितिं वनं ॥२०॥ दक्खिणं च दिसं राजा, विरूल्हो तं पसासति । कम्भण्डानं आधिपति, महाराजा यसस्सि सो ॥२१॥ पत्तापि तस्स बहवो, इन्दनामा महब्बला । इद्विमन्तो जतिमन्तो, वण्णवन्तो यसस्सिनो । मोदमाना अभिक्काम, भिक्खन समिति वनं ॥२२॥ पच्छिमञ्च दिसं राजा, विरूपक्खो तं पसासति । नागानं आधिपति महाराजा यसस्सि सो ॥२३॥ पत्तापि तस्स बहवो, इन्दनामा महब्बला । इद्धिमन्तो जतिमन्तो. वण्णवन्तो यसस्सिनो । मोदमाना अभिक्काम, भिक्खन समिति वनं ॥२४॥ उत्तरञ्च दिसं राजा. कवेरो त पसासति । यक्खानं आधिपति, महाराजा यसस्सि सो ॥२५॥ Downloaded from http://www.dhamma.digital

Downloaded from http://www.dhamma.digital

पत्तापि तस्स बहवो. इन्दनामा महब्बला । इद्विमन्तो जतिमन्तो. वण्णवन्तो यसस्सिनो । मोदमाना अभिक्कामं, भिक्खनं समितिं वनं ॥२६॥ परिमं दिसं धतरहठो। दक्खिणेन विरूल्हको । पच्छिमेन विरूपक्खो, कवेरो उत्तरं दिसं ॥२७॥ चत्तारो ते महाराजा, समन्ता चतरो दिसा । दहल्लमाना अट्ठहस, वने कापिलवत्थवे ॥२८॥ तेसं मायाविनो दासा आगं वञ्चनिका सठा । माया कटेण्डु वेटेण्डु, विटच्च विट्डो सह ॥२९॥ चन्दनो कामसेट्ठो च, किन्नुघण्डु निघण्डु च । पणादो ओपमञ्जो च**ेवसतो च मातली ॥३**०॥ चित्तसेनो च गन्धब्बो, नलो राजा जनेसभो । आग पञ्चसिखो चेव, तिम्बरू सरियवच्छसा ॥३१॥ एते चञ्चे च राजानो, गन्धब्बा सहरागभि । मोदमाना अभिक्कामं, भिक्खनं समितिं वनं ॥३२॥ अथाग नाभसा नागा, वेसाला सह तच्छका । कम्बलस्सतरा आगं, पायागा सह ज्ञातिभि ॥३३॥ यामृना धतरदठा च, आगुं नागा यसस्सिनो । एरावणो महानागो. सोपाग समितिं वनं ॥३४॥

ये नागराजे सहसा हरन्ति दिब्बा दिजा पक्खि विसद्ध चक्ख । वेदासया ते वनमज्भग्रमा चित्रा सपण्णा दति तेसं नामामि ॥३४॥ अभयं तदा नागराजानमासि सपण्णतो खेममकासि बद्धो । सण्हाहि वाचाहि उपह्वयन्ता. नागा सुपण्णा सरणमगंस बढ़ ॥३६॥ जिता वजिरहत्थेन, समद्दं असरासिता । भातरो वासवस्सेते. इद्विमन्तो यसस्सिनो ॥३७॥ कालकञ्जा महाभिंसा, असरा दानवेघसा । वेपचिति सचिति च, पहारादो नमुची सह ॥३८॥ सतं च बलिपत्तानं, सब्बे वेरोचनामका । सन्नस्टित्वा बलि सेनं, राहभट्टमपागमं । समयोदानि भटन्ते, भिक्खन समिति वनं ॥३९॥ आपो च देवा पठवी च, तेजो वायो तदागमं । वरुणा वारुणा देवा. सोमो च यससा सह। मेत्ता करुणा कायिका, आगं देवा यसस्सिनो ॥४०॥ दसेते दसधा काया. सब्बे नानत्तवण्णिनो । इद्धिमन्तो जतिमन्तो, वण्णवन्तो यसस्सिनो । मोदमाना अभिक्कामं, भिक्खनं समितिं वनं ॥४१॥ Downloaded from httb://www.dhamma.digital
Downloaded from http://www.dhamma.digital

पत्तापि तस्स बहवो, इन्दनामा महब्बला । इद्धिमन्तो जतिमन्तो. वण्णवन्तो यसस्सिनो । मोदमाना अभिक्काम, भिक्खनं समितिं वनं ॥२६॥ परिमं दिसं धतरटठो. दक्खिणेन विरूल्हको । पच्छिमेन विरूपक्खो, कवेरो उत्तर दिसं ॥२७॥ चतारो ते महाराजा समन्ता चतरो दिसा । दहल्लमाना अटठंस, बने कापिलवत्थवे ॥२८॥ तेसं मायाविनो दासा, आगं वञ्चनिका सठा । माया कटेण्ड बेटेण्ड, बिटच्च बिट्डो सह ॥२९॥ चन्दनो कामसेट्ठो च, किन्नुघण्डु निघण्डु च । पणादो ओपमञ्जो च, देवसतो च मातली ॥३०॥ चित्तसेनो च गन्धब्बो तलो राजा जनेसभो । आगं पञ्चसिखो चेव, तिम्बरू सरियवच्छसा ॥३१॥ एते चञ्चे च राजानो. गन्धब्बा सहरागभि । मोदमाना अभिक्कामं, भिक्खनं समितिं वनं ॥३२॥ अथाग नाभसा नागा, वेसाला सह तच्छका । कम्बलस्सतरा आगं. पायागा सह ज्ञातिभि ॥३३॥ यामना धतरटठा च. आगं नागा यसस्सिनो । एरावणो महानागो. सोपाग समितिं वनं ॥३४॥

ये नागराजे सहसा हरन्ति दिब्बा दिजा पक्खि विसद्ध चक्ख। वेदासया ते बनमञ्भवपत्ता चित्रा सपण्णा इति तेसं नामामि ॥३४॥ अभयं तदा नागराजानमासि सपण्णतो खेममकासि बद्धो । सण्हाहि वाचाहि उपह्वयन्ता. नागा सुपण्णा सरणभगंस बुद्ध ॥३६॥ जिता वजिरहत्थेन, समहं असरासिता । भातरो वासवस्सेते, इद्विमन्तो यसस्सिनो ॥३७॥ कालकञ्जा महाभिंसा, असरा दानवेघसा । वेपचिति सचिति च, पहारादो नमची सह ॥३८॥ सतंच बलिपत्तानं सब्बे वेरोचनामका । सन्तरिहत्वा बलि सेन, राहभद्दमपागम् । समयोदानि भट्टन्ते, भिक्खनं समिति वनं ॥३९॥ आपो च देवा पठवी च, तेजो वायो तदागम्ं । वरुणा वारुणा देवा. सोमो च यससा सह। मेता करुणा कायिका, आगं देवा यसस्सिनो ॥४०॥ दसेते दसधा काया सब्बे नानलवण्णिनो । इद्धिमन्तो जुतिमन्तो, वण्णवन्तो यसस्सिनो । मोदमाना अभिक्काम, भिक्खन समिति वनं ॥४१॥

वेण्हच देवा सहलीच. असमाच दवे यमा। चन्दस्सपनिसा देवा, चन्दमाग परक्खत्वा ॥४२॥ सरियस्सपनिसा देवा. सरियमाग परक्खत्वा । नक्खसानि परक्खत्वा, आगं मन्दवलाहका । वसनं वासवो सेटठे. सक्कोपाग परिरन्ददो ॥४३॥ दसेते दसधा काया. सब्बे नानत्तवपिणनो । इद्विमन्तो जतिमन्तो, वर्ण्णवन्तो यसस्सिनो । मोदमाना अभिक्काम, भिक्खनं समितिं वनं ॥४४॥ अथाग सहभ देवा, जलमग्गिसिखारिव । अरिटठका च रोजा च, उमापप्फनिभासिनो ॥४५॥ वरुणा सह धम्मा च, अच्चता च अनेजका। सलेय्यरुचिरा आगं, आगं वासवनेसिनो ॥४६॥ दसेते दसधा काया. सब्बे नानत्तवण्णिनो । इद्विमन्तो जतिमन्तो, वण्णवन्तो यसस्सिनो । मोदमाना अभिक्काम, भिक्खन समिति वनं ॥४७॥ समाना महासमाना, मानसा मानसत्तमा । खिडुडा पद्सिका आगुं, आगुं मनो पदसिका ॥४८॥ अयागं हरयो देवा. ये च लोहितवासिनो । पारगा महापारगा, आगं देवा यसस्सिनो ॥४९॥

दमेते दमधा कामा, सब्बे नामसवपिपानो । इद्धिमन्तो जतिमन्तो, व**ण्णवन्तो यसस्सिनो** । मोदमाना अभिक्काम, भिक्खनं समितिं वनं ॥४०॥ सक्का करुम्हा अरुणा, आगं वेघनसा सह। ओदात गत्या पामोक्खा, आगं देवा विचक्खणा ॥५१॥ सदा मत्ता हारगजा. मिरसका च यसस्सिनो । थनयं आम पञ्जन्तो. यो दिसा अभिवस्सति ॥५२॥ दसेते दसधा काया. सब्बे नानलवण्णिनो । इद्धिमन्तो जतिमन्तो, वर्ण्णवन्तो यसस्सिनो । मोदमाना अभिक्काम, भिक्खनं समितिं वनं ॥५३॥ खेमिया तसिता यामा, कटठका च यसस्सिनो । लम्बीतका लामसेटठा, जोतिनामा च आसवा । निम्मानरतिनो आगं, अथागं परनिम्मिता ॥५४॥ दसेते दसधा काया. सब्बे नानत्तवण्णिनो । इद्धिमन्तो जतिमन्तो, वण्णवन्तो यसस्सिनो । मोदमाना अभिक्काम्, भिक्खन समिति वनं ॥५५॥ सटठेते देवनिकाया. सब्बे नानत्तवण्णिनो । नामन्वयेन आगच्छं, ये चञ्जे सदिसा सह ॥४६॥ पवत्थ जातिं अखिल, ओघतिण्णमनासवं । दक्खे मोघतरं नागं. चन्दव असितातिगं ॥४७॥ Downloaded from http://www.dhamma.digital

सब्रह्म्मा परमत्तो च पत्ता इद्विमतो सह। सनडकमारो तिस्सो च, सोपाग समितिं वनं ॥४८॥ सहस्सं ब्रह्मलोकानं, महा ब्रह्माभितिटठति । उपपन्नो जतिमन्तो भिस्सा कायो यसस्सि सो ॥५९॥ दसेत्य इस्सरा आगं. पच्चेकवसवत्तिनो । तेसञ्च मज्भतो आग. हारितो परिवारतो ॥६०॥ ते च सब्बे अभिक्कन्ते. सइन्दे देवे ब्रह्मके । मारसेना अभिक्कामं परस कण्हस्स मन्दियं ॥६१॥ एथ गण्हथ बन्धथ, रागेन बद्धमत्थवो । समन्ता परिवारेथ, मा वो मञ्चित्थ कोचि नं ॥६२॥ इति तत्य महासेनो कण्हसेनं अपेसयी । पाणिना तलमाहच्च, सरं कत्वानं भेरवं ॥६३॥ यया पावस्सको मेघो, थनयन्तो सविज्जको । तदा सो पच्चदावति, संकट्ठो असयं वसी ॥६४॥ तञ्च सब्बं अभिञ्जाय, ववक्खित्वान चक्खमा । ततो आमन्तयी सत्था. सावके सासने रते ॥६५॥ मारसेना अभिक्कन्ता ते विजानाथ भिक्खवो । ते च आतप्पकरुं. सत्वा बद्धस्स सासनं ॥६६॥ वीतरागेहि पक्कामं, तेस लोमं पि इञ्जय । सब्बे विजितसंगामा, भयातीता यसस्सिनो । मोदन्ति सह भूतेहि, सावका ते जनेसुताति ॥६७॥ Downloaded from http://www.dhamma.digital

### जैनी भातता

- १. अहं अवेरो होसि. अव्यापज्जो होसि. अनिघो होसि. सखी अत्तानं परिहरामि । दक्खामच्चामि यथा लद्ध सम्पत्तितो मा विगच्छामि कम्<del>मस्स</del>को ॥
- २. मम आरक्खदेवता, अवेरा होन्तु, अव्यापज्जा होन्तु अनीघा होन्त, सखि अत्तानं परिहरन्त, दक्खा मच्चन्त यथा लद्ध सम्पत्तितो मा विगच्छन्त कम्मस्सका ॥
- ३. इमस्मि आरामे आरक्ख देवता पट्ठाय भूमठ्ठ देवता रूक्खन्थ देवता. आकासन्थ देवता सब्ब देवतायो अवेरा होन्त, अव्यापज्जा होन्त, अनीघा होन्त, सखि अत्तानं परिहरन्त, दक्खा मच्चन्त यथा लढ़ सम्पत्तितो मा विगच्छन्त कम्मस्सका ॥
- ४. मम मातापिता आचरिया जाति समुहा, उपासक उपासिका अम्हाकं चतपच्चय दायका, पटिघ पग्गला, वेरीपग्गला, पियपग्गला मज्भात्थपुग्गला अवेरो होन्तु अव्यापज्जा होन्त, अनीघा होन्त, सखि अत्तानं परिहरन्त, दक्खा मच्चन्त यथा लढ सम्पत्तितो मा विगच्छन्त् कम्मस्सका ॥
- ५. अम्हाकं गोचर गामे जेट्ठक मनस्से आदि कत्वा सब्बे सत्ता, सब्बे पाणा, सब्बे भता, सब्बे पग्गला, सब्बे अत्तभाव परियापन्ना, सब्बा इत्थियो, सब्बे परिसा, सब्बे

अरिया, सब्बे अनरिया, सब्बेदेवा, सब्बे मनस्सा, सब्बे विनिपातिका अवेरो होन्तु, अव्यापज्जा होन्तु, अनीघा होन्तु, सुखि अत्तानं परिहरन्तु, दुक्खा मुच्चन्तु यथा लद्ध सम्पत्तितो मा विगच्छन्त कम्मस्सका ॥

६. परत्थिमाय दिसाय, पच्छिमाय दिसाय, उत्तराय दिसाय, दक्खिणाय दिसाय, परन्थिमाय अनदिसाय, पच्छिमाय अनुदिसाय, उत्तराय अनुदिसाय, दक्खिणाय अनुदिसाय, हेटिठमाय दिसाय, उपरिमाय दिसाय, सब्बे सत्ता, सब्बे पाणा, सब्बे भता, सब्बे पगला, सब्बे अलभाव परियापन्ना सब्बा इत्थियो, सब्बे परिसा, सब्बे अरिया, सब्बे अनरिया, सब्बे देवा, सब्बे मनस्सा, सब्बे विनिपातिका अवेरो होन्त, अव्यापज्जा होन्त, अनीघा होन्त, सखि अत्तानं परिहरन्त, दक्खा मच्चन्त यथा लढ़ सम्पत्तितो मा विगच्छन्त कम्मस्सका ॥

उद्धयाव भवग्गाच, अधोयाव अवीचितो समन्ता चक्कवालेस ये सत्ता पथवी चरा अव्यापज्जा निवेरा च निद्क्खा च नुपहवा । उद्धयाव भवग्गा च अधोयाव अवीचितो समन्ता चक्कवालेस ये सत्ता उदके चरा अब्यापज्जा निवेरा च निदक्खा च नपहवा । उद्वयाव भवग्गाच अधोयाव अवीचितो समन्ता चक्कवालेस ये सत्ता आकासे चरा अव्यापज्जा निवेरा च निदक्खा च नुपहवा ॥

## मैनीभावनाया अर्थ

- १) जि शत्रभाव मतसे ज्यायाये फम्ह ज्वीमा । द्वेष, तं मदम्ह ज्वीमा । दःख मदम्ह ज्वीमा । सखपवंक च्वने फयेमा । द:खं मक्त ज्वी फयेमा । दग सम्पत्ति नाश मजडमा । फक्क कर्मया अधिनय द।
- २) जितः आरक्षा यानाच्वपि देवतापि मैत्री दपि जुडुमा । कोध मदपिं जद्वमा। दःख मदपिं जद्वमा। दग सम्पत्ति नाश मजड़मा, अलग्ग मजड़मा । फुक्क कर्मया अधिनय द।
- ३) थग थासे च्वना बिज्याना च्वपि आरक्षा देवतापिनिसें भमिडं च्वपि देवतापि, सिमाय च्वपि देवतापि, आकासय च्वपि देवतापि, दक्वं देवतापि शत्र भाव मदपि, द्वेष भाव मदपि दःखी मजपि, सखपवंक च्वने दयेमा, दःखं मक्त जयेमा, दग सम्पत्ति नाश मजड़मा। फक्क कर्मया अधिनय द।
- ४। जिमि मां, अब व गर, थःथितिपि, उपासक, उपासिकापि, जिग चतप्रत्यय दातापि, शत्रत, घृणा याद्दपि मनत, यःपि मनत, साधारण मनुष्यत, वैरी मजुइमा, द्वेषभाव मदपि जद्दमा दःख कष्ट मदपि जद्दमा सखी ज्वीमा दःखं

मुक्तपि जुइमा, यथा लाभ जुगु सम्पत्ति नाश मजुइमा। फक्क कर्मया अधिनय द।

- ५) भनीग गां नगरया प्रमख सहित दक्ब मनष्यपिं, दक्ब प्राणीपिं, दक्व भतपिं, दक्व शरीर अन्तर्गत दक्व मिसापिं, दक्व मिजंपि, दक्व आर्यपि, दक्व अनार्यपि, दक्व देवतापि, दक्व मनष्यपिं, दक्व दर्गतिंद्र लानाच्वपिं, वैरी मज़हमा, द्वेषभाव मदपि जड़मा, दःख कष्ट मदपि जड़मा, सखी ज्वीमा दःखं मक्तपि जड़मा यथा लाभ जग सम्पत्ति नाश मजदमा फक्क कर्मया अधिनय द।
- ६) पर्व दिशाय च्वपिं पश्चिम दिशाय च्वपिं, उत्तर दिशाय च्वपि, दक्षिण दिशाय च्वपि, पर्व दिशाया ककलामय च्वपि, पश्चिम दिशाया ककलामय च्वपि, उत्तर दिशाया कंकलामय च्वपि दक्षिण दिशाया कंकलामय च्वपि क्वेया दिशाय च्वपि, च्वेया दिशाय च्वपि, दक्व मनव्यपि, दक्व प्राणीपिं, दक्व भतपिं, दक्व पदगलपिं, दक्व शरीर अन्तर्गत दक्व मिसापि, दक्व मिजंपि, दक्व आर्यपि, दक्व अनार्यपि, दक्व देवतापि, दक्व मनष्यपि, दक्व दर्गतिद्व लानाच्वपि, वैरी मजुइमा, द्वेषभाव मर्दापं जुइमा, दुःख कष्ट मदपि जद्दमा सखपवक च्वने दयेमा, दःखं मक्तपि जुइमा, यथा लाभ जुगु सम्पत्ति नाश मजुइमा, फुक्क कर्मया अधिनय द।

७। च्चे ववं अकनिष्ट ब्रह्मलोकतक, क्वे ववं अवीचि नकतक, संसारया प्येखेरं च्वपिं पथ्वीच्वपिं दक्बं, दःखि मन मद्**पि, शत्र मद्**पि, दुःख मद्**पि, वि**ष्न मद्**पि** ज्वीमा। च्चे ववं अकनिष्ट ब्रह्मलोकतक, क्वे ववं अवीचि नकतक, समस्त चकवालय च्वपिं, लखय च्वपिं, रीसराग मदपि जड़मा, शत्रभाव मदपि जड़मा, द:ख मदपि जड़मा, उपदव मदपि जडमा ।

च्चे ववं अकनिष्ट ब्रह्मलोकतक, क्वे ववं अवीचि नकं तक, समस्त चकवालय च्वपि, आकासय च्वपि, द्वेषभाव मदपि जुडुमा, शत्रभाव सतसे ज्यायाद्वपि जुडुमा, दःख मदपि जडमा. उपदव मदपि जडमा ।

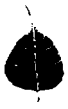

## सम्बद्धे गाथा

- १. सम्बद्धे अटठवीसञ्च. द्वादसञ्च सहस्सके । पञ्चसतसहस्सानि नमामि सिरसा महं ।।
- २. अप्पका वालका गड़ा महत्त्वा निब्बता जिना। तेसं धम्मञ्च संघञ्च आदरेन नमामरं ॥
- ३. नमक्कारानभावेन हित्वा सब्बे उपहुवे । अनेक अन्तरायापि विनस्सन्तु असेसतो ॥

ਆਈ –

- १. ४१२०२८ बद्धपिन्त जिं छयं क्वछना वन्दना याये ।
- २. गड़ा खसिया फि बरु कम जड़, परिनिर्वाण जया बिज्याये धंकपि जिन बद्धपि यक्व द। यनयाग धर्म व संघयात नं आदरपवंक नमस्कार याये।
- ३. थये नमस्कार यानागु आनुभावं दक्वं उपद्रव, भय अन्तरायत निरुवशेष रूपं घट्या वनेमा ।

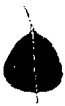

## नीच्याम्ह बुद्र

तण्हकरो महावीरो. मेधंकरो महायसो । सरणंकरो लोकहितो. दीपङरो जतिन्धरो ॥१॥ कोपड़ञ्जो जनपामोक्खो मडलो परिसासभो समनो समनो धीरो, रेवतो रतिबद्धनो ॥२॥ सोभितो गणसम्पन्नो, अनोमदस्सी जनत्तमो । पदमो लोकपज्जोतो, नारदो वरसारथी ॥३॥ पदमत्तरो सत्तसारो, समेधो अग्गपग्गलो । सजातो सब्बलोकग्गो. पिय्यदस्सी नरासभो ॥४॥ अत्थदस्सी कारूणिको धम्मदस्सी तमोनदो । सिद्धत्यो असमो लोके तिस्सो वरद संवरो ॥४॥ फस्सो वरद सम्बद्धो, विपस्सी च अनपमो । सिखी सब्बहितो सत्था, वेस्सभ सखदायको ॥६॥ ककसन्धो सत्थवाहो, कोणागमणो रणजहो। कस्सपो सिरिसम्पन्नो, गोतमो सक्य पंगवो ॥७॥ तेसं सच्चेन सीलेन, खन्तिमेत्ता बलेन च । तेपि मं अनुरक्खन्तु, आरोग्येन सखेनचा'ति ॥८॥

## विध्म बाधा हटे जुड्म मन्त्र

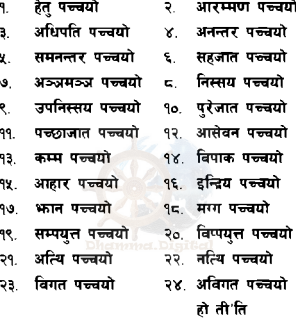

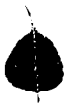

## पण्यानमोदन

इदंनो जातिनं होत् सुखिता होन्तु जातयो (स्वको) एत्तावता च अम्हेहि सम्भतं पञ्ज सम्पदं सबे देवा अनुमोदन्त सब्ब सम्पत्ति सिद्धिया ॥ एत्ताबता च अम्हेहि सम्भतं पञ्ज सम्पदं सबे सत्ता अनुमोदन्त सब्ब सम्पत्ति सिद्धिया ॥ एत्तावता च अम्हेहि सम्भतं पञ्ज सम्पदं सबे भता अनमोदन्त सब्ब सम्पत्ति सिद्धिया ॥ अर्थः

थ्व जिग पण्य जिमि थ:थितिषिन्त प्राप्त जयेमा । थ्व पण्यया प्रभावं दमित सख ज्वीमा ।

थथाय तक्क जिमिसं प्राप्त यायां वयाग पण्य सम्पत्ति सकल देवतापिंसं अनमोदन या। सबं सम्पत्ति सिद्ध ज्वीमा।

थथाय तक्क जिमिस प्राप्त यायां वयाग पण्य सम्पत्ति सकल सत्व (प्राणी) पिंस अनमोदन या । सर्व सम्पत्ति सिद्ध ज्तीमा ।

थथाय तक्क जिमिसं प्राप्त यायां वयाग पण्य सम्पत्ति सकल मदया वने धकपिस अनमोदन या। सर्व सम्पत्ति सिद्ध ज्वीया ।

### परित्राण यायेग दिन व बार

### बार अनुसार

- आइतबार आवाहन सत्र व मड़ल सत्र
- सोमबार रत्न सूत्र व मेत्त सूत्र
- मइलबार खन्ध सूत्र, मोर सूत्र व वट्ट सूत्र
- बधबार धजग्गसत्र
- विहिबार आटानाटिय सत्र
- शुक्रवार अंगुलिमाल सूत्र, बोज्भन्द्र सूत्र व पुब्बण्ह सूत्र
- शनिबार अनत्तलक्खन सत्र

### तिथि अनसार

- हरेक पुन्हि धर्मचकप्रवंतन सुत्र
- 
- हरेक आमाई अनत्तलक्खन सूत्र
- हरेक बहनी मैत्री भावना <sub>- Distinct</sub>

### पविह अमसार

गरूपन्हि निसे गुंपुन्हितक - धर्मचऋपर्वतन सूत्र

गुंपन्हि निसे येँयाः पुन्हितक - अनत्तलक्खन सूत्र

# यँयाः पन्हि निसे कतिपन्हितक - महासमय सत्र

## ग्वाहालि सफत

## ९) त्रिरत्न वन्दना र परित्राण पाठ - सम्पाविका वीर्यवती गुरूमां

## २) महासमय सूत्र - अनुवादक कुसुम गुरूमां

### मांया गण

.<br>पार गथे जुडु मामयागु गुणा नं । सेवा याये मफ जिनंध्व पापी मन नं ॥धा। गर्भवास च्चना बले गलि दःख सिया दिल ॥ जित द:ख जड़ धका गलि म्हत म्हाला दिल ।। अति कष्ट सहयाना जन्म ब्यम्ह मामया ॥ भक्ति याये मफ जिलंध्व पापी मन नं ॥ ॥ खि फाय च्वफाय धाये मसः उखें यखें फाना बी ॥ नवः घचाः सहयाना हयेका च्ययेका छवयाबी ॥ भ्वातिं थें दःखसिया हक्तैं याःम्ह मामया ॥ तहल यायेमफ जिनंदव पापी मन नं ॥२॥ चिकं चाकं बड़का बी पित पिका मले तई ।। ख्वा स्वया मसं न्हिला दःख फकं तंका छ्वड़ ॥ अमतधारा दरू त्वंका ब्वलंकम्ह मामया ॥ सेवा याये मफ जिनंध्व पापी मन नं ॥३॥ नय त्वने धाय मसः इलय बिलय त्वंकः वनी ॥ न्हयाग्ग् ज्याखँ याना च्चंसां जि हे तुं लमकां च्चनी ॥ वान्हं न्हिनं जज धका घयघय पड़म्ह मामया ॥ भक्ति याये मफ जिनंध्व पापी मन नं॥४॥

छथ निय मस वई म्हेज्य मदेक धन्दा काई ॥ मिखा टंक ख्वबि तया अजि बैद्य केना स्वर्ट ॥ चोकि होले हाले याना स्वाका तःस्ट मामया ॥ तहल याये मफ जि नंध्या पापी मन नं॥४॥ त्यादैं जमेर दसां निर्मे आख<sup>,</sup> ब्लंके बाले वार्ट ॥ व्योका अनेक जतनयाना र्दलम कमार्द टेका बिर्द ॥ विवाह कर्म फक्क याना लयलय ताइम्ह मामया ॥ सेवा याये मफ जिनंध्व पापी मन नं ॥६॥ जिमिग निम्ति दःख स्यस्य उमेर नं धल्के जल ॥ न्हाः तुति सिथिल जया सनेसाने मफत ॥ अले छिमिग भरे धकाः भर काःम्ह मामया ॥ भक्ति याये मक जिलंदव पापी मन नं ॥७॥ थ्व अनमोल चोला हानं लिपा दद्दग मख ।। लाख चौरासी हित्त हिला तरेज्वीत ब्यग ॥ माया मोह जाले केना चेत काय मफत ।। आ: गये याये दैव बेर थन फड़न ॥⊏॥ (फिपि सकस्यां मांया गण लमका व्यवहारय छयेले फपि जडमा धकाः आशिका याना च्वना ।)

### थ ग छ मद

जिग जिग धका हाला जल, छंग धैग छ हे दत ।धा सिना बनेवं गन बन धन, सनानं छं नं ज्वना मवं । मांबौ दाज़ किजा फकंथन, संनं लिसें वैग मख ॥ जिंग जिंग धका हाला जल, छंग धैंग छ हे दत ।धा धन सम्पत्तिया लोभ याना भी, सी म्वाःपिंथे सना जुल । आखिरे वनेमानि फुकं बाना, वनेमफु सुनानं छुं हे ज्वना ॥ जिगुजिगुधका हाला जुल, छगुधैगुछु हे दत ।ध्रु नापं ज्वना बनेगु जुसा, यायेमाल दान पुण्य थन । अले दै छन्त छंगु धका, ज्वना बनेत पुण्य धन ॥ जिग जिग धका हाला जल, छग धैग छ हे दत ।धा याये माल भाव भक्ति थन, बुद्धया शरणे वना । अन्तिम दिन बखते, काय् म्ह्याय् सकलें ख्वयाच्वनी ॥ जिंगु जिंगु धका हाला जुल, छंगु धैगु छु हे दत ।धु तर ख्वसां हाःसां त्वतावनी, आखिरे यंकेगुछु हे मद् । या थन पुण्य साधना, बुद्धया शरणे वना ॥ जिगुजिगुधका हाला जुल, छंगुधैगुछुहेदत ।ध्

### धर्मकोतिं प्रकाशन

### (नेपाल भाषा)

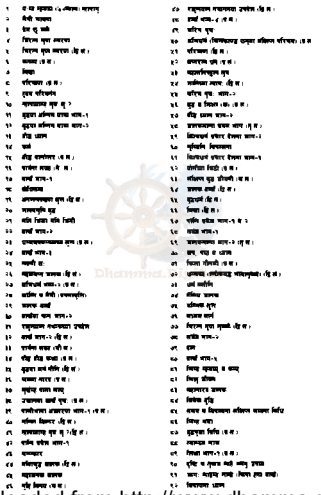

```
11 Ben are a country
                                                     affect on a disc
THE REPORT OF STATISTICS
                                                 WE WERE
                                                  .<br>सन्दर्भ सामग्रीहरू होता.<br>सन्दर्भ सामग्रीहरू
on them were
u desardin
                                                  \sim and waves
                                                  in after things.
to home to it for make
                                                  the street space a strategie in
et <del>percentant</del> en fints
                                                 and form some a chose de pa
Contractor
                                                  typ and completely the case
will be an allow
                                                  tion and were fails a soon factor home
se agredomien
                                                 m <del>was a die</del>
and street street street and a
                                                  to determine
the company and custo-
                                                  SOL ROOM OF A 7 R AND R OF
to from the time of
                                                  tes de mit en
si han da
                                                  tes from own often an old at a
to five you a control
                          \overline{m} and \overline{m} and \overline{m}\mathbf{q}_{\mathcal{A}} . Form over a whom \alpha \neq 0the collections was devel-
w. encommute.
                                                  ter, something de to
m decay mकर मुख्य के बा
the company care with other hour and
                                     an atau
                                                  to the same subset of a
was the first from one of
                                                  www.formation.com/enformation.com/
vo. Reve when a street dirt.
                                                  ter dreft mit :
we and the shock deal.
                                                  NATIONAL COLUMN CON
TO SHOW WHO INTERNATION
                                                  tes and the con-
THE STATE WITH
                                                  tax form on end
The State and most some first word
                                                  पर मान्द कर स्थ इलो ?
The right from section and
                                                  my affect also for an
ter. Sedes come and
                                                  151 Room was successfully a
the words of conta-
                                                  ma selected annual some ad out mails
ter winn dans
                                                  the cold is some one of our deci-
the support terms of the
                                                  tt v. ngodbogor qu. dj m.
the work of the
                                                  ver from sense a silvan city
                                                  BE WERE AVE
the way was det a
199, agent women is agreement of it is
                                                  the affect representation
111. Robe of mount was using oftener or 4 :
                                                  the day often showed ($10).
                                                  my additional
the fireward and
the firm over a chase and
                                                  No. 25 of small
ter and a school
                                                  रूर, विरोध करना गरिस सूत्र मिथू वर्ष अहित
to become
                                                       चाल परि जन
to speech on the
                                                  to the company of secondary speed
\overline{m} and \overline{m} and \overline{m} and \overline{m} and \overline{m} and \overline{m} and \overline{m} and \overline{m}tel spret often op a gr fam
TO STORE OF OR THE REAL OF A
                                                  yay oftens ago who a hope flat and any
us offers up on the ers on a
                                                       due were
```
### **Dharmakirti Publication** (in English)

- 1 Buddhist Fermanics & the Madem World
- 2. Dharmakirti Bihar Today
- 3. Dharmakirti Bihar
- 5. Dhamma & Dhammawati
- 6. Paritia Suitas
- 7. The Life of Tashagata

4. Dharmakirti in Nut Shell 8. Daw Gunawati Guruma in Nepal Downloaded from http://www.dhamma.digital